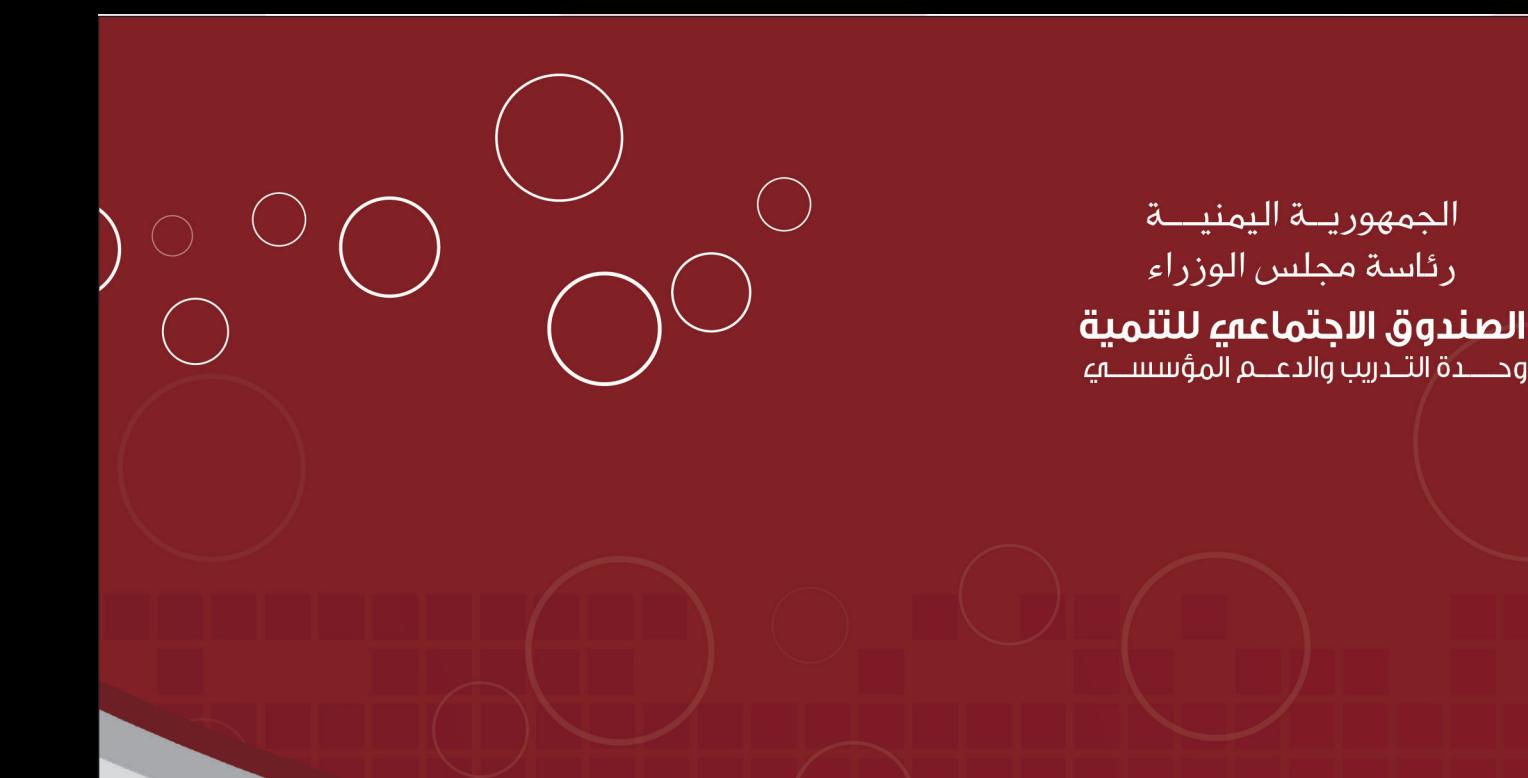

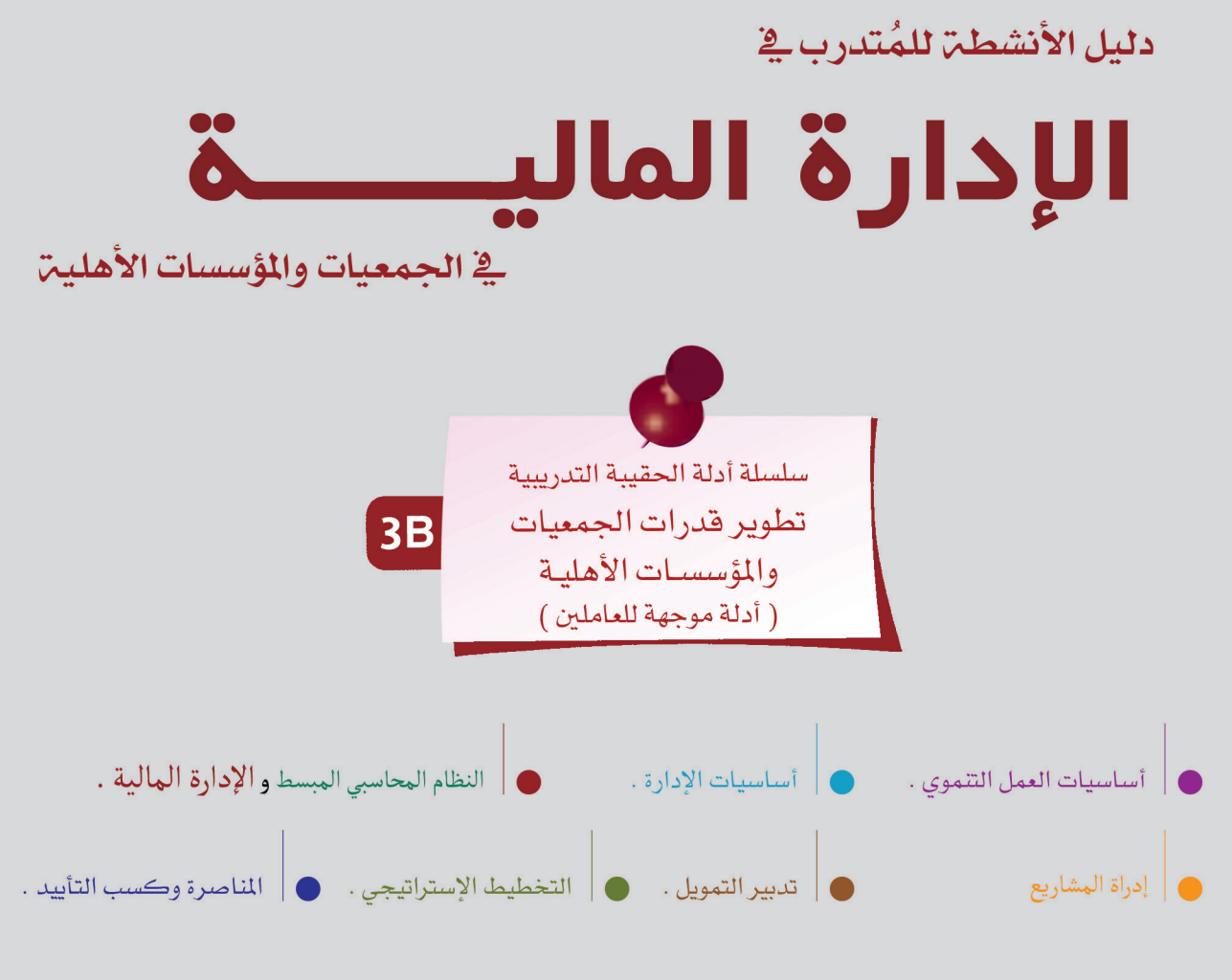

(الإصدار الأول 5 فبراير 2011م)

جميعُ حقوق النشر محفوظة للصندوق الاجتماعي للتنمية–اليمن. يجوز للمنظمات غير الربحية أن تقتبس أو تُعيد نشر هذه المواد شرط أنْ تذكَّرَ اسمَ *الصندوق الاجتماعى* للتنمية–اليمن" مصدراً لها. لا يُسمح بالنشر للأغراض النجارية إلا في الحالات التي بوافق عليها الصندوق الاجتماعي التتمية، وبإذن خطيٍّ مُعَمَّدٍ منه. لا يُسمح بترجمة نصوص هذا المنتج إلى لغات أخرى، ويجوز نسخ مقتطفات منه لأهداف غير تجارية شريطة ذِكر اسم ا**لص***ندوق الاجتماعي للتنمية–اليمن"* **مصدر ا** للمادة المنشورة أو المُترجَمَة أو المُقتبَسَة. للتواصلُ مع الصندوق حول النسخ أو الاقتباس من هذه المادة، يمكنكم التواصل على: <u>-info@sfd</u><br><u>yemen.org</u>

K

K

### **الجزء الثاني دليل األنشطة للمتدرب " المالية في الجمعيات والمؤسسات األهلية"**

هذا الجزء من الدليل عبارة عن الأنشطة الخاصة بالمتدرب والتي تمكنه من تطبيق العلومات املوجودة يف اخللفية النظرية بشكل عملي لتحقيق هدف التدريب بشكل عام وهو اكتساب مهارة التنفيذ.

### **الهدف من دليل المتدرب :**

– الاستفادة من العلومات الموجودة ية الخلفية النظرية لمادة الإدارة المالية وتحويلها لخطوات قابلة للتطبيق ليتمكن الشاركون من خلالها من اكتساب المهارات اللازمة ية إدارة الامور المالية يق الجمعية/ المؤسسة.

– تمكين الشاركين من التفاعل الإيجابي مع التدريب للخروج بمخرجات عملية تستفيد منها الجمعية في عملية إدارة وضعها المالي .

– تحمل الشارك لسؤولية التدريب وبالتالي مسؤولية جودة التطبيق العملي ية أسس الإدارة المالية ية الجمعية/ المؤسسة.

### **منهجية التدريب على الدليل:**

تعتمد منجهية التدريب يف هذا الدليل على حتديد مستوى قدرات وأداء اجلمعية مسبقاً قبل البدء يـ التدريب ¨ بناء على دليل تقييم القدرات المؤسسة للجمعيات والمؤسسات الأهلية ¨ والذي يشمل أربع مستويات من الأداء/ القدرات ويهدف إلى تمكين الجمعيات والمؤسسات األهلية من حتديد مستوى أدائها احلالي ومعرفة نقاط قوتها وكيفية تعزيزها ونقاط ضعفها وكيفية تحسينها، ، حيث سيتم التركيز على عمل الجمعية ومجالها وقدراتها ومستوى أدائها ية تأدين عملها لتغطيه الفجوة بين أدائها الحالي والأداء الطلوب، أما بالنسبـة لقدرات الأفراد داخل الجمعيـة نفسها فسيتم تحديده مـع الجمعيـة/المؤسسة الحقاً وذلك حتى يتم تكييف مواضيع التدريب املطروحه بناء على قدرات املشاركني أنفسهم، ولذلك سيتم مايلي:

– أذا صنف مستوى أداء الجمعية في المستوى الأول فسيتم تدريبيها على (النظام المحاسبي الموحد) الذي يشمل العمليات الحاسبيه البسيطه ،للتنقل للمستوى الثاني .

- إذا صنف مستوى أداء اجلمعية/ املؤسسة يف املستوى الثاني ولديها اساسيات وقواعد التسجيلات الحاسبيه سيتم تدريبها على الإدارة المالية بحسب الاحتياج وبحسب طبيعة وحجم عملها وذلك لتحسين أدائها ونقلها إلى المستوى الثالث.

– أما تم تصنيف مستوى أدائها على أنها ية المستوى الثالث فسيتم تدريبتها بحسب الاحتياج وبحسب طبيعة وحجم العمل على الإدارة المالية لتتأهل وتتمكن من تحسين أدائها لتصل للمستوى الرابع.

– الجمعيات/ المؤسسات ية المستوى الرابع ليست مستهدفه ضمن هذه الحقيبة التدريبية.

 من خالل التوضيح السابق يتضح أهمية التطبيق العملي يف هذا الدليل التدرييب لتحقيق أهداف التدريب والنتائج املرجوه منه ، ولذلك سيتم مايلي:

**• ً أوال:** تناول متطلبات البدء يف التدريب على أإلدارة املالية يف اجلمعيات واملؤسسات الأهليـ للمستويات المختلفــ، ليتم البدء وفق اسس سليمــــ لضمـان تحقيق نتائج إجيابيه للتدريب.

**• ً ثانيا:** تنفيذ التطبيقات العملية اليت سيتم تنفيذها خالل التدريب، لتحقيق التدريب العملي.

**• ً ثالثا:** حتديد خمرجات التدريب املطلوبة واليت سيتم على أساسها تقييم اجلمعيات والمؤسسات ومدى قدرتها على الانتقال للمستوى الأعلى، للحصول على مخرجات من واقع عمل الجمعية تساعدها على تطوير العمل ية الإدارة المالية لنتمكن من متابعة التدريب وتقييمه.

•  **إليا ا :** تحديد لمستويات الجمعيات / المؤسسات الأهليـت يڤ اليمن يڤ مجال الإدارة المالية الجمعيات بهدف تذكيرها بمستوى أدائها الحالي وتحديد المتسوى المطلوب االنتقال

3

 إليه كنتيجه هلذا التدريب.

### **متطلبات البدء في التدريب اإلدارة المالية في الجمعيات والمؤسسات**

0 وصول الجميعة/المؤسسة للمستوى الثاني أو الثالث وفق منهجيه تحديد القدرات المؤسسية للجمعية/ المؤسسة الأهلية وفق دليل آتحديد القدرات المؤسسية والذي يوضح املستوى احلالي للجمعية/ املؤسسة واملستوى التالي املفرتض أن تنقل إليه. o احلصول على التدريب السابق ملاده النظام احملاسيب املبسط املعد من قبل الصندوق o كادر إداري ال يقل عن ثالثه أشخاص اشخاص ملتزمني بدوام يف اجلمعية/املؤسسة. o دوام حمدد للجمعية/ املؤسسة .

o لوائح تنظيمية/ وهيكلية واضحة.

### **تحديد خصوصية التدريب في الجمعية/ المؤسسة:**

تم تحديد الاحتياج التدريبي بناء على مهمه وطبيعة عمل الجمعية/ المؤسسة إضافة إلى قدراتها كجمعية/ مؤسسة ية هذا المجال وتم تحديد التدريب على أساسه، ولكن بالطبع لم يتم تحديد قدرات الأفراد الشاركين ية التدريب لذلك تبقى هذه النقطة ضمن خصوصية كل جمعية/ مؤسسـة حيث سيتم التعرف على قدرات الشار كين كما يلي:

o يطلب املدرب من اجلمعية أمساء املشاركني وخلفياتهم ومؤهالتهم وميكن أن حتدد تلك البيانات يف التقييم القبلي، ليتسنى للمدرب معرفة املواضيع اليت جيب الرتكيز عليها وأعطائها الوقت الالزم وفق قدرات وخربات املشاركني.

0 يقوم المدرب بالإطلاع على كل ما يتعلق بقدرات الجمعية/المؤسسة ية الموضوع الذي سيتم التدريب عليه، ومن ثُم مقابلة مسئولي الجمعية/المؤسسة لعرفة ما لم يتم معرفته من الوثائق-مؤهلات ومستويات المتدربين العلمية وخبر اتهم العملية. والتي تمت أثناء تحديد القدرات المؤسسية للجمعية/ المؤسسة وذلك حتى يتمكن المدرب مع إدارة الجمعية من تحديد تفاصيل وخصوصية التدريب لكل مجعية/ مؤسسة.

عمل محضر تدريب، وهو اتفاق بين الجمعيـّ\ المؤسسـّ والصندوق الاجتماعي للتنميـّ على بنود محددة تشمل التوقيت الناسب للجمعية/المؤسسة بحسب عدد الساعات المحددة في البرنامج الالتزام مبتطلبات التدريب آلية التقييم ..اخل. مما يضمن جناح التدريب وحتقيق أثر مباشر. مقدمة عن الدليل

K

K

### **آلية التدريب :**

K

يعتمد الدليل التدرييب آلية التدريب التشاركية حيث تعتمد خربة املشاركني كممارسني يف مجال عمل الجمعيات والمؤسسات الأهلية كأساس للتدريب ية عملية التعلم / التدريب التشاركية ، لذلك سيتم تحديد الخبرات الحالية للمشاركين أولا عبر مجموعة من الأنشطة ومن ثُم عرض الآليات العلمية والعمليه المتبعة وأسسها ومبادئها ومن ثَم البناء على خبرات المتدرب وإمكانياته ليقوم ُ بتحليل تلك اخلربات ومن ثم يقوم بإعادة تصورها بشكل آخر وفق املبادئ اجلديده اليت تعلمها أثناء التدريب وبذلك سيتم الربط بين ما يملكون من خبرات وإمكانيات وبين المادئ والمعارف الجديده لتطوير قدراتهم ومهاراتهم ية تأدين مهامهم داخل الجمعين/ المؤسسن.

كما يعتبر العمل الجماعي مرتكز أساسي لعملية التدريب للجمعيات والمؤسسات الأهلية لأنها تدار بواسطه هيئة إدارية كامله من الفترض أن تدير الجمعية/ المؤسسة بشكل جماعي، وبذلك لا يكون الشاركين مستعدين فقط لتحمل مسؤولية عملية تعلمهم بل أيضاً مسؤولون عن التفاعل مع الشاركين الآخرين ية الجموعة حيث أن الجموعة بمكن أن تكون قوية ومنتجة وفعالة ية حال عملت بشكل تكاملي لأن الأداء والنتائج والمخرجات من التعليم والتدريب يكون أكبر ية العمل الجماعي، وبحيث يكون تحقيق نتائج التدريب وتحسين أداء الجمعية مسؤولية الجميع.

ولتوضيح آكثر لآلية التدريب التي سيتم العمل بها، نوضح لكم نماذج التدريب والتي تم التعرف عليها من خلال (-26th Annual international Human Rights Training Program Foundation Rights Human Canadian )والذي يوضحها بوجود منوذجني أحدهما يعتمد على المدرب كأساس للتدريب والاخر يعتمد على التدرب وخبرته كأساس لعملية التدريب ليتعرف الشارك على الفرق بينهما ولماذا اعتمدنا النموذج الحالي وهي كما يلي: نماذج تصميم المنهج التدريبي:

ّ "النموذج اللوليب" يستخدم كنموذج تصميم يف إطار التخطيط للربامج التدريبيه ويتضمن هذا النموذج كلّ ما نعرفه بشأن تعلّم البالغين بطريقـة فاعلـة ويقدّم هذا النموذج المقترحات التاليـة: . يبدأ التعلّم انطلاقاً من خبرة التعلمي*ن* ومعرفتهم، حيث ان المنهج التعليمي المتبع يقوم على المتعلِّم ويهدف إلى تعزيز احترام الذات والثقـّ بالنفس وتطوير مفهوم إيجابي وواقعي للذات لدى المتعلِّمين.

2. بعد تشارك الخبرات، يحلّل الشاركون هذه الخبرات ويبحثون عن أنماط معيّنة (على سبيل المثال ما هي النقاط المشتركة؟ ما هي الأنماط؟)

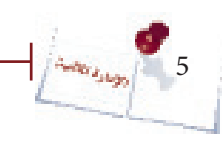

3. تُضاف معلومات ونظريات جديدة مستقاة من الخبراء، أو يتمّ خلق أفكار جديدة جماعيا لإكمال معرفة الشاركين وخبرتهم.

4. يجب أن يطبّق الشاركون ما تعلّموه. وعليهم أن يمارسوا مهارات جديدة ويطوّروا استراتيجيات وخطط عمل.

5. يطبّق المشاركون ما تعلّموه في مرحلـ، لاحقـ، (عادةً عندما يعودون إلى منظّماتهم وعملهم اليومي).

ّ التفكري والتقييم هما جزء من تصميم الربنامج ويطبقان خالله بشكل تلقائي، وليس فقط يف نهايته.

يختلف النموذج اللولبي عن نموذج <sup>"</sup>الخبراء<sup>"</sup> ية أنه يعطي أهمية كبرى لقيمة معرفة الشاركين وخبراتهم عوضاً عن التركيز بشكل أساسي على معرفة الملّم أو الخبير لتحويل التعليم للمشاركين، كما هو الحال ية نموذج الخبراء. كما يركّز النموذج اللولبي على العمل الذي يؤدّي إلى تغيير ما نتيجةً لتبدّل قدرات الشاركين على الفهم في حين أن نموذج الخبراء يسلّط الضوء على المشاركين ويحافظ على الوضع القائم.

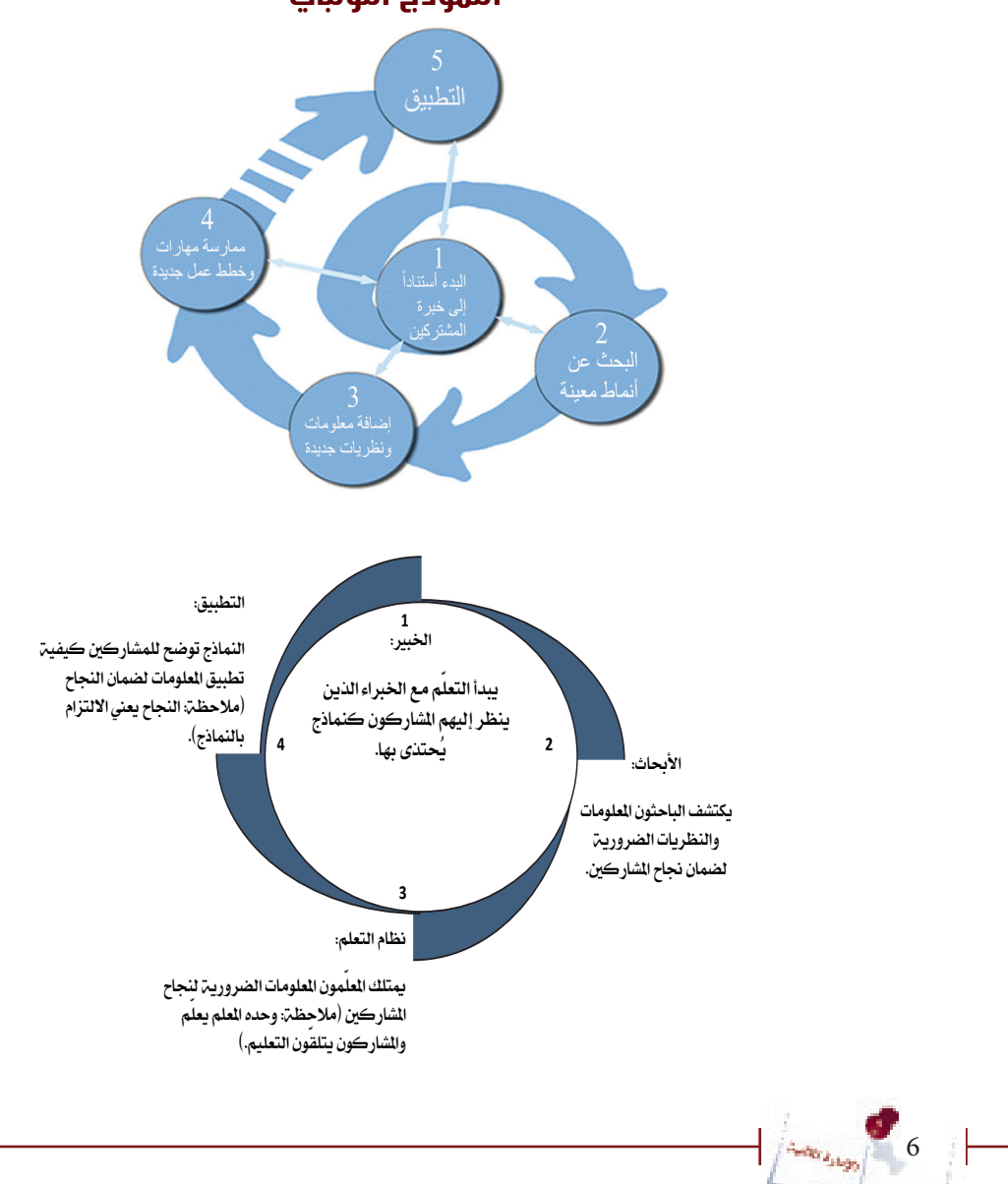

**النموذج اللولبي**

### **التطبيقات العملية:**

K

كما أوضحنا سابقاً بأن التطبيق العملي سيكون أساس عملية التدريب ألننا نتذكر:

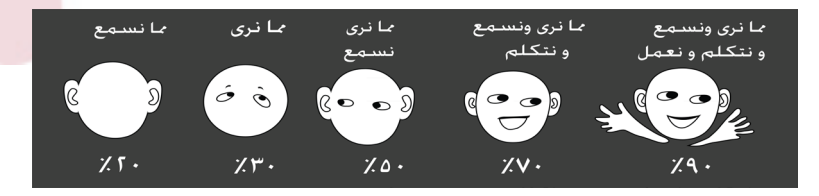

### **تطبيقات التي ستتم أثناء التدريب:**

- تصحيح الأخطاء الحاسبين – $1\,$
- -2 احتساب اإلهالك لألصول الثابتة
- عداد التسويات الجردية للمقدمات والمستحقات وحسابات المدينين والمخزون و الصندوق $\!3$ 
	- عداد الموازنات $-4$
	- 5- احتساب التكاليف لأغراض التسعير
	- -6 التحليل املالي للقوائم املالية للجمعية /املؤسسة

### **مخرجات التدريب المطلوبة:**

- اكتشاف الأخطاء الحاسبية وتصحيحها بالأسلوب الصحيح.
- تجهيز قوائم لإهلاك الأصول الثابتة ومعالجة الإهلاك محاسبياً.
- معالجـ، المقدمات والمستحقات وإقفال المصروفات والإيرادات ية قائمـ، الفائض أو العجز بالملـغ الصحيح.
	- نظام رقابه داخلي للجمعية/ املؤسسة والئحة مالية هلا.
		- موازنة سنوية.
	- تحديد طريقة احتساب التكاليف لأغراض التسعير وتحديد مراكز التكلفة .
		- نسب ومؤشرات لألداء املالي للجمعية/املؤسسة.
		- دليل سياسات واجراءات خاص باجلمعية/ املؤسسة.

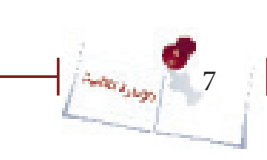

مقدمة عن الدليل

مقدمة عن الدنيا

### **آليــــة التقــــييم:**

K

سيتم التقييم على أساس مدى تحقيق أهداف التدريب ية الماصره وكسب التأييد والموضحه ية الدليل سواء الأهداف الآنيه أو الاهداف بعيدة المدى ومدى تحسين أداء الجمعية/المؤسسة وقدرات العاملني فيها وقدرتهم على الوصول ملستوى أداء أعلى، وسيتم التقييم على جزيئن كما يلي:

تقييم مباشر وينقسم إلى:  $-1$ 

 § تقييم قبلي قبل الدورة ميكن املدرب من قياس املستوى األولي للمتدربني وقدراتهم لتحديد الفجوات بدقه ليتم الرتكيز عليها من ناحية ومن ناحية آخرى تمكن المتدرب من تحديد الفجوة وبالتالي كل متدرب يركز على الفجوة التي لديه. § وتقييم بعدي مباشر للدورة عبر استمارة التقييم (ملحق رقم ) وسيكون تقييم للجانب النظري وما أجنز من تطبيقات عملية.

2 – تقييم لاحق أو مرحلي:  $\,2\,$ 

 § سيتم تقييم مرحلي بعد فرتةالتدريب مبدة 6 أشهر يتم االتفاق عليها مع الجمعية ي محضر التدريب، من قبل الصندوق الاجتماعي للتنمية حيث يتم التقييم

للجانب العملي ومدى تحسن الأداء عبر استمارة تحديد القدرات الذاتي للجمعيات والمؤسسات الأهليـ، إضافـ، إلى وجود التطلبات التي طلبها المدرب أثناء التدريب والتكليفات الخاصة بالجمعية والموضحة ية الدليل. ويتم عن طريق إدارة الجمعية/ املؤسسة يف حتديد من انعكاس التدريب على حتسني نوعيه العمل وبإشراك عدد من الستفيدين من الجمعيـة/المؤسسـة لعرفة كيف تم تطوير العمل من وجهـة نظرهم.

# **أنشطة بدء التدريب**

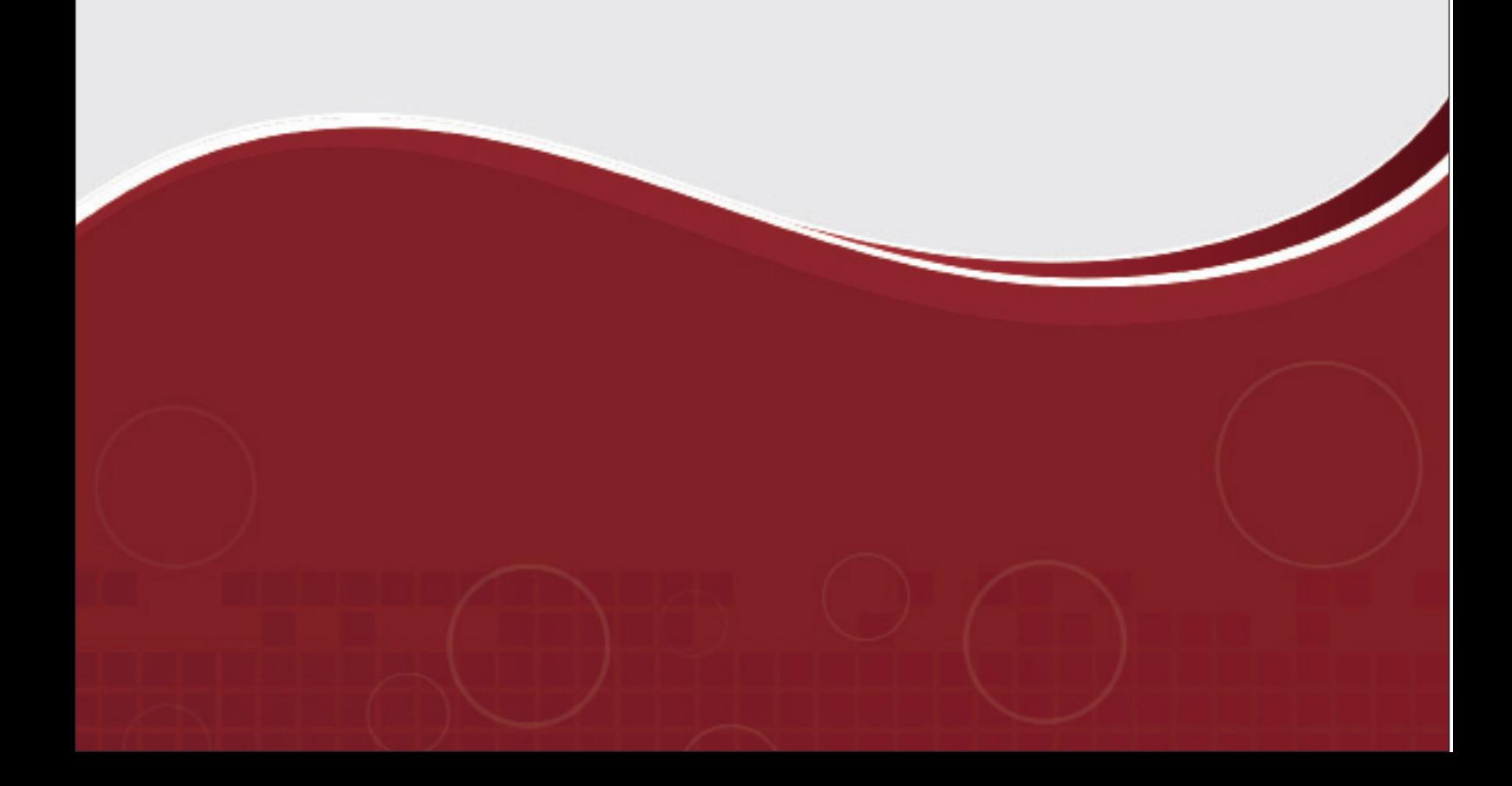

### **-1 التعارف:**

بما أن المتدربين يعملون ية جمعية / مؤسسة واحدة فبالتالي التعريف لا بد أن يكون أعمق من الاسم والوظيفة لأنكم بالضروره تعرفون ذلك عن بعضكم البعض وعليه فما نحن بحاجه إليه هو تعميق التعارف من خالل النشاط التالي:

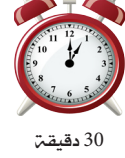

### النشاط )أ(:

ستتعرف من خلال هذا النشاط على الشاركين معك مستخدماً كرت لكتابة الملومات على الشارك الذي ستختاره وتتعرف عليه حيث يقوم بالإجابة عن الاسئلة التالية :-

- الاسم والعمل ية الجمعين وسنوات العمل (ليتعرف عليكم المدرب)
- أي معلومات تريد ان تعرفها عن الشارك مثل (المؤهل و التخصص/ الخبرات السابقـّ، /

الدورات التدريبية و الهوايات)

### **-2التوقعات واألهداف :**

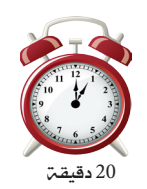

نشاط )ب(:

10

ُ سيتم من خالل هذا النشاط التعرف على توقعاتكم من الدورة ومن ثم عرض أهداف الدورة عليكم لمحأوله التوفيق بين توقعاتكم من الدورة والأهداف الخاص بالدورة ما أمكن ذلك، إضافه إلى توضيح هذه الأهداف حيث أن اساس نجاح الدورة هو مدى تحقيقها لأهدافها.

 **- عمل فردي:** ُ اكتب توقعاتك من الدورة يف كرت وقم بتعليقه على اللوح ومن ثُم استمع للمدرب بتركيز عند توضيحه لأهداف الدورة. – **حوار جهاعمي**: شارك الجموعة <u>ي</u>ة النقاش حول التوقعات من الدورة التدريببة ومقارنتها بالأهداف.

### **-3 مساهمة المشاركين:**

إن نجاح التدريب وتحقيق نتائج جيده مسؤولية الجميع، فعلى المشاركين أنفسهم تحديد مساهماتهم اليت تساعدهم على حتقيق اقصى نتيجة إجيابية ممكنة لعملية التدريب.

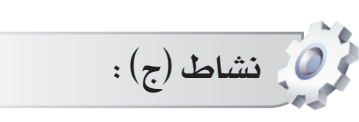

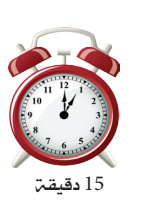

 ستقوم من خالل هذا النشاط بتحديد مساهمتك يف حتقيق أهداف الدورة أثناء وبعد التدريب وسيتكون هذا النشاط من جزئني كما يلي:

> – **عمل فردي:** فكر ما هي مساهمتك الفرديــة في تقليل المعيقات التي يمكن أن تحد من الاستفادة من الدورة وتقلل من الفاعلىة والشاركة وتحد من حتقيق اهلدف التدريب

– **حوار جماعمي**: ناقش هذه المساهمات مع الشاركين والمدرب لضمان تحقيق نتائج التدريب ولتمكن من اخلروج بقيمة كاملة وحقيقية للتدريب أثناء وبعد الدورة.

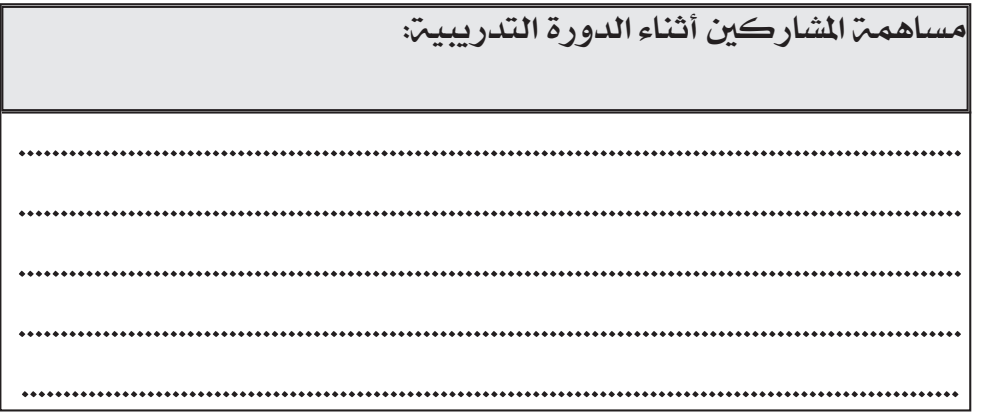

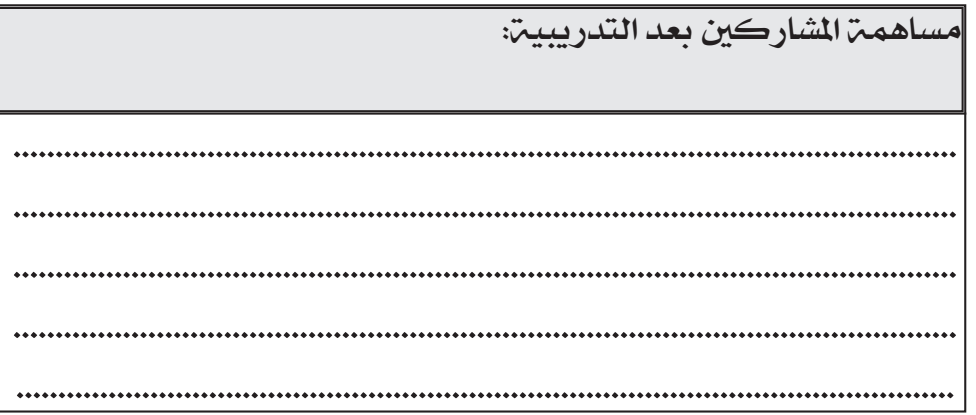

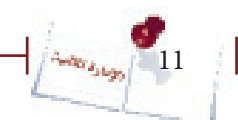

### **المعارف والمهارات الفردية:**

نشاط )هـ(:

ستتعرف من خلال هذا النشاط على المارف والمهارات الفردية المطلوبة من إدارة الجمعيات أو المؤسسات الأهليين:

 **- عمل فردي:** أجب على كافه االسئلة الواردة يف استمارة التقييم القبلي والبعدي اليت سيوزعها المدرب على الشاركين مع الاخذ بعين الاعتبار ربطها بالمناصرة لقضايا جمعيتك/ مؤسستك ما أمكن ذلك.

### **مستوى أداء الجمعية/ المؤسسة األهلية في مجال المناصرة:**

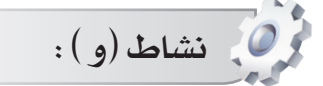

ستتمكنون من خلال هذا النشاط من تحديد مستوى جمعيتكم / مؤسستكم ية مجال الماصرة لقضايا اجلمعيات/ املؤسسة ومستهدفيها وسيتكون هذا النشاط من جزء واحد كما يلي:

 **- عمل جماعي:** شارك جمموعتك يف النقاش لتحديد مستوى مجعيتكم أو مؤسستكم ـِ إف مجال الإدارة المالية ثُم قُم بعرض ما توصلت إليه مجتموعتكم على الجموعات األخرى. <u>limen icu ligitiri.</u> أنشطة بدء التدريب اإلدارة المالية

 $\sqrt{\frac{\Delta_{\text{eff}}}{\Delta_{\text{Jup}}}}$  13

l

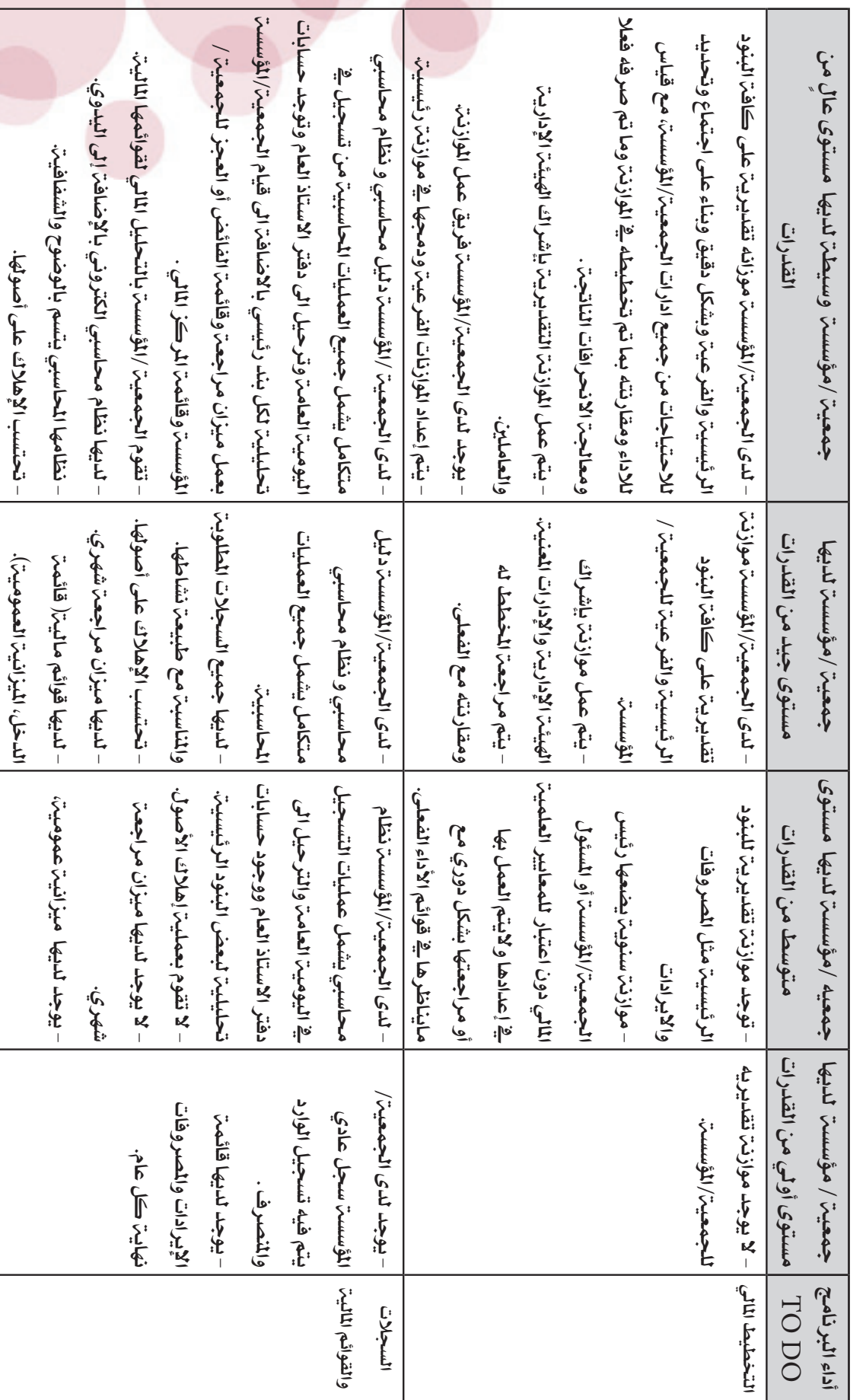

• عرض لمستويات الجمعيات /المؤسسات الأهلية فمي اليمن فمي مجال الإدارة المالية فمي الجمعيات/المؤسسات وما يتعلق به **• عرض لمستويات الجمعيات /المؤسسات األهلية في اليمن في مجال اإلدارة المالية في الجمعيات/المؤسسات وما يتعلق به**

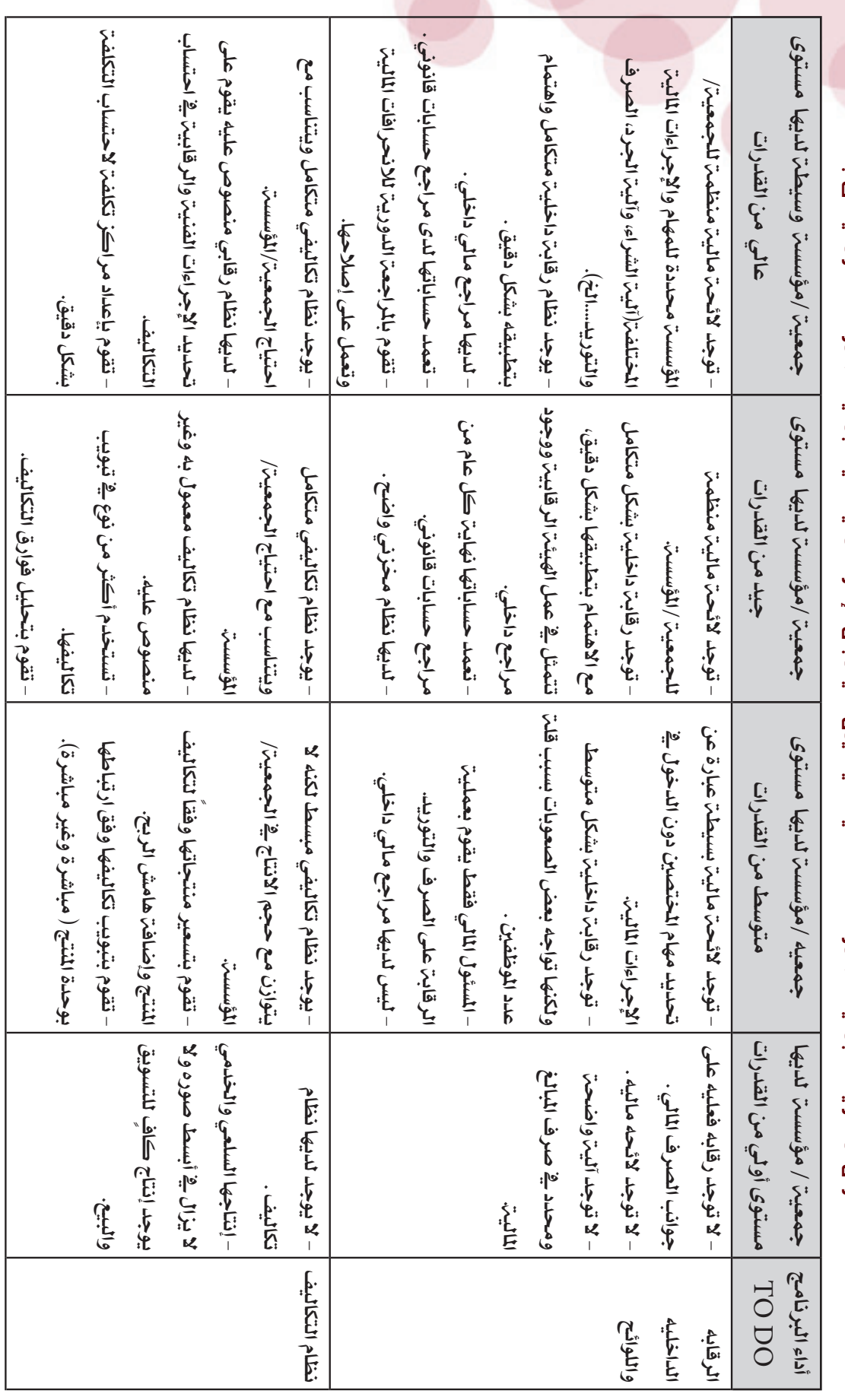

• عرض لمستويات الجمعيات /المؤسسات الأهلية فمي اليمن فمي مجال الإدارة المالية فمي الجمعيات/المؤسسات وما يتعلق به **• عرض لمستويات الجمعيات /المؤسسات األهلية في اليمن في مجال اإلدارة المالية في الجمعيات/المؤسسات وما يتعلق به**  $\begin{picture}(120,115) \put(0,0){\line(1,0){15}} \put(15,0){\line(1,0){15}} \put(15,0){\line(1,0){15}} \put(15,0){\line(1,0){15}} \put(15,0){\line(1,0){15}} \put(15,0){\line(1,0){15}} \put(15,0){\line(1,0){15}} \put(15,0){\line(1,0){15}} \put(15,0){\line(1,0){15}} \put(15,0){\line(1,0){15}} \put(15,0){\line(1,0){15}} \put(15,0){\line$ 

# أنشطة بدء التدريبأنشطة يدء التدريب...

**الوحدة األولى مفاهيم عامة في المحاسبة واإلدارة المالية في الجمعيات/ المؤسسات األهلية**

# مفاهيم عامة

《

### **}الوحدة األولى{ "مفاهيم عامة"**

### **أهداف الوحدة األولى:**

سوف يتمكن الشاركون ية نهايـ، هذه الوحدة من:

. تعريف المحاسبة.  $1$ 

. ذكر بعض خصوصيات الأدارة المالية في الجمعيات والمؤسسسات الأهلية . $2\,$ 

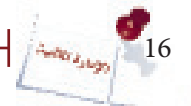

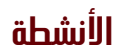

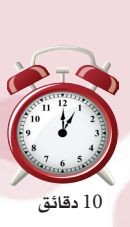

 $\cdot (1)$ نشاط

ستتمكن من خلال هذا النشاط من معرفة المفاهيم الخاصة بالمحاسبة للوصول لتعريف موحد ومتفق عليه من الشاركين. وسيتكون هذا النشاط من جزئين كمايلي:

**عمل ثنائميا:** اكتب تعريف المحاسبـ، مـع زميلك في الكرت الذي سيعطيه لكما المدرب وأقرأه على المشاركين.

**حوار جهاعمي**ا: شارك المدرب والمجموعة في استخلاص تعريف واحد متفق عليه.

### تعريف المحاسبة:

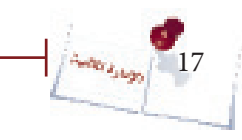

 $\cdots$  . The contract of the contract of the contract of the contract of the contract of the contract of the contract of the contract of the contract of the contract of the contract of the contract of the contract of the c

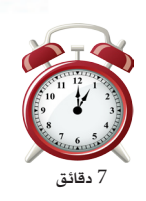

ستتعرف من خلال هذا النشاط على خصوصيات الأدارة المالية في الجمعيات والمؤسسات. يتكون هذا النشاط من جزء واحد .

**בوار جهاعمي**ا: سيعرض عليك المدرب خصوصيات الادارة الماليـتيـــة الجمعيات والمؤسسات ومن خلال العرض شارك بمعلوماتك بما يتم عمله في جمعيتك أو مؤسستك .

### خصوصيات الادارة المالية فمي الجمعيات والمؤسسات الأهلية:

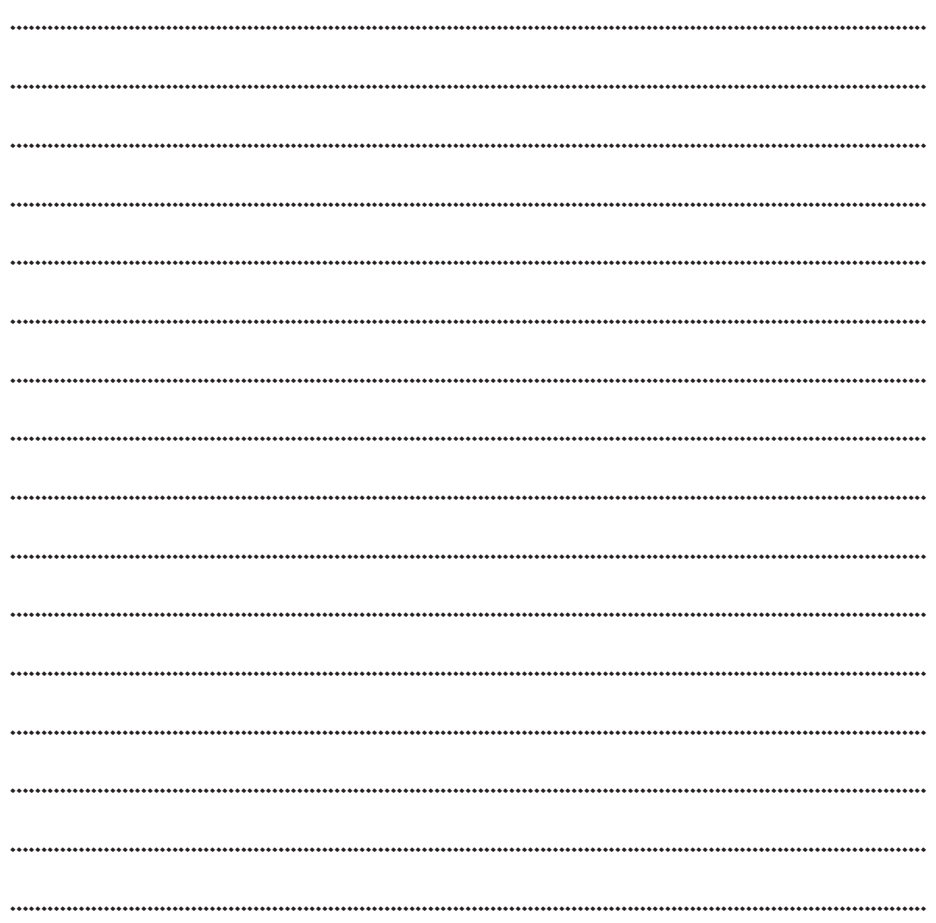

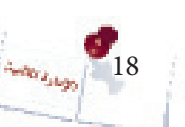

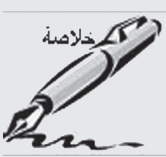

تحرص إدارات المنظمات على إدارة أعمالها بما يحقق أهداف هذه المنظمات بفعاليت وكفاءة. ويمثل الهدف المالي جزءاً محورياً ية أهداف المنظمة إذ لا تستطيع المنظمة القيام بأي أعمال أو حتقيق أي أهداف دون وجود املال.

 **ُم ّلخص الوحدة**

ويأتي دور المحاسبة المالية باعتبارها النظام المعلوماتي الذي يوفر معلومات مالية عن النظمة لتتمكن ُ من القيام بوظائف التخطيط والرقابة واختاذ القرارات ومن ثم حتقيق أهدافها.

وكأي علم فإن المحاسبـ، تتضمن العديد من الصطلحات التي ينبغي معرفتها حتى يمكن فهم ما تقدمه المحاسبة من معلومات.

### تهدف الإدارة المالية الى--

1. تحقيق الكفاءة والفعالية ية استثمار الموارد المالية واستخدامها بما يكفل تحقيق اهداف الجمعية /املؤسسة .

2. توقع الماط المالية والاحتياط لها بما يلزم .

. ضمان الالتزام بمتطلبات ولوائح الحكومة والمولين . $3\,$ 

4. تقديم معلومات مالية ملائمة وموثوق بها لكل الاطراف ذات العلاقة بمايمكن هذه الاطراف من اختاذ القرارات املناسبة .

### العلاقة بين الإدارة المالية والحاسبة المالية ونظام الرقابة الداخلية:

تحتاج الإدارة المالية لتحقيق أهدافها إلى معلومات عن الجوانب الحاسبية لتستخدمها ية التخطيط والرقابة واتخاذ القرارات وهذه الملومات توفرها الحاسبة. ويتطلب توفير هذه الملومات من قبل المحاسبة وجود نظام يكفل إنمام معالجة المعاملات وتوفير الملومات الملائمة بقدر مناسب من الموثوقية وية الوقت الماسب.

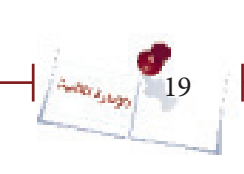

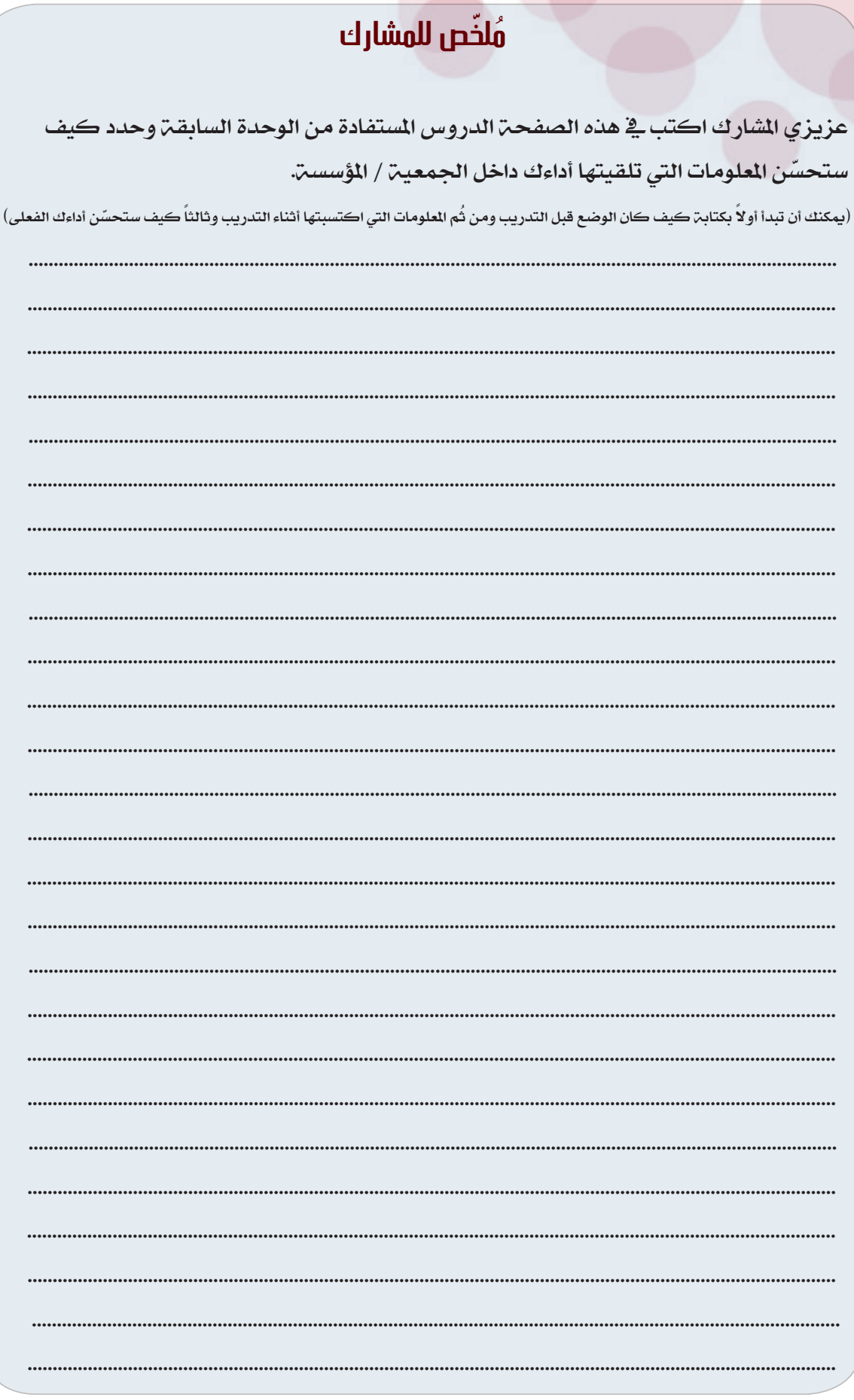

ĵ.

## **الوحدة الثانية**

## **المحاسبة المالية2**

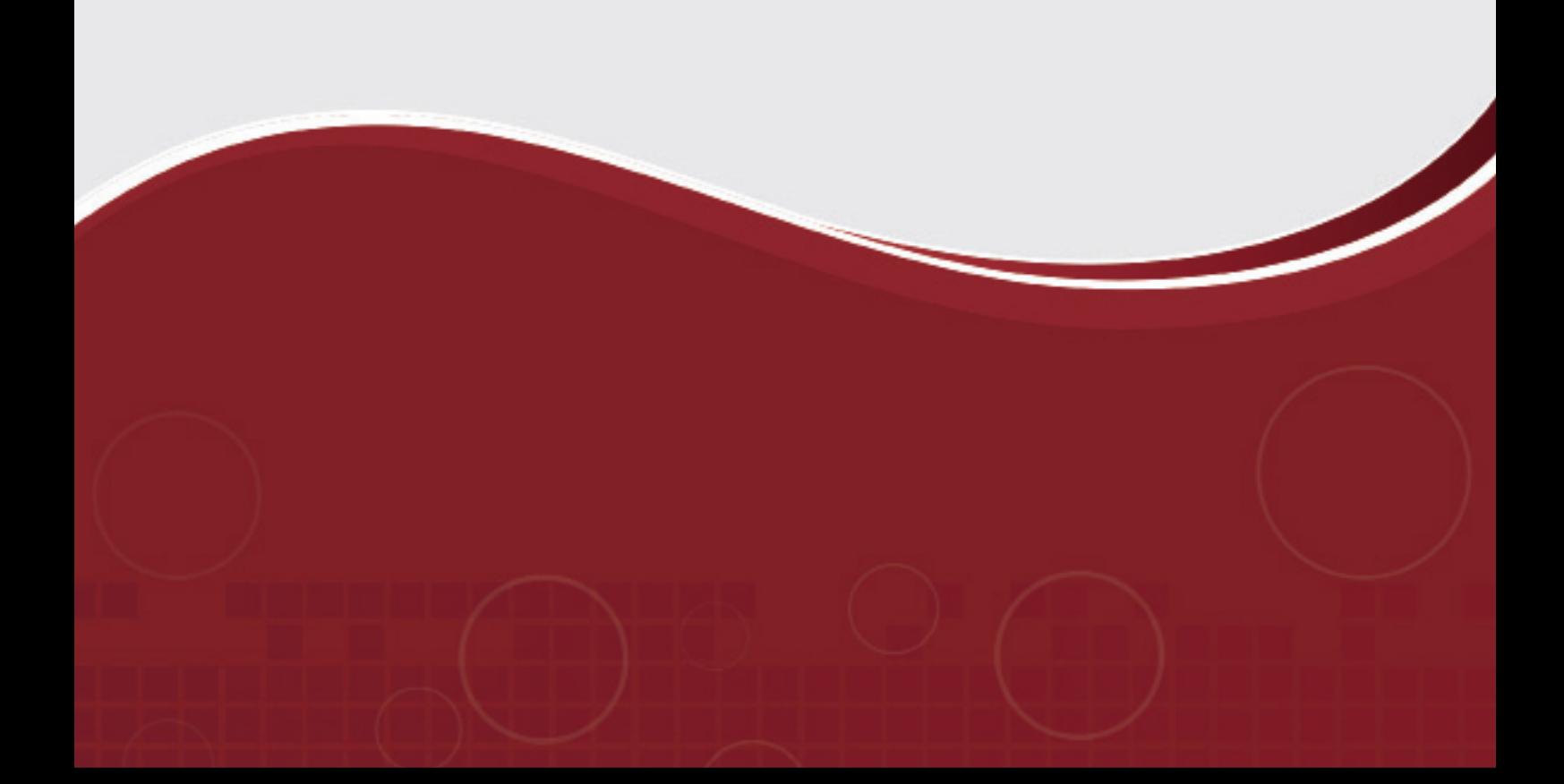

 $\overline{\mathbf{K}}$ 

### **}الوحدة الثانية{ "المحاسبة المالية2"**

### **أهداف الوحدة الثانية:**

- سوف يتمكن المشاركون ية نهاية هذه الوحدة من:
	- . تصحيح الأخطاء الحاسبيت.  $1$
- .2 تعريف اإلهالك واحتسابه وفق طريقيت القسط الثابت واملتناقص، والقيام
	- بالمعالجة المحاسبية له.
	- 3. القيام بالتسويات الجردية للمقدمات والمستحقات وحسابات المدينين.
		- .4 القيام بالتسويات الجردية للمخزون و الصندوق.  $4\,$

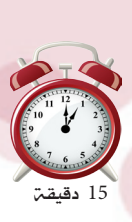

10 *i i* (3):

ستتعرف من خلال هذا التمرين على الاخطاء الحاسبية وكيفية معالجتها محاسبيا وذلك من خالل مرحلتني -:

 **عمل فردي :** ُ انظر اىل التمرين املوجود أدناه وق ُ م بتحديد نوع اخلطأ وبعد ذلك قم بعمل القيود المحاسبية التصحيحية اللازمة.

عند مراجعة احلسابات يف 30/6/2010م اتضح التالي : 1( يف 14/3/2010 اشرتت اجلمعية مواد خام لصناعتها احلرفية مببلغ 30.000 ريال نقداً ، وقد قيد احملاسب هذه العملية بالدفاتر مرتني. 2( يف 17/4/2010 حصلت اجلمعية اشرتاكات األعضاء مببلغ 7.500 ريال نقداً ، واتضح أن احملاسب مل يقيد هذه العملية بالدفاتر . 3(يف 30/5/2010 صرفت اجلمعية مكافأة ألحد املوظفني مببلغ 10.000 ريال نقداً ، وقد أثبت احملاسب هذه العملية مببلغ 1000 ريال نقدا.ً ُثبتت كما 4( يف 2/6/2010 مت إجراء مصاريف إصالح للسيارة بشيك مببلغ 120.000ريال وأ يلي : 210.000 من ح/ السيارات

 $120.000$  إلى ح/ البنك

والمطلوب إجراء القيود اللازمة لتصحيح الأخطاء السابقة .

 **عمل جماعي :** ناقش مع املشاركني واملدرب النتائج اليت مت التوصل اليها وتعرف على االجابات الصحيحة .

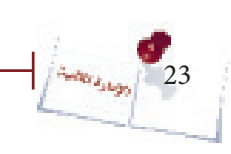

 $\cdots$  . The contract of the contract of the contract of the contract of the contract of the contract of the contract of the contract of the contract of the contract of the contract of the contract of the contract of the c

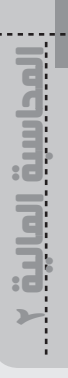

 $\frac{1}{2}$ 

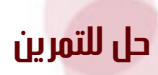

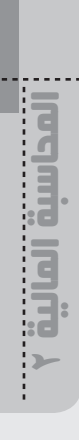

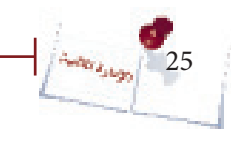

 $\mathsf{r}$ 

### **اإلهالك**

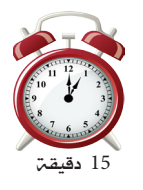

**نشاط (4):** 

من خلال هذا النشاط ستتمكن من احتساب مصروف الإهلاك السنوي وفقا لطريقة القسط الثابت بالاضافة انك ستتعرف على كيفية استبعاد الخردة عند احتساب الإهلاك وذلك من خلال مرحلة واحدة -:

**ُنائي** ُ**:**قم مع زميلك حبل التمرين التالي املربع اخلاص باحتساب مصروف **عمل ث** الإهلاك ومن وذلك ية صفحة النشاط الخاصة بالتمرين ومن ثُم قُم بتعبئة الجدول الخاص باحتساب الإهلاك بعد ذلك ناقش الشاركين الحلول التي توصلت اليها وتعرف بواسطة املدرب على احلل الصحيح وكيفية االحتساب الصحيح لالهالك .

### التمرين:

قامت جمعيتك ية 1/7/2005م بشراء سيارة بمبلغ 2,200,000 ريال وقد قدر عمرها الإنتاجي 5 سنوات، من املتوقع أن تباع كخردة مببلغ 200,000 ريال. احتسب مصروف الإهلاك السنوي للسيارة وفقاً لطريقة القسط الثابت، ثُم قُم بتعبئة جدول الإهلاك التالي على مدى العمر الإنتاجي للسيارة (5) سنوات:

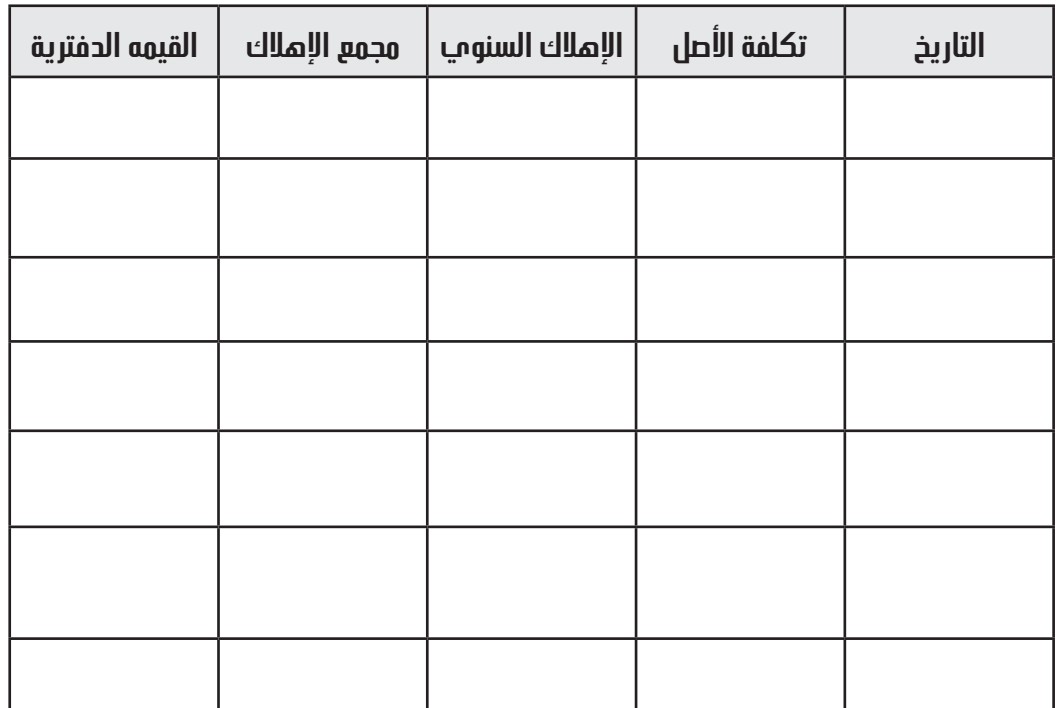

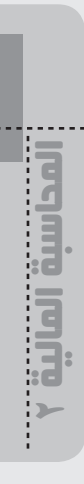

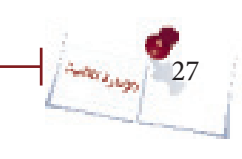

J

**حل التمرين**

### نشاط )5(:

### المعالجة المحاسبية للإهلاك:

ستتمكن من خلال هذا النشاط من إجراء القيود الحاسبية الخاصة بالإهلاك وإظهار تأثير ذلك على القوائم الختامية (قائمة الفائض/ العجز+ قائمة المركز المالي).

ع**مل ثنائب : يـُ** النموذج الخاص بدفتر اليوميـّ الظاهر أدناه قُم بإجراء القيود المحاسبيـّ الخاصة بمعالجة الإهلاك لعام 2008م ية النشاط (4) ثُم أظهر أثر ذلك على قائمة الفائض/ العجز وعلى قائمة المركز المالي ية نهاية عام 2008م ية المربع الخاص بذلك.

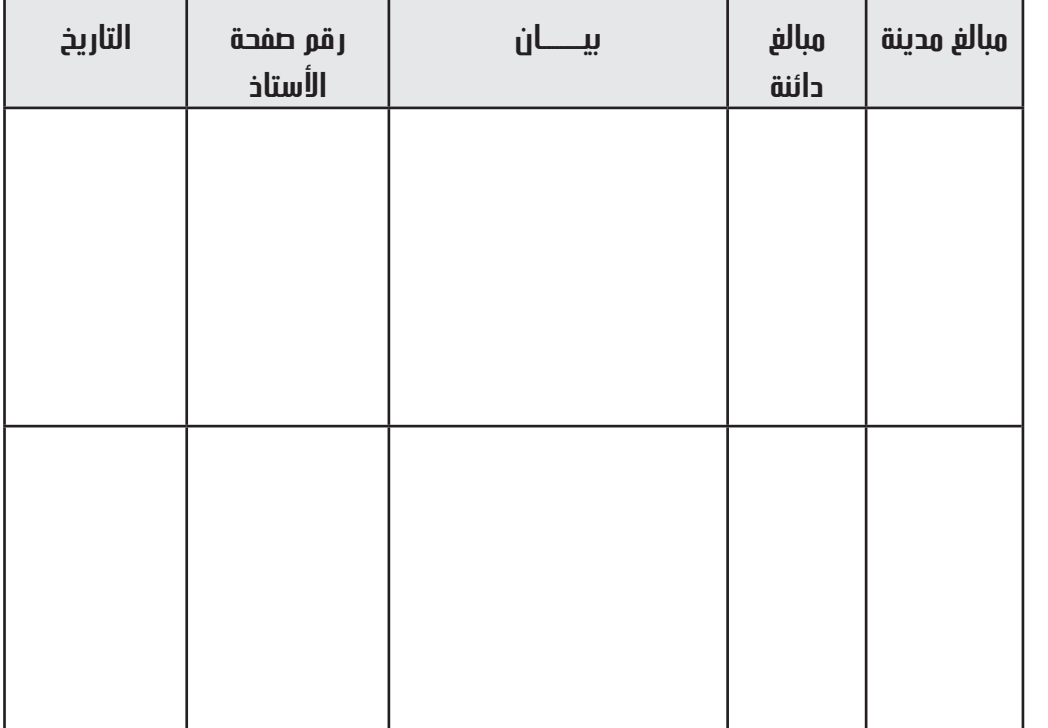

### قيود اليومية:

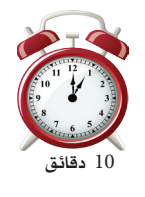

### **األثر على قائمة الفائض/ العجز-:**

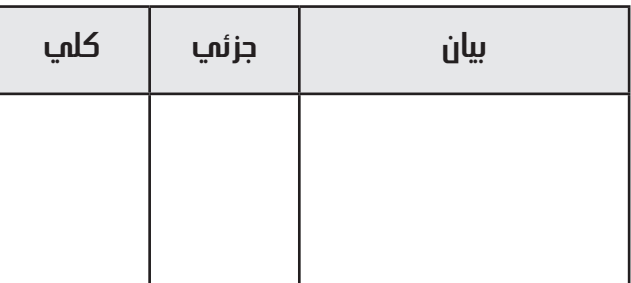

### **األثر على قائمة المركز المالي-:**

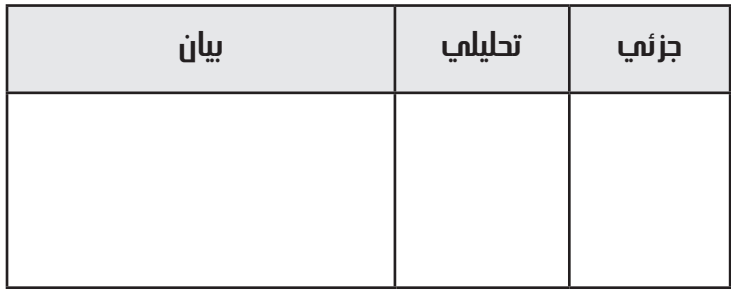

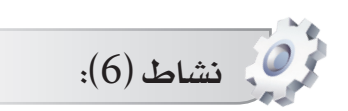

 من خالل هذا النشاط ستتمكن من احتساب مصروف اإلهالك السنوي وفقا لطريقة القسط ا ملتناقص-:

**ُنائي :** ُقم مع زميلك حبل التمرين التالي يف املربع اخلاص باحتساب مصروف **عمل ث** الإهلاك وذلك ية صفحة النشاط الخاصة بالتمرين ثُم قُم بتعبئة الجدول الخاص باحتساب الإهلاك وناقش المدرب الحل الذي توصلتم إليه وتعرف على الحل الصحيح.

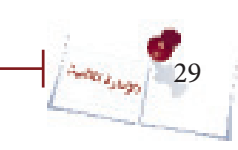

اإلدارة الماليةالمحاسبة المالية 2

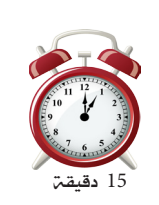

) نفس التمرين السابق ولكن وفق طريقة القسط املتناقص( قامت مجعيتك يف 1/7/2005م بشراء سيارة مببلغ 2,200,000 ريال وقد قدر عمرةا اإلنتاجي 5 سنوات، من املتوقع أن تباع كخردة مببلغ 200,000 ريال. احتسب مصروف الإهلاك السنوي للسيارة وفقاً لطريقة القسط المتناقص، ثُم قُم بتعبئة جدول اإلهالك التالي على مدى العمر اإلنتاجي للسيارة )5( سنوات:

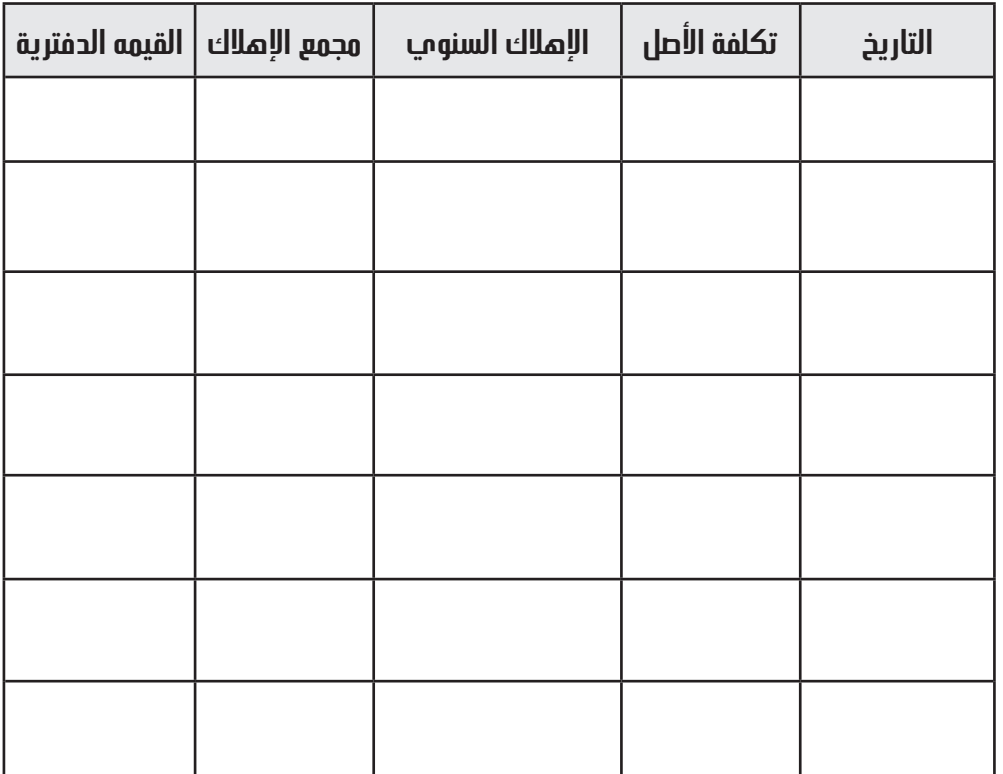

### **حل للتمرين**

### **التسويات الجردية**

على الميزانية العمومية ية نفس التاريخ.

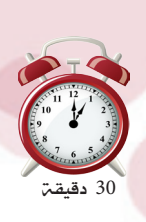

اإلدارة الماليةالمحاسبة المالية 2

نشاط )7(:

ستتمكن من خلال هذا النشاط من القيام بالتسويات الجردية للمصروفات المقدمة والمستحقة سواء فيما يتعلق بقيود اليومية اللازمة وحسابات الأستاذ والتأثير على حساب الفائض أو العجز وقائمة المركز المالي وذلك من خلال عمل جماعي.

 **عمل جماعي :** ُ يف جمموعات ثالثية قم بقراءة التمرين أدناه واإلجابة عن النقاط المطلوبـ، وذلك يـ الورق القلاب الذي سيوزعه عليك المدرب، ثُم اعرض الإجابات على المجموعات الأخرى والمدرب.

### التمرين:

ي 31/12/2010م ظهرت الأرصدة التالية ية ميزان مراجعة جمعية الوفاء: مصاريف مرتبات 330.000 ريال- مصروفات الدعاية واإلعالن 630.000 ريال. أما المعلومات المتوافرة عن هذين الحسابين فكانت كما يلي: -1 مل يتم صرف مرتبات شهر ديسمرب 2010م واليت مببلغ 90.000 ريال. مصروفات الدعايـ ّ والإعلان تمثل حملـة إعلانيـة لمدة ثلاث سنوات ابتداء من 1/1/2010م. $1/1$ م. املطلوب: -1 إجراء قيود التسوية والإقفال اللازمة في 31/12/2010م . -2 تصوير ح/ مصروفات املرتبات وح/ مصروفات املرتبات املستحقة وح/مصروفات الدعاية والإعلان وح/مصروفات الدعاية والإعلان المقدمة. - بيان الأثر على حـ/ الفائض أو العجز عن السنة المالية المنتهية في 31/12/2010م وكذلك $\cdot$ 

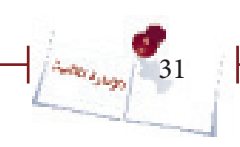

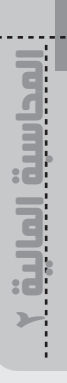

 $\frac{1}{\sqrt{\frac{2}{32}}\left|\frac{1}{32}\right|}$ 

**حل للتمرين**

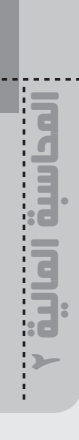

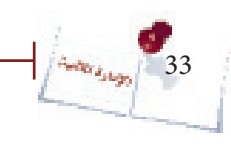

 $\mathsf{r}$ 

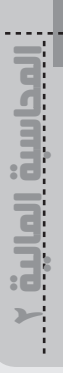

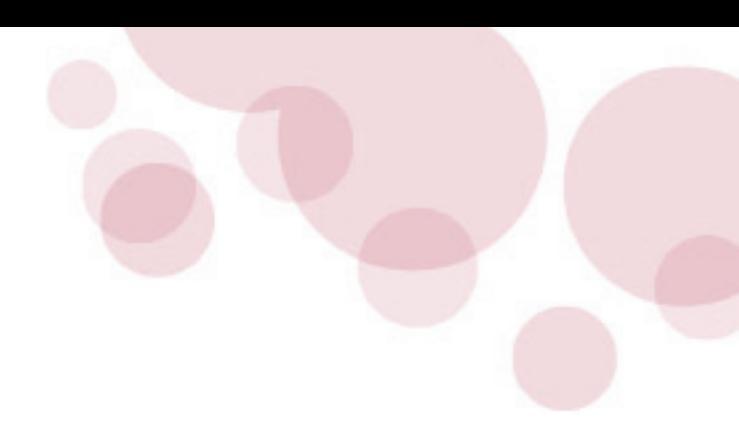

### **ً اإليرادات المستحقة والمحصلة مقدما**

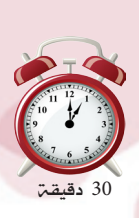

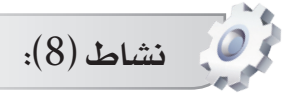

ستتمكن من خلال هذا النشاط من القيام بالتسويات الجردية للإيرادات المقدمة والمستحقة سواء فيما يتعلق بقيود اليومية اللازمة وحسابات الأستاذ والتأثير على حساب الفائض أو العجز وقائمة المركز المالي وذلك من خلال عمل جماعي.

 **عمل جماعي :** ُ يف جمموعات ثالثية قم بقراءة التمرين أدناه واإلجابة عن النقاط ُ املطلوبة وذلك يف الورق القالب الذي سيوزعه عليك املدرب، ثم اعرض اإلجابات على المجموعات الأخرى والمدرب.

### **تمرين:**

ي 31/12/2010م ظهرت الأرصدة التالية في السلام مجمعية الرحمة: ح/إيرادات تأجري الباص 120,000 ريال – ح/إيرادات الدورات التدريبية 520,000 ريال أما الملومات المتوافرة عن هذين الحسابين فكانت كما يلي: - إيرادات تأجير الباص الخاصة بالسنة = 144,000 ريال.  $-1$ -2 يتضمن رصيد إيرادات الدورات التدريبية مبلغ 100,000 ريال خاصة بدورات ستقام يف عام 2011م. املطلوب: . إجراء قيود التسوية والإقفال اللازمة في 31/12/2010م . -2 تصوير ح/ إيرادات تأجري الباص وح/ إيرادات تأجري الباص املستحقة وح/إيرادات الدورات التدريبية وح/إيرادات الدورات التدريبية احملصلة مقدما.ً

- بيان الأثر على حـ/ الفائض أو العجز عن السنة المالية المنتهية في 31/12/2010م وكذلك $\cdot$ على الميزانية العمومية ية نفس التاريخ.

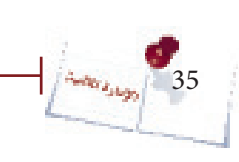
المحاسبة المالية 2المداسبة المالية ...

 $\frac{1}{\sqrt{\frac{256}{25}}\left|\frac{1}{256}\right|}$  36

 **حل للتمرين**

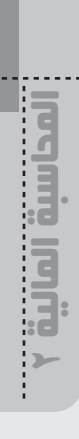

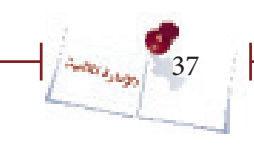

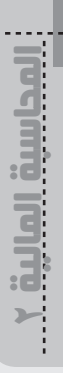

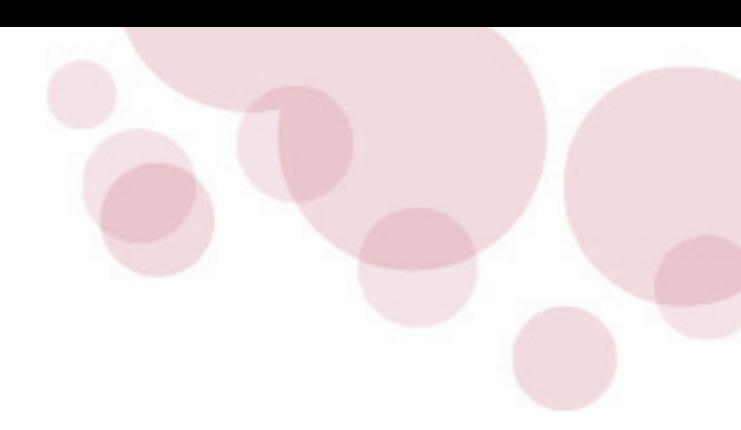

#### **تسوية حسابات المدينين**

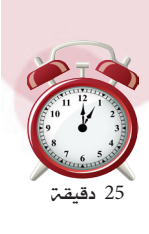

اإلدارة المالية

المحاسبة المالية 2

نشاط )9(:

ستتمكن من خلال هذا النشاط من القيام بالتسويات الجرديـ، لحساب المدينين سواء فيما يتعلق بقيود اليومية اللازمة وحسابات الأستاذ والتأثير على حساب الفائض أو العجز وقائمة المركز املالي وذلك من خالل عمل مجاعي.

 **عمل جماعي :** ُ يف جمموعات ثالثية قم بقراءة التمرين أدناه واإلجابة عن النقاط ُ املطلوبة وذلك يف الورق القالب الذي سيوزعه عليك املدرب، ثم اعرض اإلجابات على المجموعات الأخرى والمدرب.

#### **تمرين:**

ي 31/12/2010م كان رصيد المدينين (العملاء) لجمعية الامتياز الحرفية مبلغ 180,000 ريال وية نفس التاريخ تقرر إعدام دين أحد العملاء بمبلغ 8.000 ريال، كما قررت الجمعية تكوين مخصص للديون الشكوك ية تحصيلها مبلغ 20,000 ريال.

املطلوب: -إجراء قيود اليومية اللازمة لما سبق.  $\!-1$ 2– تصوير ح/ المدينين (العملاء)، ح/ الديون المعدومة ، ح/مخصص الديون المشكوك ية تحصيلها، ح/مصروف الديون المشكوك ية تحصيلها. - بيان الأثر على حـ/ الفائض أو العجز عن السنـة الماليـة المنتهية في 31/12/2010م وعلى $\sim$ امليزانية العمومية يف نفس التاريخ.

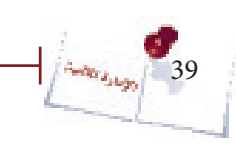

المحاسبة المالية 2المداسبة المالية ...

 $\frac{1}{\left|\frac{\Delta_{\text{obs}}}{\Delta_{\text{obs}}}\right|}$  40

 **حل للتمرين**

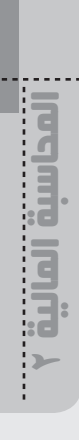

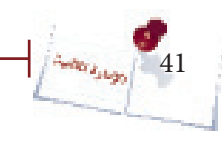

 $\mathsf{r}$ 

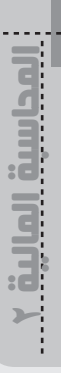

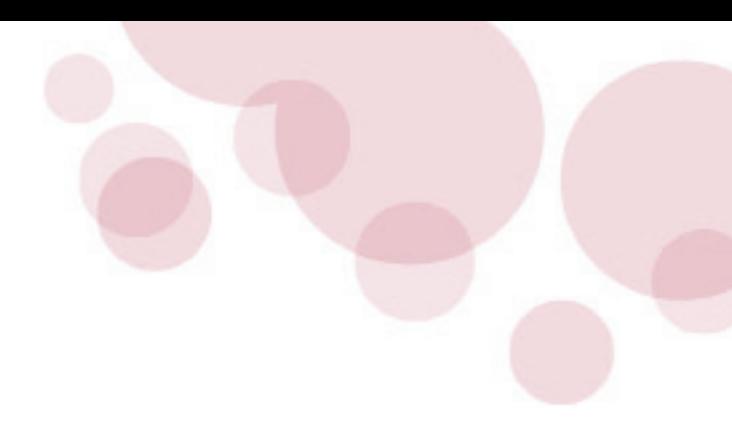

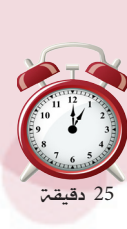

**نشاط (10):** 

ستتمكن من خلال هذا النشاط من القيام بالمالجـ، الحاسبيـ، للمخزون وحركـ، البضاعـ، وفق نظامي الجرد الدوري والجرد المستمر.

 **عمل جماعي :** ُ يف جمموعات ثالثية قم بقراءة التمرين أدناه واإلجابة عن النقاط ُ املطلوبة وذلك يف الورق القالب الذي سيوزعه عليك املدرب، ثم اعرض اإلجابات على المحموعات الأخرى والمدرب.

#### **تمرين )1(:**

ي 1/1/2010م كانت البضاعة الموجودة في مخازن جمعية الامتياز بكمية قدرها 50 قطعة  $-1$ وبقيمة 80,000 ريال. -2 يف 4/1/2010م قامت مجعية االمتياز بشراء بضاعة )150 قطعة( مببلغ 240.000 ريال، سددت قيمتها بشيك .  $-16.000$  ويف 1 $17/1/2010$ م قامت الجمعية برد 10 قطع غير مطابقة للمواصفات قيمتها $-3$ ريال بشيك. ي 25/1/2010م قامت جمعيـّ الامتياز ببيع 100 قطعـّ من المنتج الذي تتعامل به لأحد  $-4$ المحلات التجارية (الحرية) بمبلغ 260.000 ريال على الحساب. ي 28/1/2010م قام محل الحرية برد 5 قطع من المنتجات الحرفية الشتراة من الجمعية -وقيمتها 13.000 ريال. المطلوب: (الجمعية تتبع نظام الجرد المستمر) 1. إجراء قيود اليومية اللازمة لحركة البضاعة (المبيعات والشتريات ومردوداتهما). .2 حتديد قيمة خمزون نهاية املدة من خالل تصوير ح/املخزون.

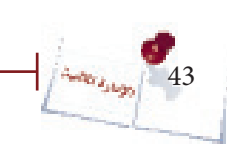

المحاسبة المالية 2المداسبة المالية ...

 $\frac{1}{4}$ 

 **حل للتمرين**

#### **تمرين )2( نظام الجرد الدوري:**

-1 يف 1/1/2010م كانت قيمة البضاعة املوجودة يف خمازن مجعية االمتياز 80,000 ريال. ي 3/5/2010م قامت جمعية الامتياز بشراء بضاعة بمبلغ 240.000 ريال، سددت قيمتها $-2$ بشيك .

ي 13/5/2010م قامت الجمعية برد بضاعة غير مطابقة للمواصفات قيمتها 16.000 ريال $\sim 13/5/2010$  ريال بشيك.

 $-4$ ي 22/5/2010م قامت جمعية الامتياز ببيع بضاعة لحلات الفداء التجارية بمبلغ 260.000  $\pm$ ريال على احلساب.

 $-13.000$  يض 29/5/2010م قام المحل التجاري برد بضاعة من الشتراة من الجمعية وقيمتها  $-5$ ريال.

المطلوب: (الجمعية تتبع نظام الجرد الدوري) .1 إجراء قيود اليومية اللازمة لحركة البضاعة (الشتريات والبيعات ومردوداتهما) 2. إجراء قيد اليومية اللازم لإثبات مخزون نهاية المدة وفق نظام الجرد الدوري علماً بأن كمية بضاعة نهاية املدة = 15 قطعة بقيمة قدرها 39,000 ريال. 3. إجراء قيد اليومية اللازم لإقفال مخزون بداية المدة.

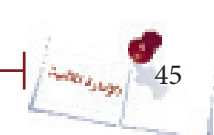

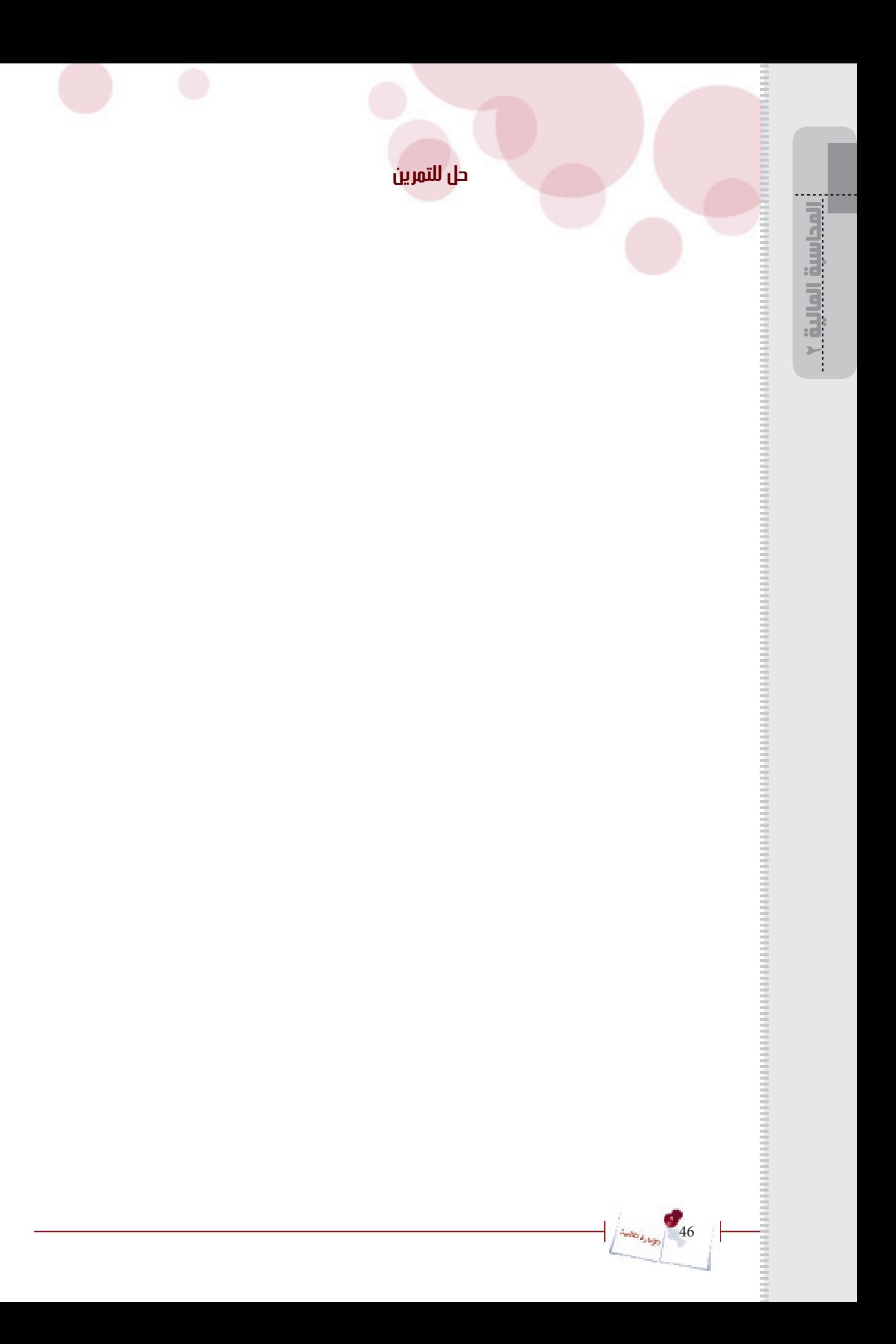

15 دقيقة

### **ً النقدية بالصندوق: أوال عجز الصندوق**

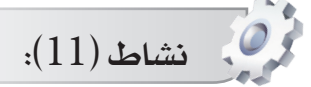

ستتمكن من خلال هذا النشاط من القيام بالمعالجة المحاسبية اللازمة لتسوية حساب الصندوق يف حالة وجود عجز.

 **عمل جماعي :** ُ يف جمموعات ثنائية قم بقراءة التمرين أدناه واإلجابة عن النقاط املطلوبة وذلك ية المكان المخصص ية دليل المتدرب لديك، ثُم شارك المدرب ية الحل على اللوح.

#### **تمرين:**

- أظهر ميزان المراجعة لجمعية الأمل في 31/12/2010م رصيد الصندوق بمبلغ 575.000 ريال، وعند اجلرد يف نفس التاريخ كانت نتيجة اجلرد الفعلى للصندوق 545.000 ريال. وبعد البحث والمراجعة للمستندات أتضح أن أسباب العجز انحصرت ية الآتي:

> ريال قيمة فاتورة مبيعات نقدية قيدت مر تين.  $22.000\,$ - $1$ ريال قيمة فاتورة قرطاسية لم تقيد <u>ي</u>ة الدفاتر.  $-2$ ويال تم تحميلها أمين الصندوق.  $5.000$  -3

> > املطلوب: .1 إجراء القيود الالزمة لتسوية حساب الصندوق. .2 تصوير ح/الصندوق، ح/ العجز يف الصندوق.

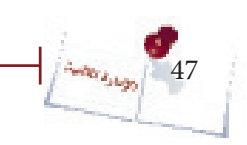

المحاسبة المالية 2المداسبة المالية ...

 $\frac{1}{\sqrt{\frac{2.286 \times 1000}{200}}}$  48

 **حل للتمرين**

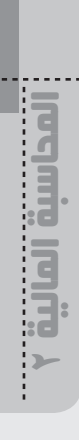

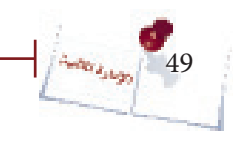

ľ

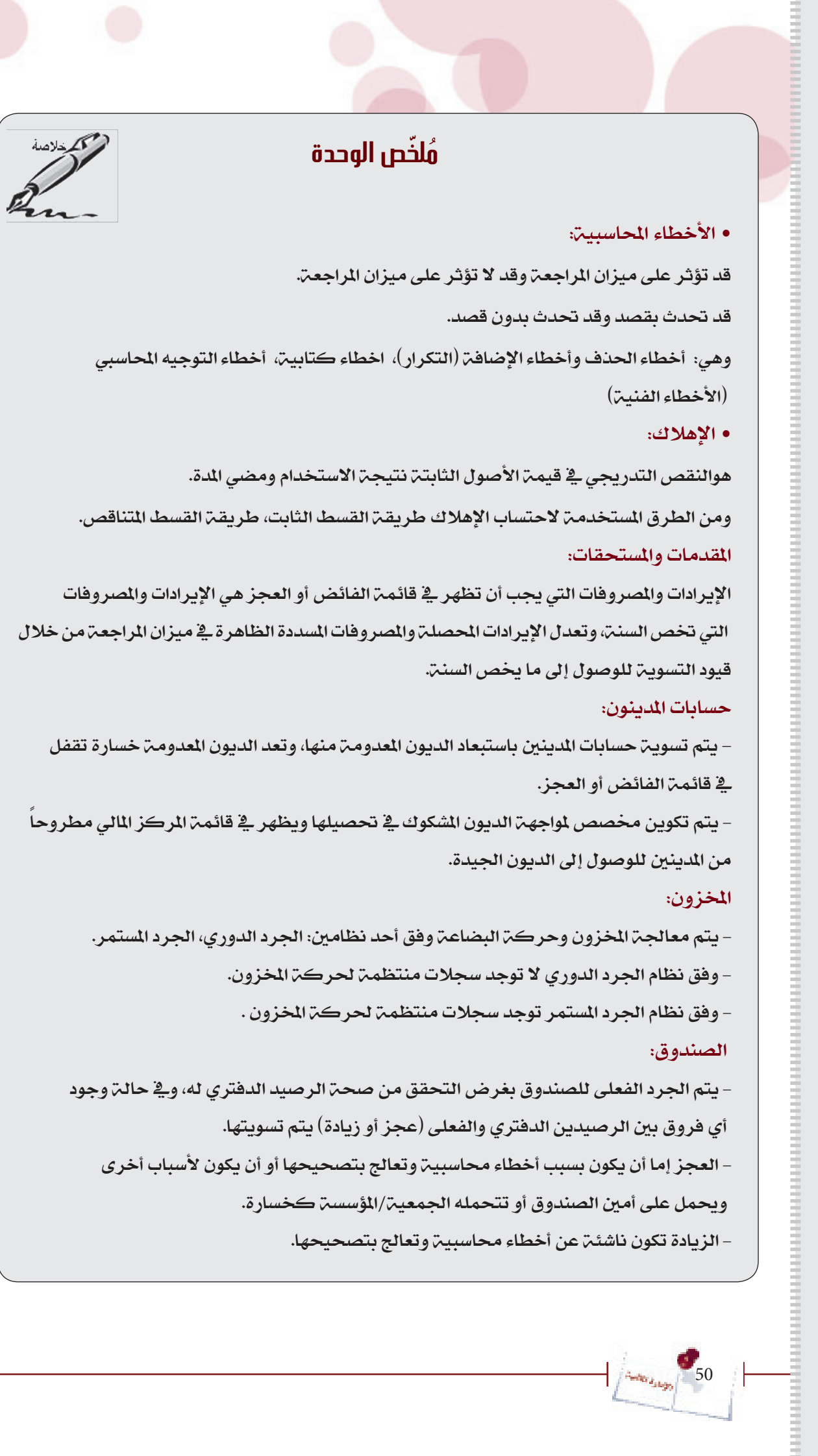

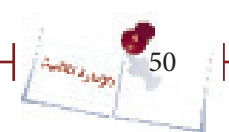

المحاسبة المالية 2 $\begin{tabular}{|c|c|} \hline \multicolumn{1}{|c|}{\textbf{1}} & \multicolumn{1}{|c|}{\textbf{1}} & \multicolumn{1}{|c|}{\textbf{1}} & \multicolumn{1}{|c|}{\textbf{1}} & \multicolumn{1}{|c|}{\textbf{1}} & \multicolumn{1}{|c|}{\textbf{1}} & \multicolumn{1}{|c|}{\textbf{1}} & \multicolumn{1}{|c|}{\textbf{1}} & \multicolumn{1}{|c|}{\textbf{1}} & \multicolumn{1}{|c|}{\textbf{1}} & \multicolumn{1}{|c|}{\textbf{1}} & \multicolumn{1}{$ 

# .<br>مُل*خَّ*ص للمشارك

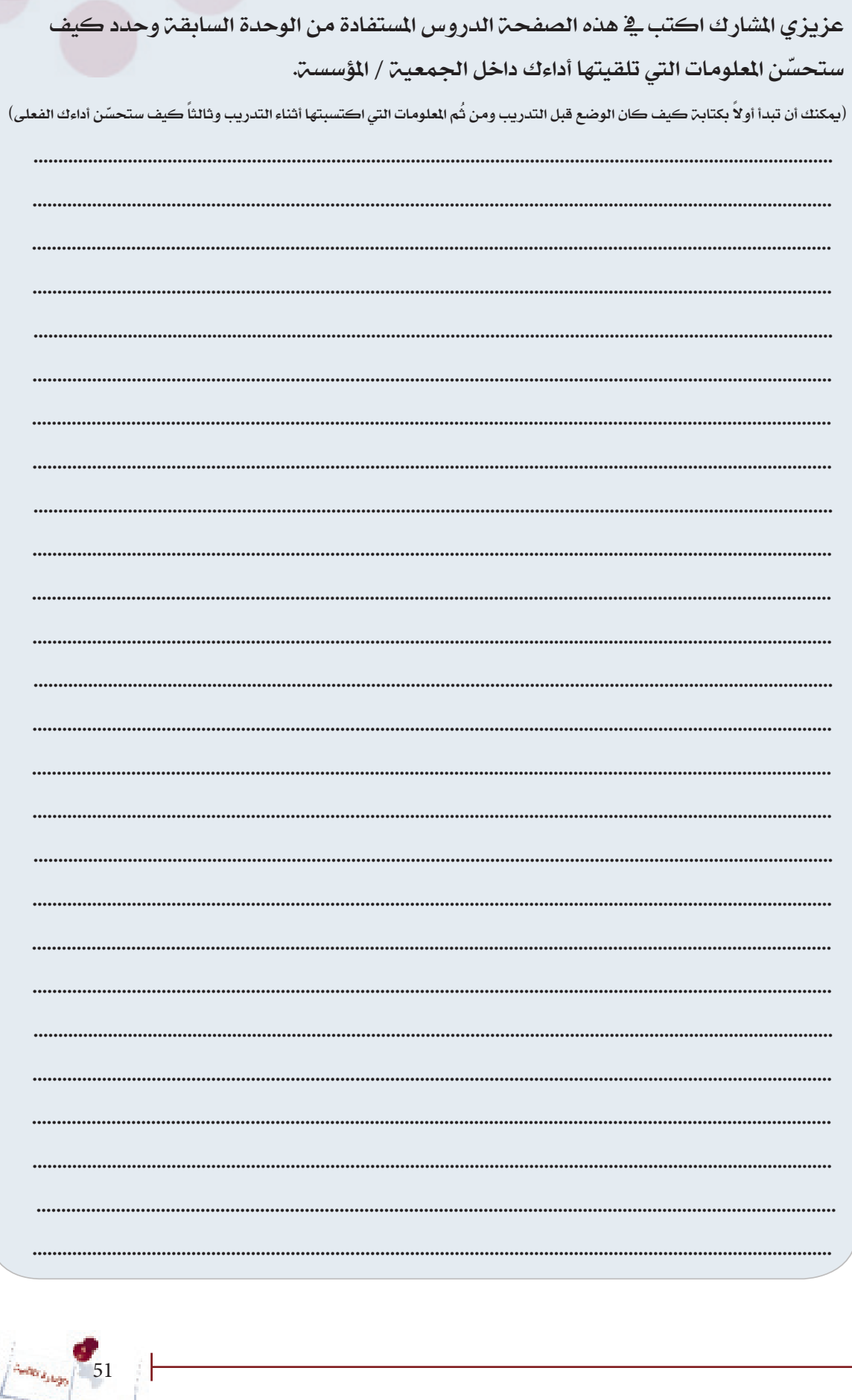

<u> ||aziwa ||ajus ||</u>

**Auditor Ashaps** 

ι

**Form Augo** 52

 $\begin{bmatrix} 1 \\ 1 \\ 2 \\ 3 \\ 4 \end{bmatrix}$ 

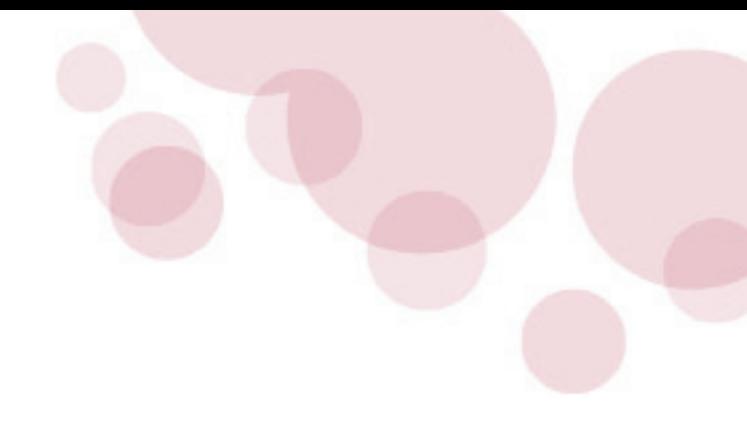

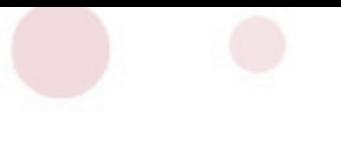

**الوحدة الثالثة نظام الرقابة الداخلية كأساس لتعزيز الشفافية**

نظام الرقابة الداخلية

 $\overline{\mathbf{K}}$ 

**}الوحدة الثانية{ "نظام الرقابة الداخلية كأساس لتعزيز الشفافية"**

#### **أهداف الوحدة الثانية:**

أن يقوم المشاركون ية نهاية هذه الوحدة :

. بتعريف الرقابة الداخلية وذكر أهدافها .

.2 بتعداد عناصر ) مكونات ( الرقابة الداخلية.

.3 بتبنى الإرشادات الخاصة بإقامة نظام رقابة داخلي فعال.

. بذكر البنود الواردة ية اللائحة التنظيمية المالية وإعداد لائحة تنظيمية مالية  $4\,$ لجمعيتهم/ مؤسستهم.

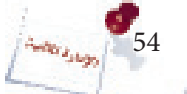

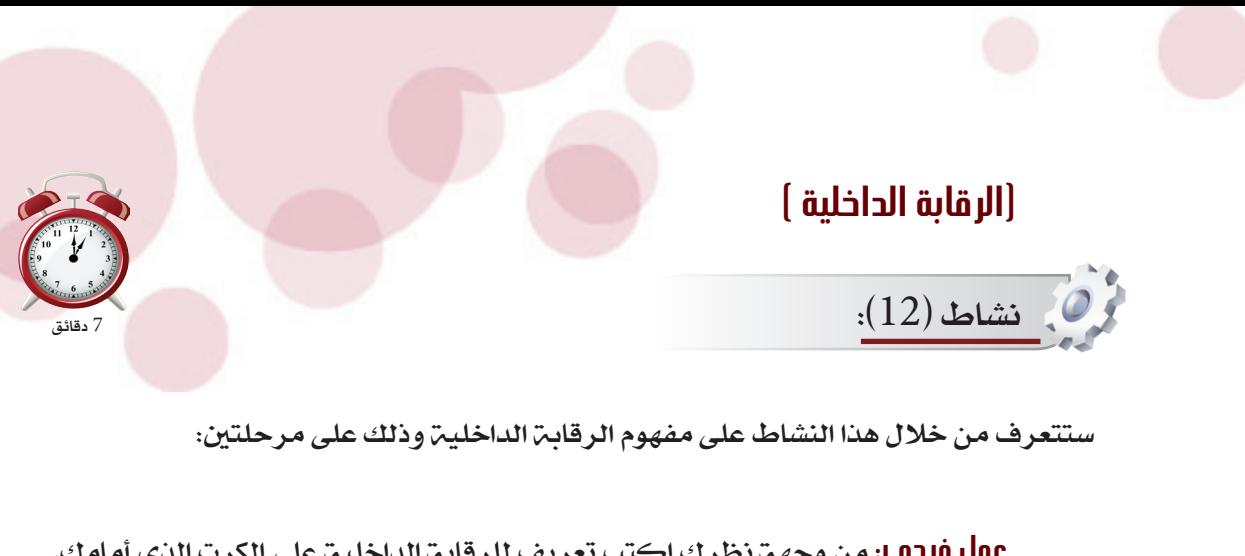

<mark>حوار جماعمي</mark> : ناقش مع الشاركين والمدرب هذا التعريف.

#### تعريف الرقابة الداخلية:

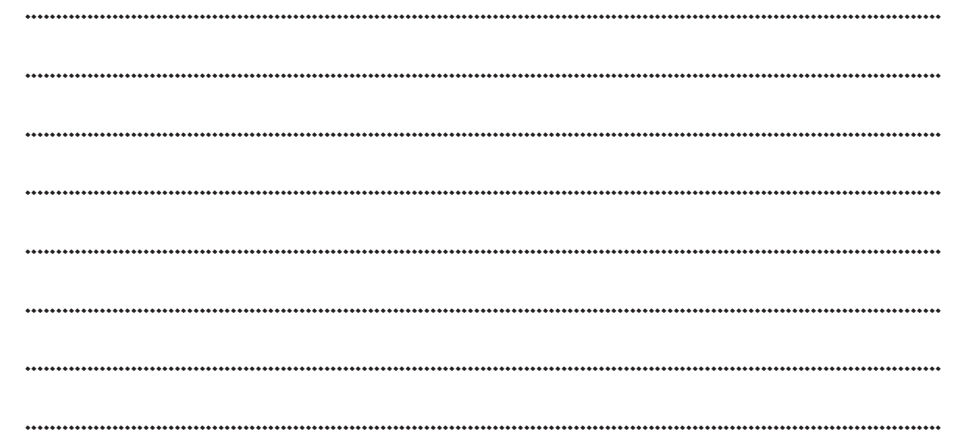

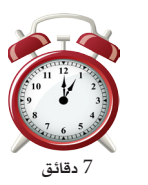

كام الرقانة الداخلية

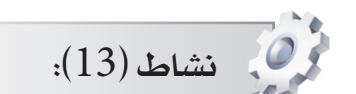

ستميز من خلال هذا النشاط أهداف الرقابة الداخلية للجمعية/ المؤسسة.

يتكون هذا النشاط من جزء واحد فقط.

**عمل فردميا:** حدد أي من العبارات التاليــٰ تمثل أهدافاً للرقابـٰ الداخليـٰ وذلك بوضع إشارة

( / ) في المربع المناسب:

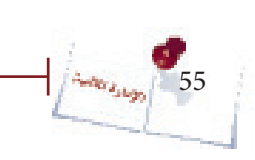

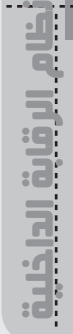

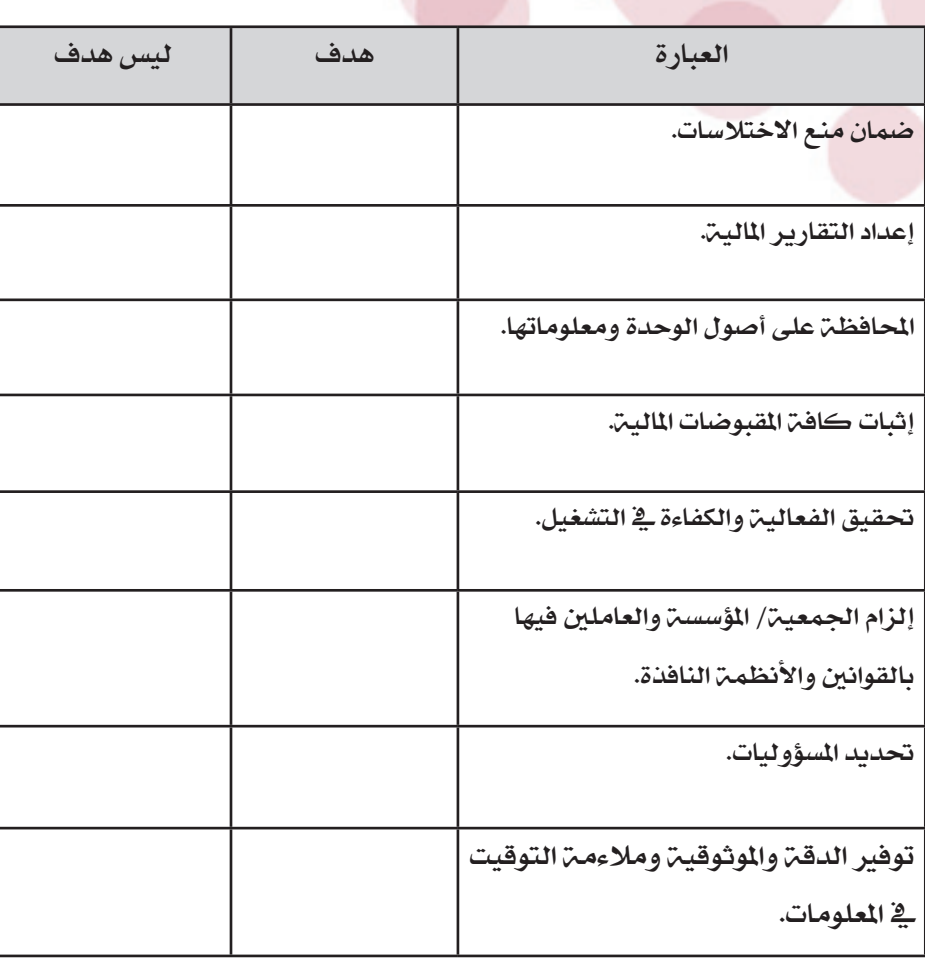

## الأهداف العامة للرقابة الداخلية :

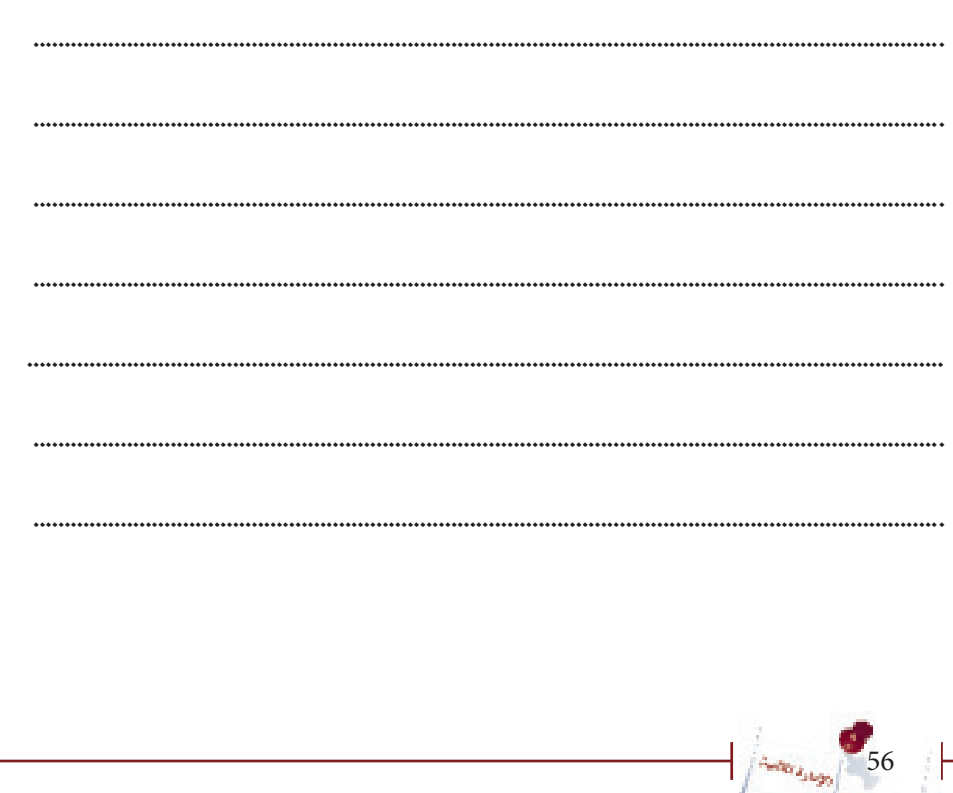

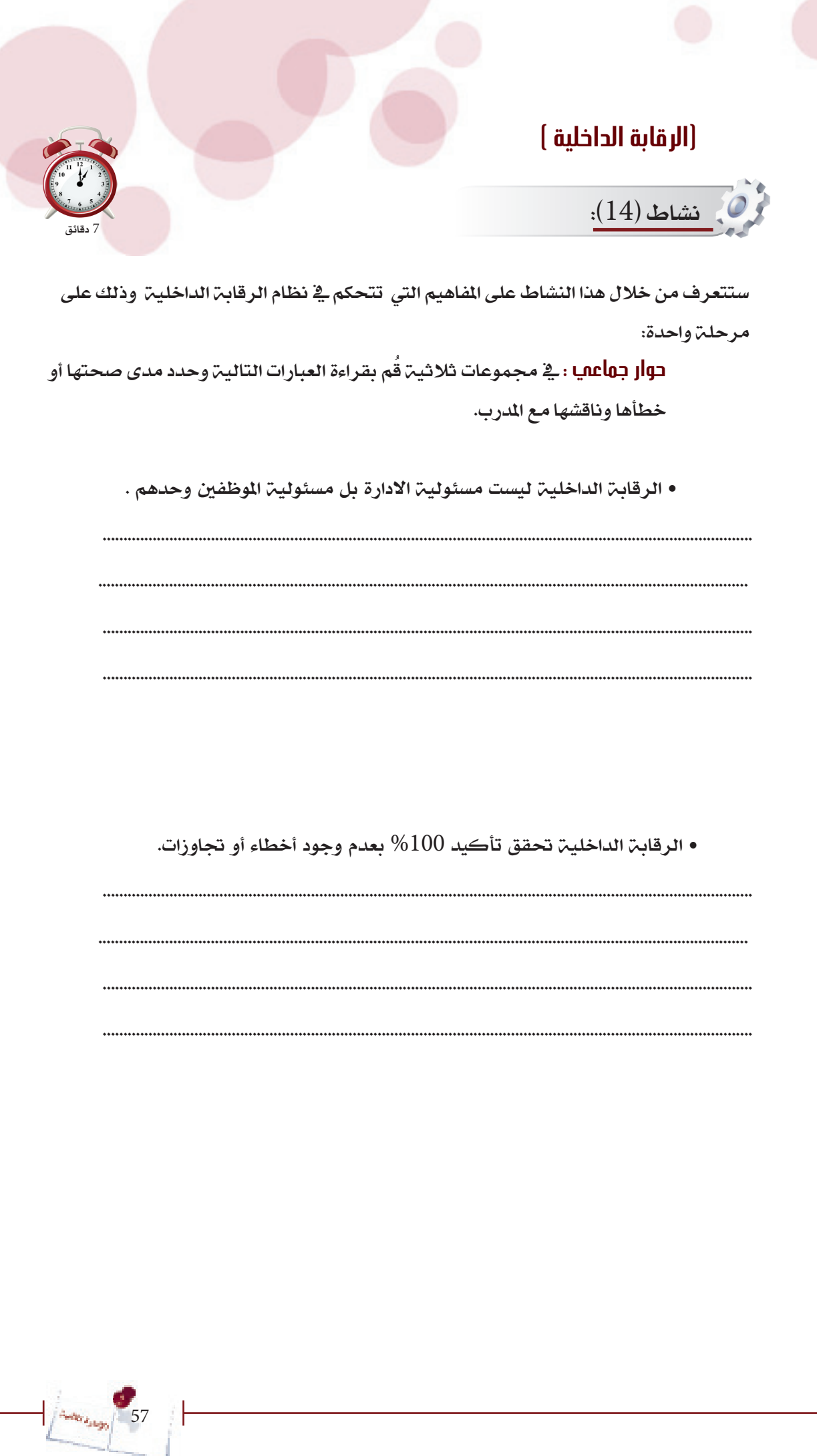

أظام الرقابة الداخلية.

£

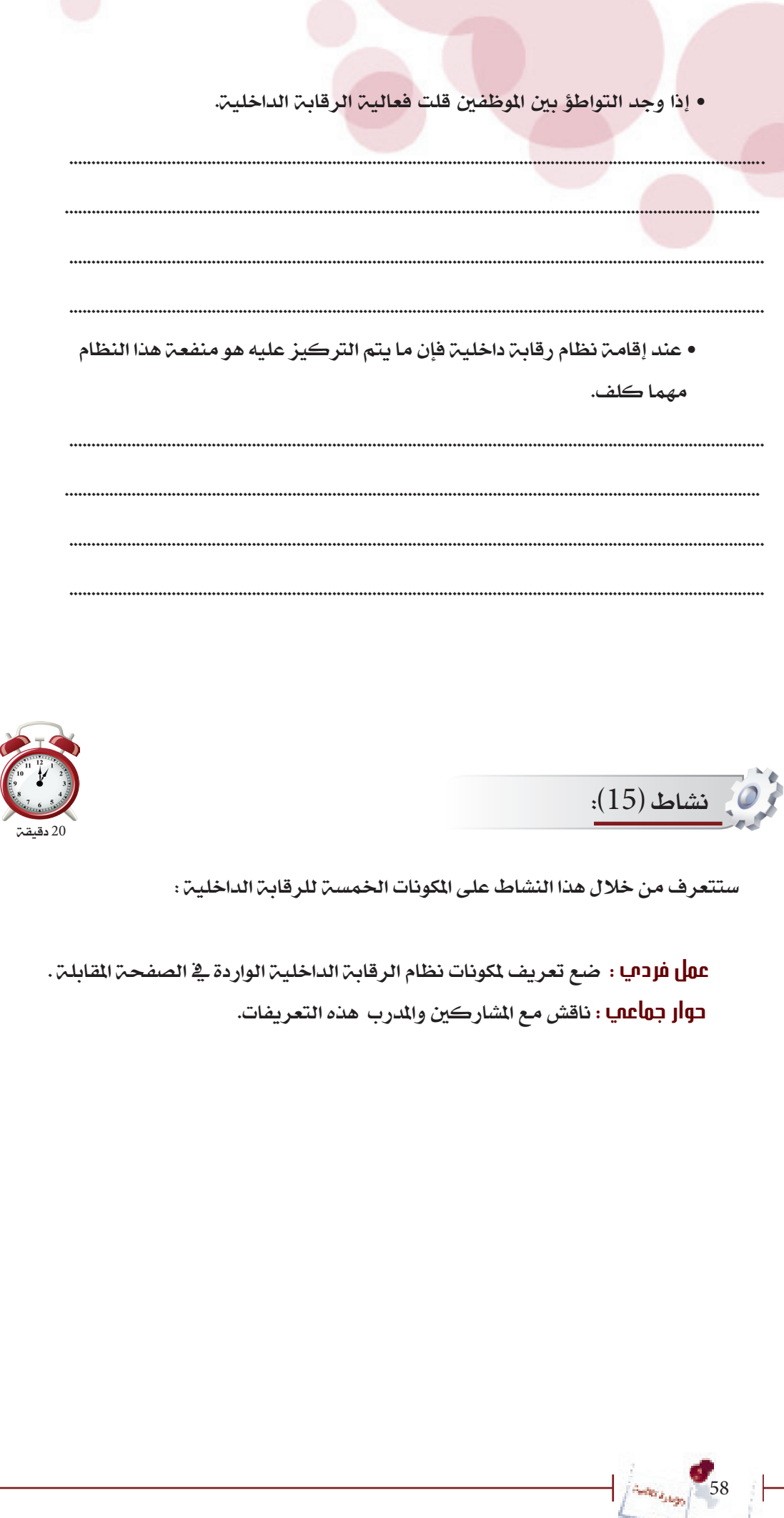

#### ا. بيئة الرقابة :

#### وتتكون البيئة الرقابية في الجمعية/المؤسسة من التالي :-

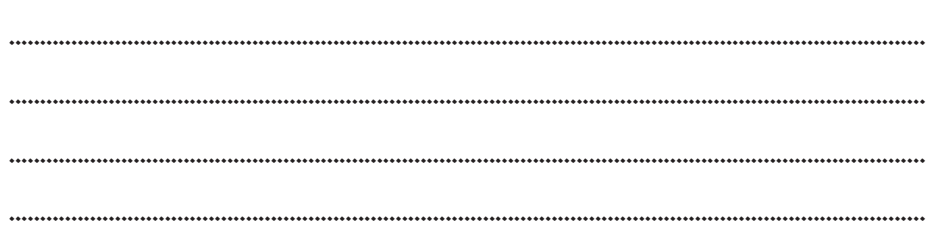

#### r. تحليل الخطر:

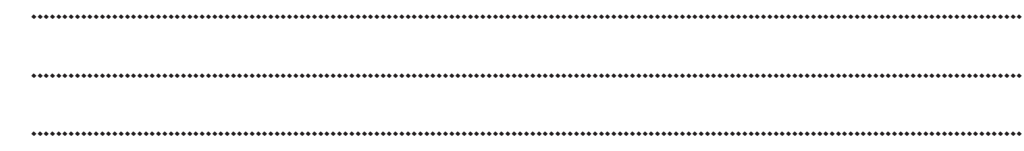

#### ٣. أنشطة الرقابة :

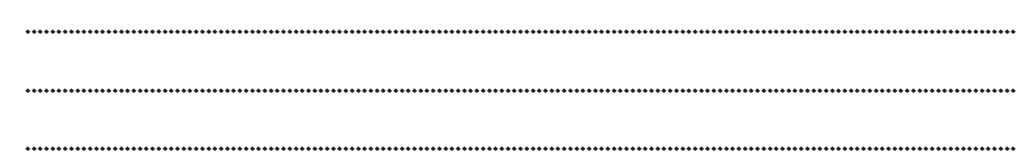

تحدد أنشطـٰن الـرقابـٰن مـن خلال التالي :-

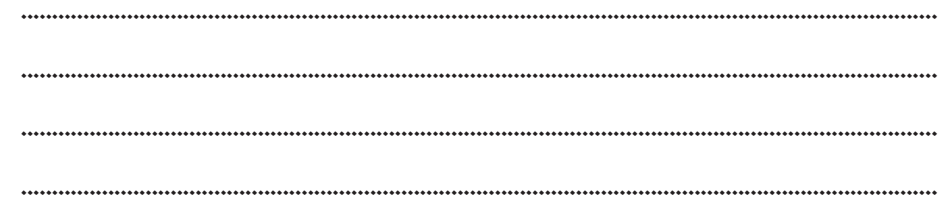

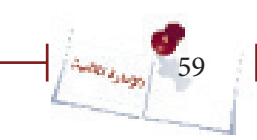

خام الرقانة الداخلية

......

......................................

# Į  $\overline{\mathbf{h}}$ a.

#### <mark>.</mark> المعلومات والتوصيل :

#### 0. المتابعة :

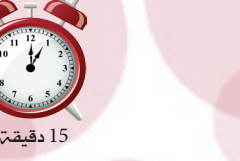

ستتعرف من خلال هذا النشاط على الإرشادات الخاصت بإقامت نظام رقابت داخليت فعال وذلك على مرحلتين:-

**عمل فردمي**ا: من وجهـ، نظرك قُم بكتابـ، الإرشادات الضروريـ، والخاصـ، بإقامـ، نظام رقابة داخلية فعال. **בوار جهاعمي** : ناقش مع المدرب وبقيـّ المشاركين الإرشادات الخاصـّ بإقامـّ نظام رقابـّ داخلين فعال.

### إرشادات إقامة نظام الرقابة الداخلية

 $: (16)$ نشاط

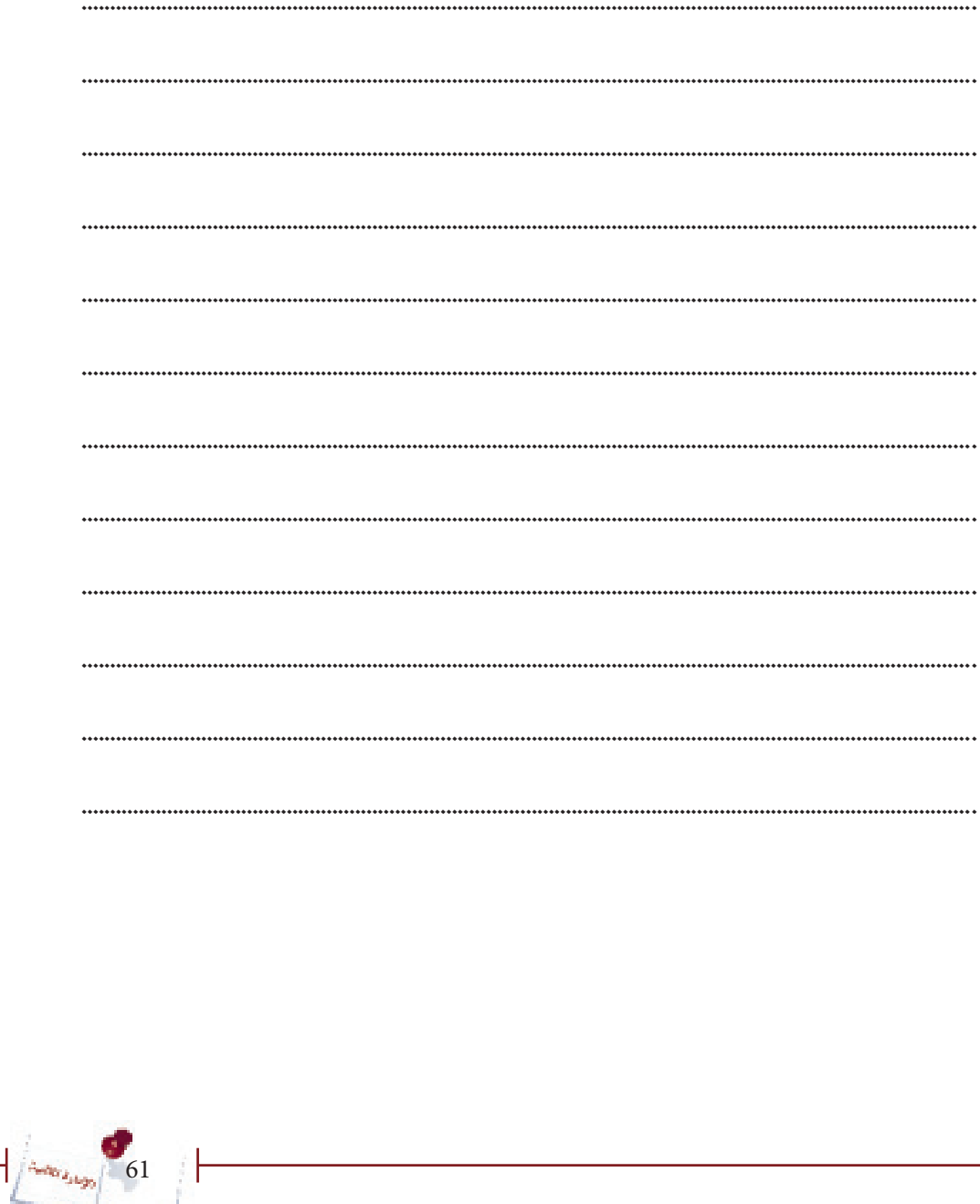

## نشاط )17(:

62

**Autors**sign

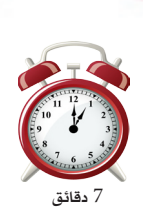

ستميز من خلال هذا النشاط بعض الأحكام التي تعتبر تفصيلاً لإرشادات إقامة نظام رقابة داخلية فعال.

 **عمل فردي:** حدد مدى صحة كل عبارة من العبارات التالية وذلك بوضع إشارة ) / ( ُ يف املربع املناسب ثم اذكر الوضع الصحيح يف حالة ما إذا كان الوضع القائم خطأ.

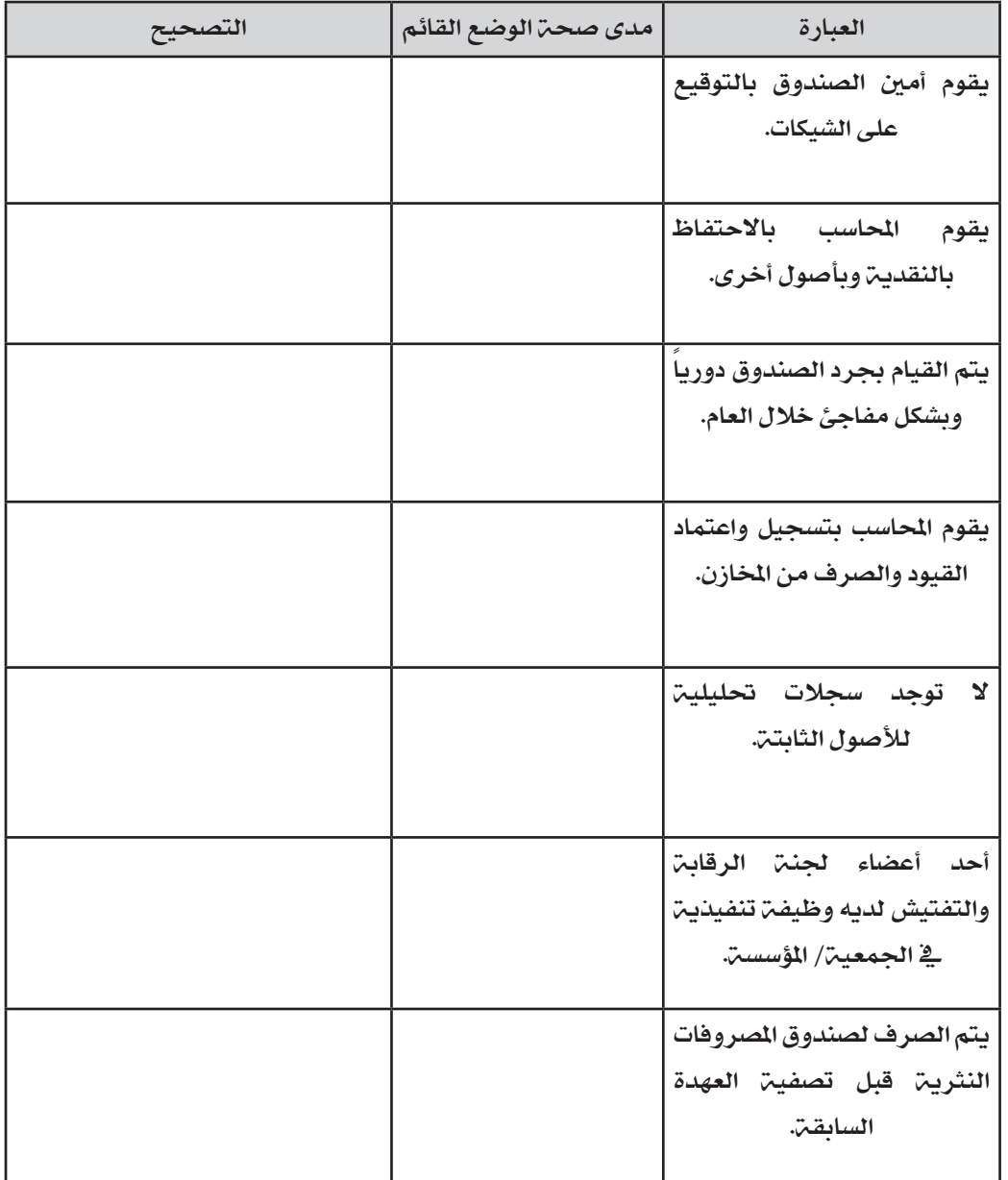

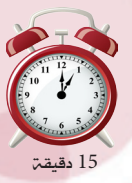

 ستتعرف من خالل هذا النشاط على اهم أجزاء الالئحة املالية وسيتم ذلك من خالل مرحلتني-:  **عمل فردي:** اذكر أجزاء الالئحة املالية املطبقة يف مجعيتك / موسستك وناقش ماكتبته مع بقية المشاركين . **حوار جماعي :** ناقش مع املدرب وبقية املشاركني االطار العام لالئحة املالية طبقاً

 $2001$  (25) من قانون الجمعيات والمؤسسات الاهلية لعام 2001.

مكونات الالئحة املالية:

**نشاط (18):** 

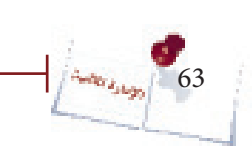

no and a construction of the construction of the construction of the construction of the construction of the construction of the construction of the construction of the construction of the construction of the construction

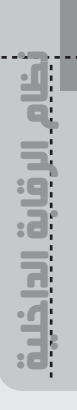

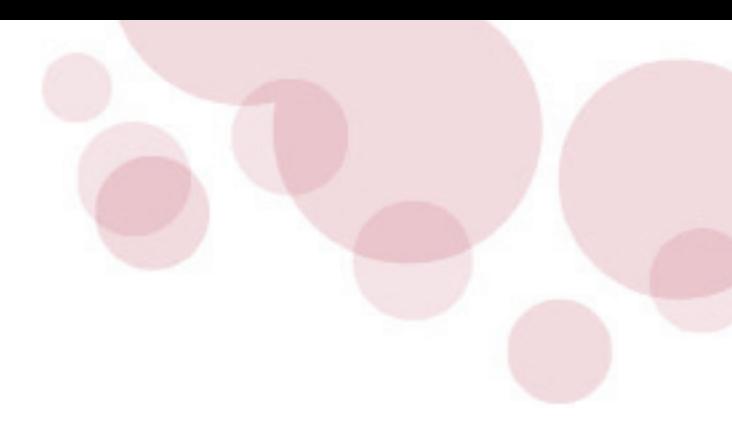

 $\cdots$  . The contract of the contract of the contract of the contract of the contract of the contract of the contract of the contract of the contract of the contract of the contract of the contract of the contract of the c

# **ُ م ّلخص الوحدة**

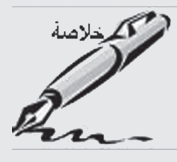

إذا كانت كل النظمات تحتاج إداراتها إلى سجل تدون فيه كل معاملاتها ونظام يوفر هلا ما حتتاجه من معلومات مالية للقيام بوظائفها املختلفة، فإن قيام هذا النظام الذي يوفر هلا ماحتتاجه من معلومات مالية صحيحة وموثوق بها يتطلب وجود ضوابط حتكم عملية جتهيز هذه المعلومات المالية وإقامة وتشغيل النظام الحاسبي المطلوب وتحقق الحماية لأصول المنظمة وتساعد يف حتقيق أهداف املنظمة بفعالية وكفاءة. هذه الضوابط تتمثل يف مكونات نظام الرقابة الداخلية واللوائح التنظيمية املالية واليت تعد جزءاً من هذا النظام.

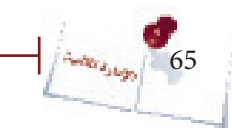

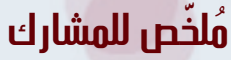

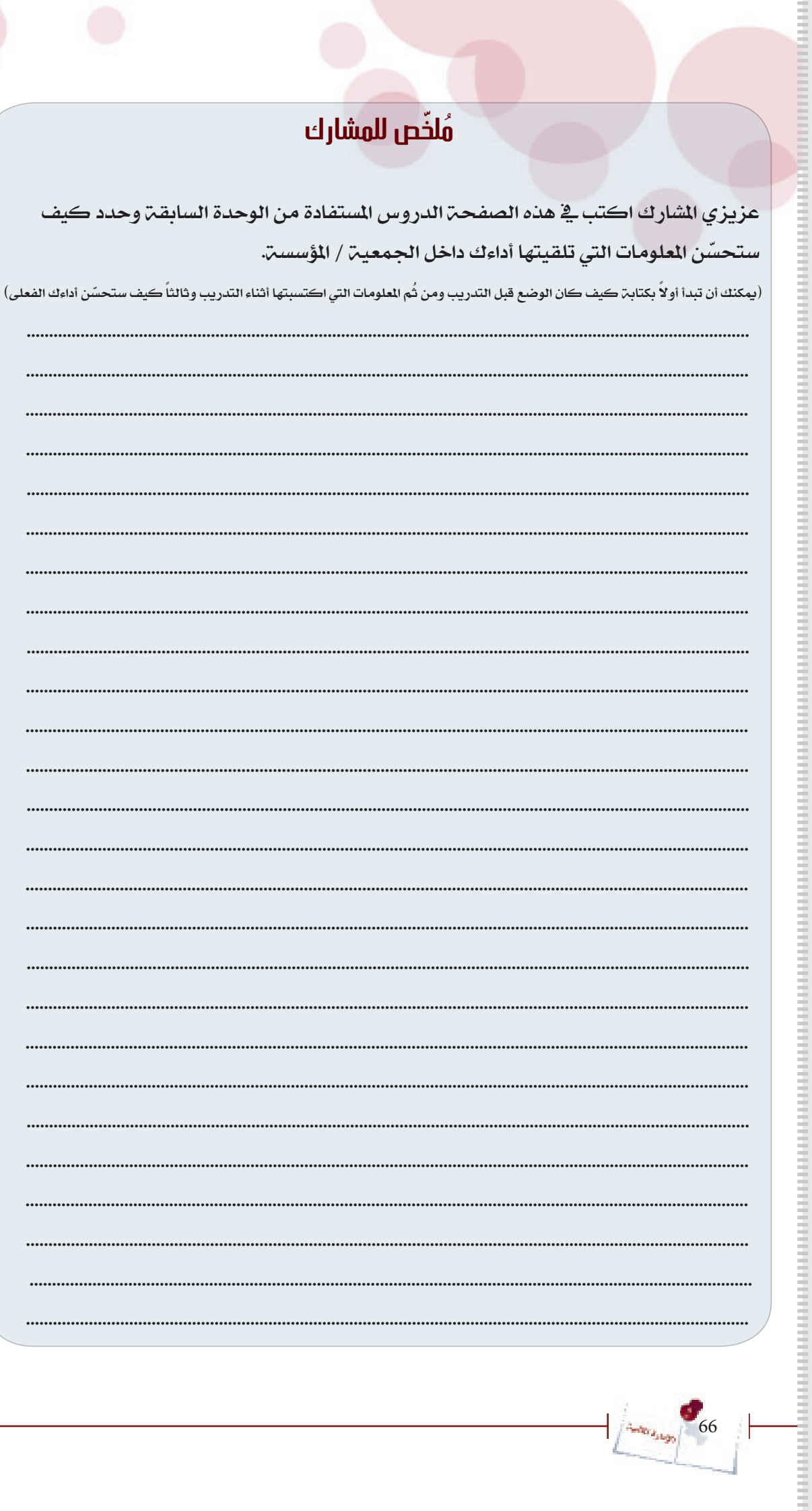

 $\frac{1}{2}$   $\frac{1}{2}$   $\frac{1}{2}$ 

أظام الرقابة الداخلية.

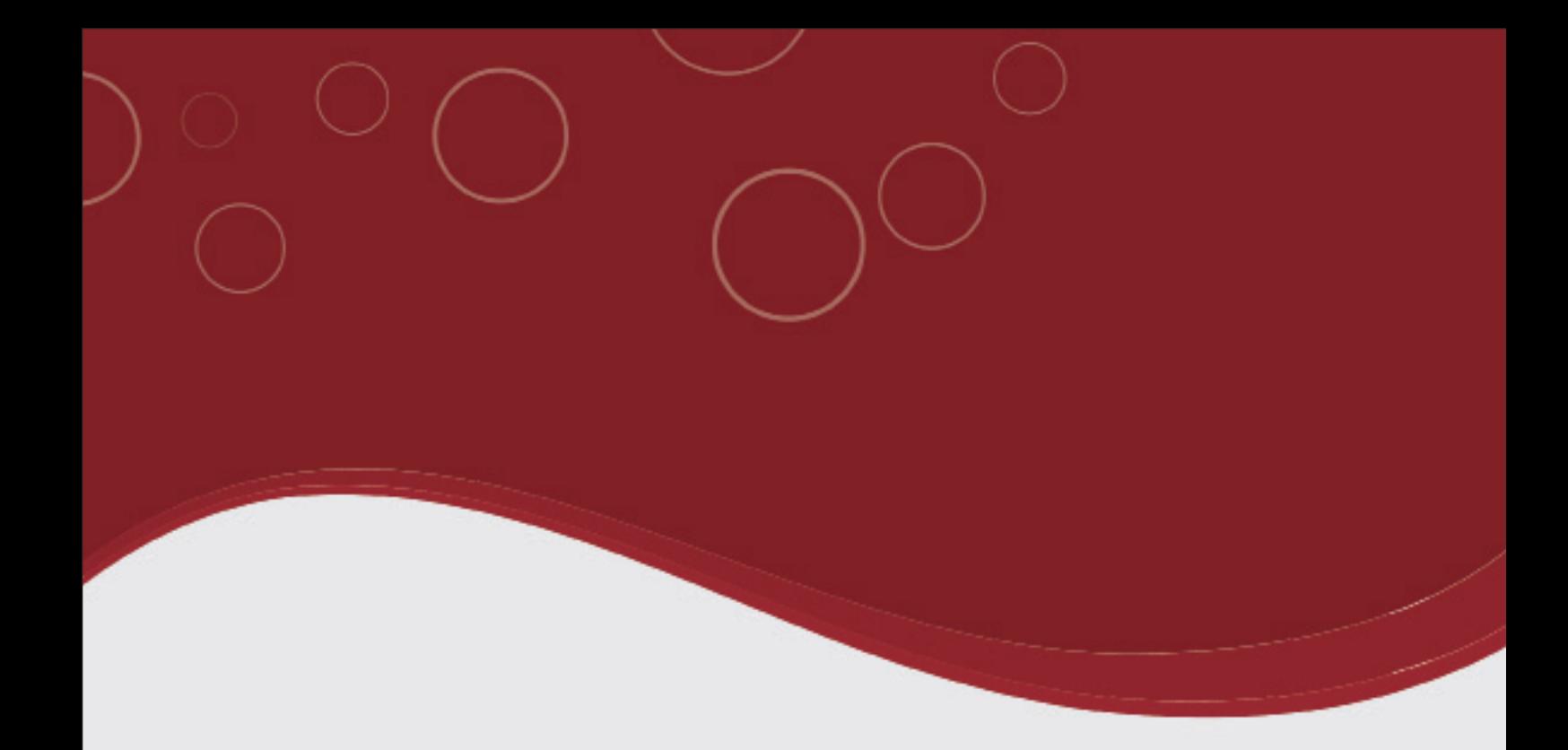

# **الوحدة الرابعة التخطيط المالي**

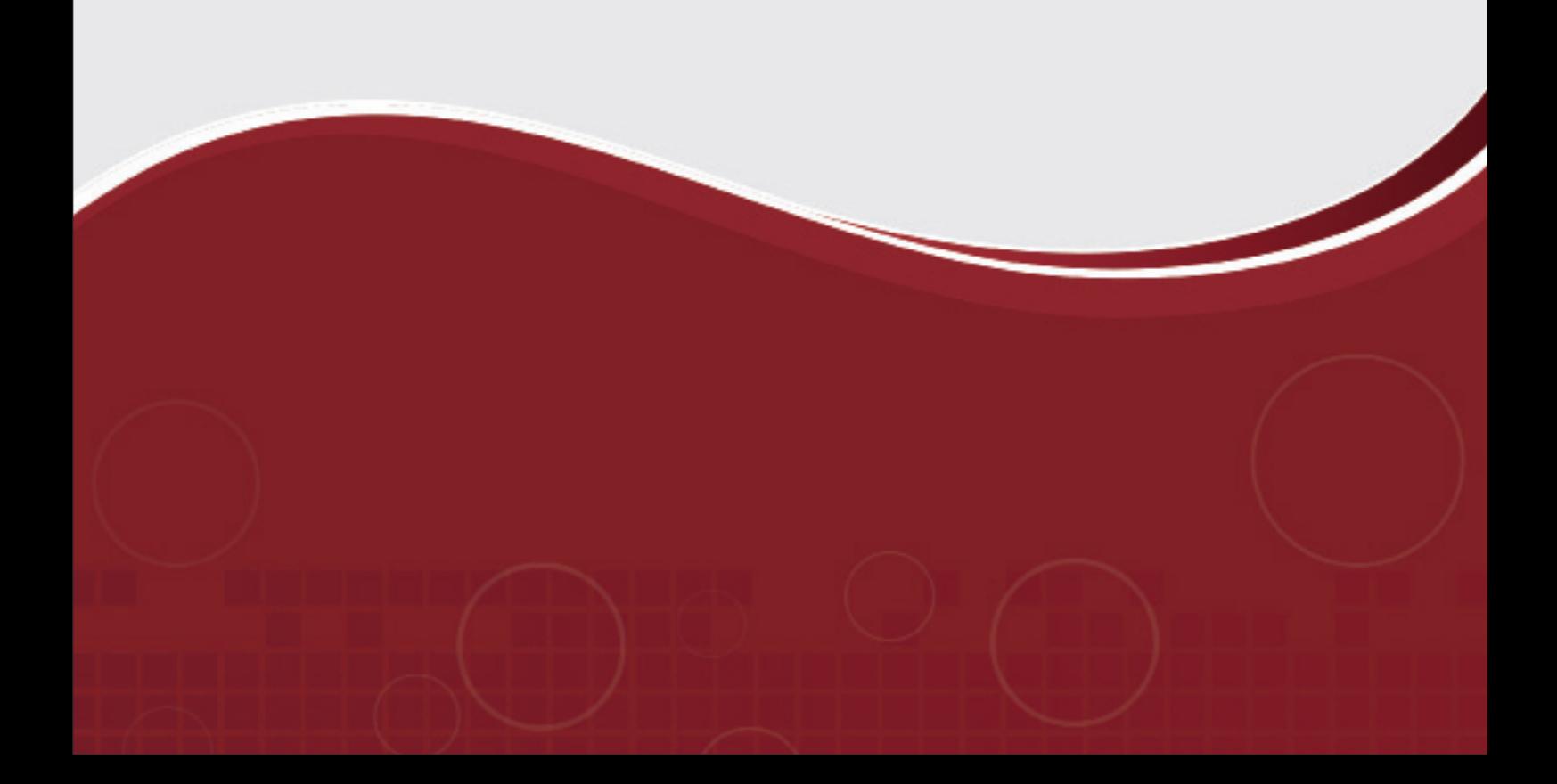

#### **}الوحدة الرابعة{ "التخطيط المالي"**

#### **أهداف الوحدة الرابعة:**

أن يقوم المشاركون ية نهاية هذه الوحدة :

. بتعريف الموازنات وتوقيت إعدادها.  $1$ 

.2 بتوضيح وظائف املوازنات وفوائدها.

. بذكر مراحل إعداد الموازنة.  $3$ 

68

**Auditor Ashaps** 

. بالتعرف على أهم الشاكل التي تعترض عملية إعداد الموازنة.  $4\,$ 

.5 بإعداد موازنة للجمعية أو املؤسسة اليت يعمل بها املشاركون .

6. باستخدام الموازنة ية الرقابة وتقييم الأداء.

.7 ُ باحتساب مبيعات التعادل يف ظل إنتاج منتج واحد ويف ظل تعدد املنتجات.

8. باحتساب المبيعات اللازمــ لتحقيق ربح معين ية ظل إنتاج مُنتج واحد وية ظل تعدد املنتجات.

K

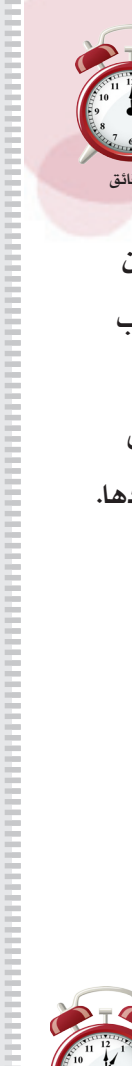

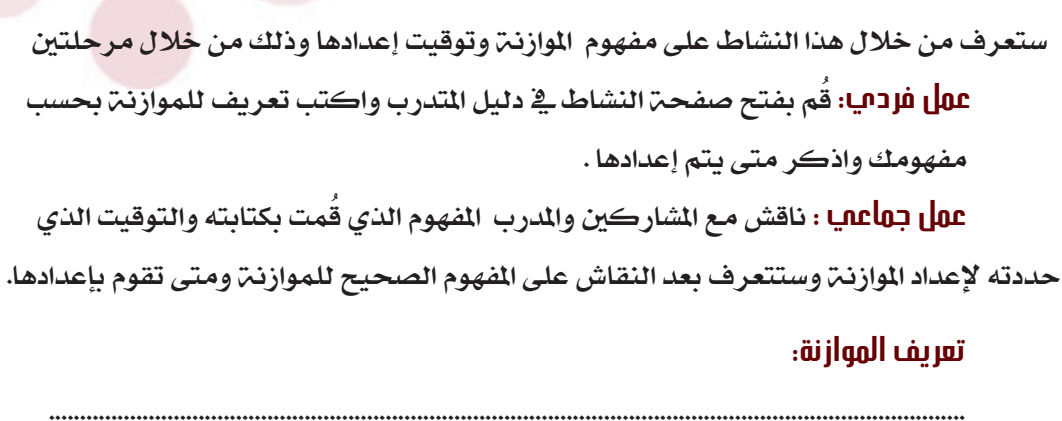

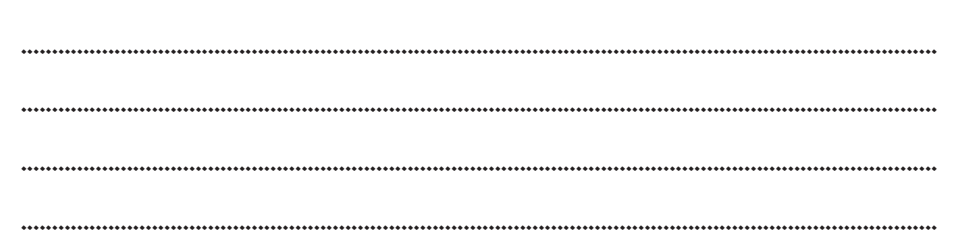

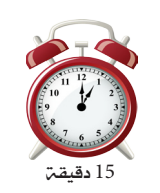

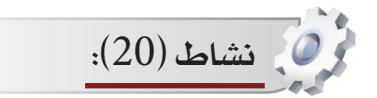

نشاط (19):

ستتعرف من خلال هنا النشاط على وظائف الموازنـّ، وذلك من خلال مرحلتين: **عمل فردميا:** اُكتب وظائف الموزانه . **ב9|| جـαاعـمـي**ا : ناقش مـع المشاركين والمدرب وظائف الموازنــٰ وقُم بعد ذلك بكتابـٰ الوظائف التي لم تأخذها في اعتبارك في نفس المربع السابق.

#### وظائف الموازنة :-

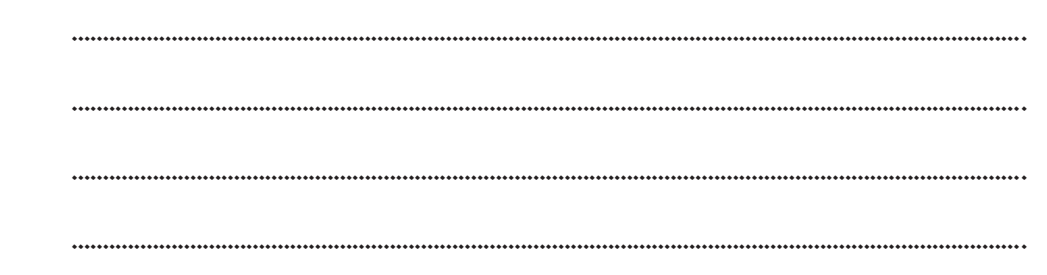

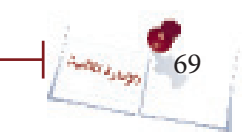

#### $(21)$  نشاط

ستتعرف من خلال هذا النشاط على مراحل إعداد الموازنة وذلك من خلال مرحلتين: عمل جماعميا : بشكل مجموعات ثلاثيـّ. قُم والمشاركين في المجموعـّ. بكتابـّ. مـراحل إعداد الموازنـٰۃ فے الٹربـِع ثُم قُم بنقلها الی ورقـٰۃ فلیب شارت . عهل جهاعهـا : قُم بعرض ما تم كتابته في لوحـِّ الفليب شارت وناقشه مـع المدرب والشاركين للوصول إلى الراحل الصحيحة لإعداد الموازنة.

#### مراحل إعداد الموازنة:-

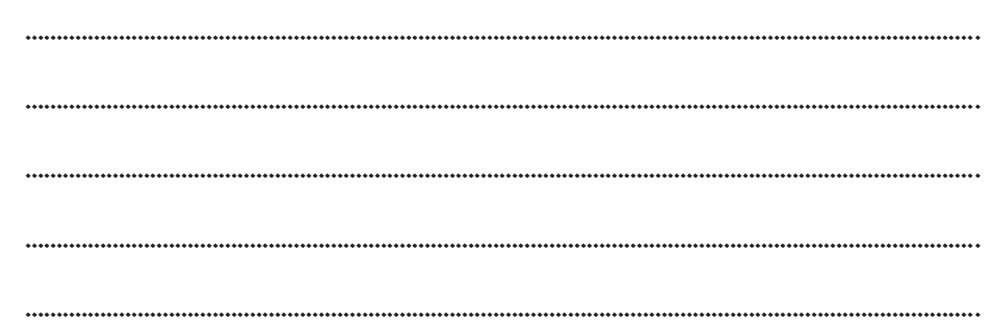

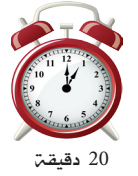

نشاط (22):

ستعدد من خلال هذا النشاط العوقات التي تتعرض لها أثناء إعداد وتنفيذ الموازنـّ، وذلك من خلال مرحلتين:

عهل جهاعهيا : بشكل مجموعات ثلاثيـبّ قُم بكتابـبّ الشاكل التي تواجهها جمعيتكم/

مؤسستكم أثناء إعداد الموازنت.

ثُم ناقش مع بقيـّ المشاركين ما توصلت إليه من معوقات أثناء إعداد وتنفيذ الموازنـّ.

#### الإجابات الصحيحة:

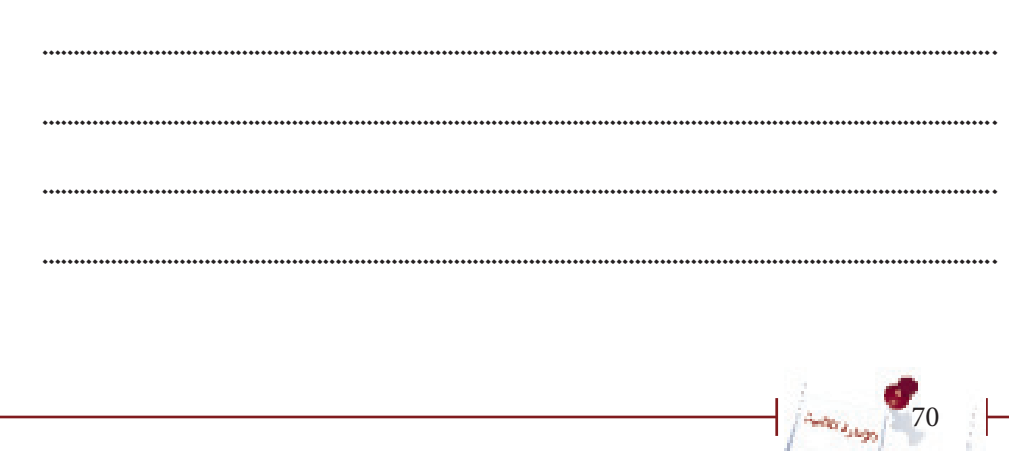

 $\cdots$  . The contract of the contract of the contract of the contract of the contract of the contract of the contract of the contract of the contract of the contract of the contract of the contract of the contract of the c

15 دقيقة

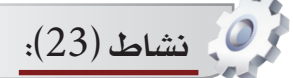

ستتمكن من خلال هذا النشاط من تحديد الاعتبارات الواجب مراعاتها عند إعداد الموازنة وذلك على مرحلتني:

ع<mark>مل ثُنائم</mark>ي : قُم بالاشتراك مع زميلك بقراءة العبارات الواردة أدناه وتحديد مدى صحتها أو خطأها وما هو الوضع الذي ينبغي القيام به.

 **عمل جماعي :** ُقم مبناقشة اإلجابات اليت وضعتها أنت وزميلك مع باقي اجملموعات والمدرب للتعرف على الوضع الذي ينبغي القيام به.

. قام المسؤول المالى ية إحدى الجمعيات بإعداد الموازنة وتقدير بنودها بمفرده دون إشراك أحد  $1\,$ من أعضاء الجمعية أو المسؤولين فيها.

.2 على الرغم من وجود توقعات كبرية يف حدوث ارتفاع يف مستويات األسعار خالل العام القادم

إلا أن مؤسسـ، يقين لم تراعِ هذه التوقعات واعتمدت على أسعار المواد الخام التي كانت سائدة ية العام الماضي.

. تحرص لجنة الموازنة ية جمعية الخير عند إعداد الموازنة أن تكون الموازنة منبثقة من  $\cdot$ 

األهداف والسياسات العامة للجمعية وأن تساهم يف حتقيقها.

4. عند تحديد الأهداف ومستويات الأداء التوقعة لابد أن تكون الأهداف والتوقعات طموحة وغير مبالغ فيها.

5. تعد معلومات الأداء الفعلى للعام السابق مؤشرات مهمة ينبغي الاستعانة بها لوضع تقديرات الموازنة للعام التالي.

6. من المهم مراعاة مدى توفر مصادر التمويل ومستوى الطلب على المنتجات /الخدمات عند إعداد املوازنة.

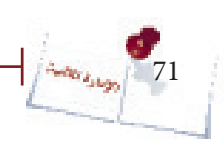
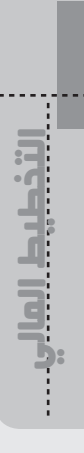

**Protocology** 72

الحل:

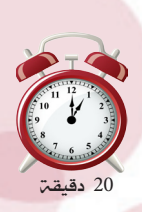

التخطيط المالي اإلدارة المالية

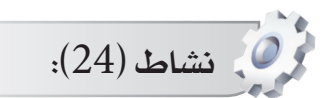

ستتمكن من خلال هذا النشاط من إعداد موازنة تقديرية لجمعيتك /مؤسستك وذلك على مرحلة واحدة.

ع**مل جماعي :** قُم مـع مجموعتك بعمل موازنـة تقديريـة لجمعيتك /مؤسستك ومن ثُم تفاعل مع المدرب للتعرف على البنود الرئيسية المفترضه لأي موازنة تقديرية وكيف يتم إعدادها بشكل صحيح .

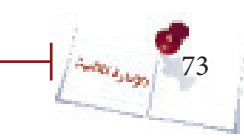

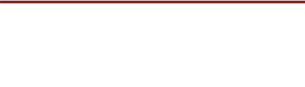

# **النموذج الخاص بإعداد الموازنة**

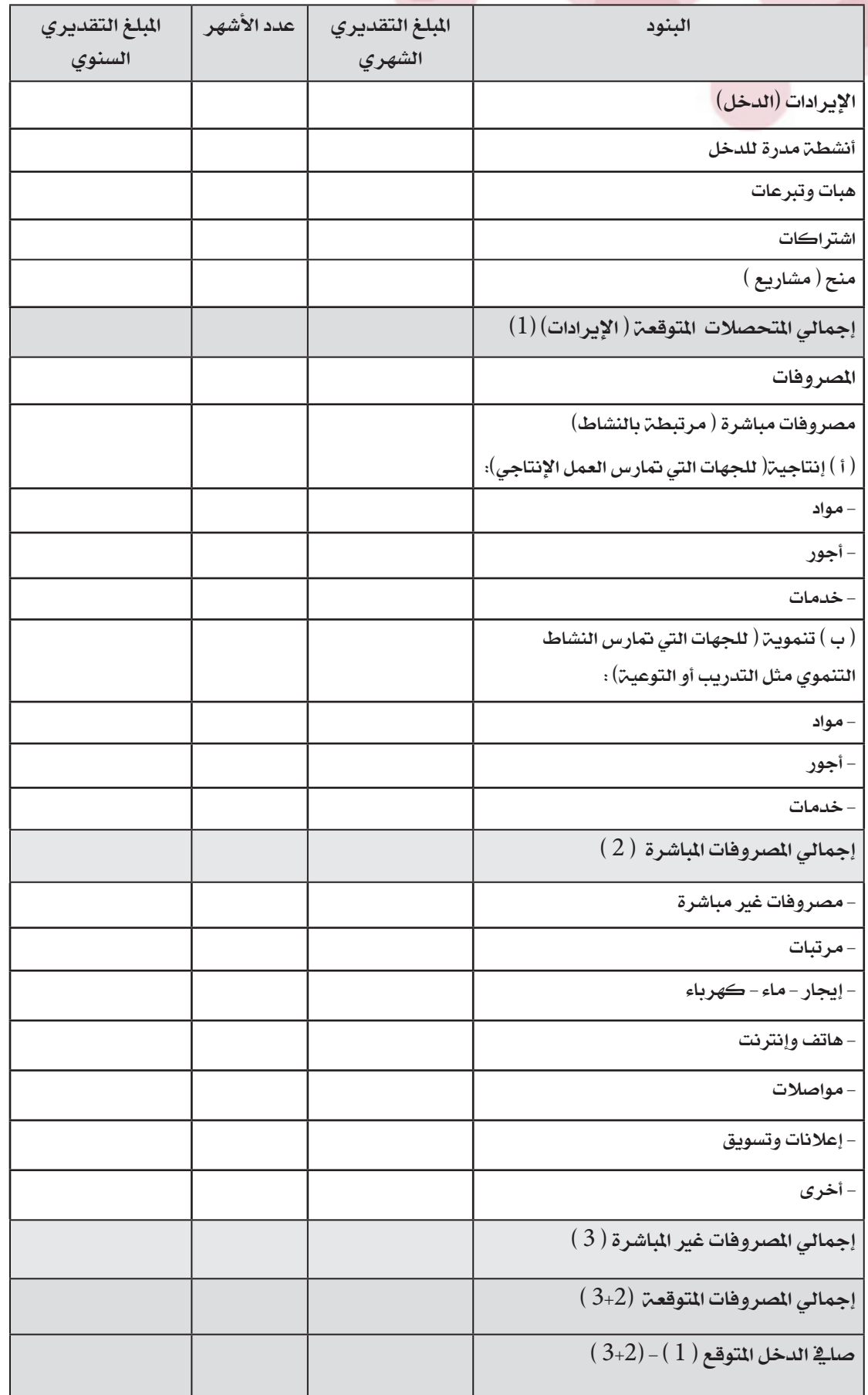

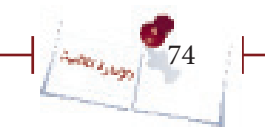

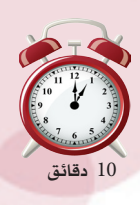

التخطيط المالي اإلدارة المالية

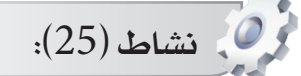

ستتمكن من خلال هذا النشاط من استخدام الموازنة السابقة ية الرقابة وتقييم الأداء وذلك على مرحلة واحدة

 **عمل جماعي :** ُقم مع جمموعتك بتعبئة النموذج التالي باالستعانة بنموذج املوازنة التي قُمتم بإعداده ية النشاط السابق ثُم قوموا بمقارنة البيانات الفعلية الموجودة ية النموذج التالي مع البيانات المقدرة والورادة ية الموازنة السابقة.واحتسب الانحرافات إن وجدت واكتبها ية المكان المخصص لها .

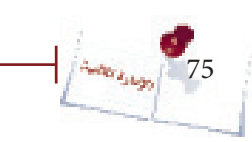

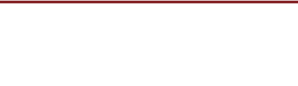

## **النموذج الخاص بمقارنة األداء الفعلى باألداء المخطط**

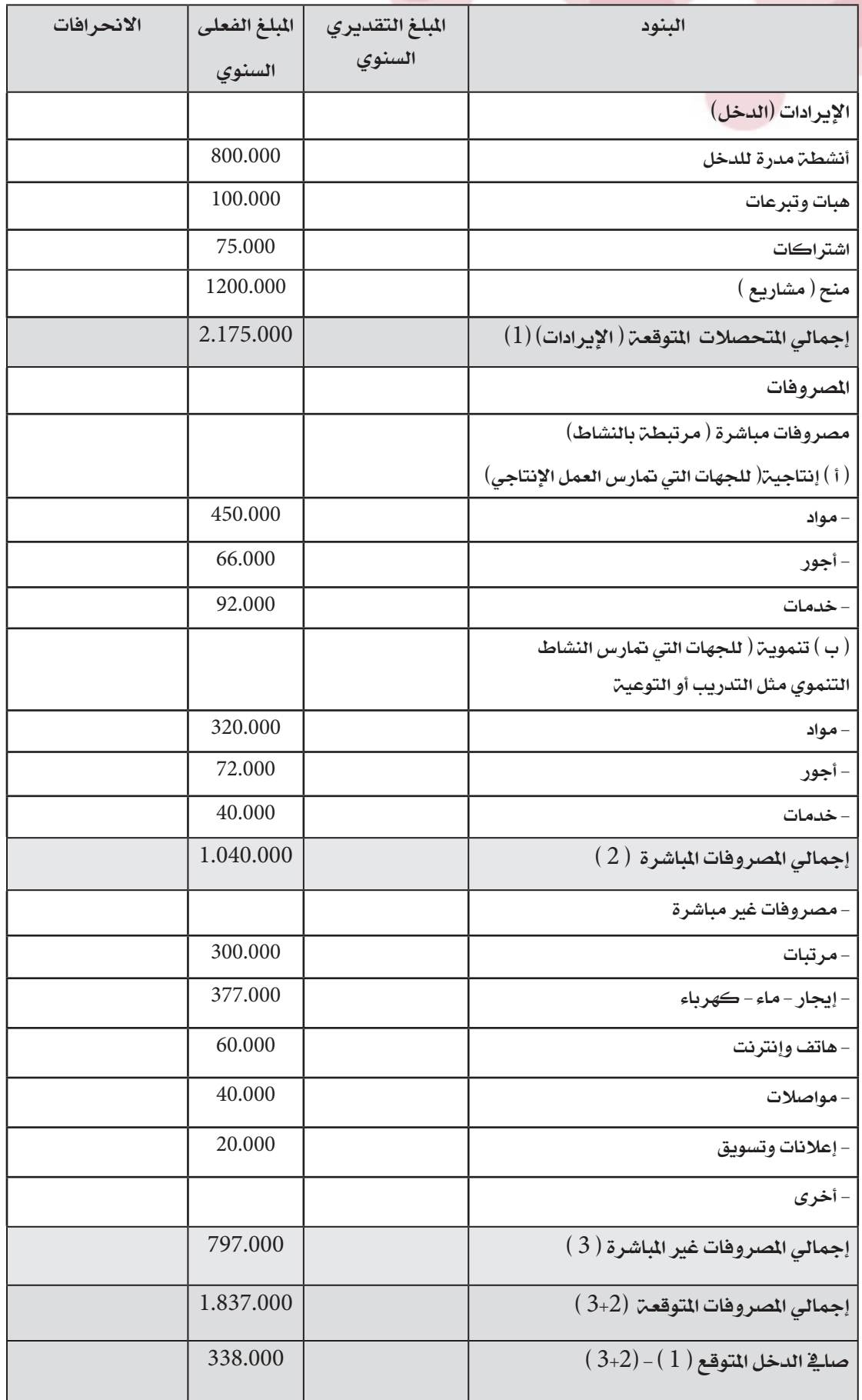

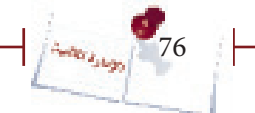

### **مدلوالت االنحرافات -:**

- تكون الانحرافات إيجابية ية حالة (زيادة الإيرادات وانخفاض الصاريف الفعلية عن ماهو مخطط له).
- وتكون الانحرافات سلبية ية حالة(انخفاض الإيرادات وزيادة المصاريف عن ما هو مخطط له)
- من املهم الوقوف على أسباب االحنرافات وهل هي ناجتة عن سوء يف عملية التخطيط الناتج عن سوء ية التقديرات أو عن أسباب داخلية أو أسباب خارجية وهل كان بالإمكان تلافيها أم هي خارجـِن عن سيطرة الجمعيـن / المؤسسـن.

• معرفة الأسباب الحقيقية التي أدت إلى الانحرافات الإيجابية وهل هي نتيجة للفاعلية ية تنفيذ الموازنة بمعنى بذل جهد إضاية أم أنها نتيجة لحدوث شيء طارئ ساعد ية تحقيق هذه الانحرافات الإيجابية أم هي ناتجة عن سوء تقدير نتيجة لتقدير الإيرادات بشكل أقل مما هو ممكن أو تقدير المصروفات بصورة مبالغ فيها وهو ما ينتج عنه انحرافات إيجابية.

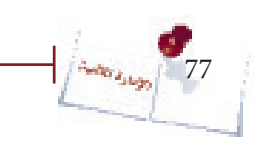

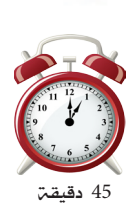

 ستتمكن من خالل هذا النشاط من احتساب نقطة التعادل بالوحدات وبالقيمة وكذا حتديد كمية وقيمة المبيعات اللازمة لتحقيق ربح معين وذلك من خلال:

 **عمل جماعي :** ُ يف جمموعات عمل ثالثية قم باإلجابة عن النقاط املطلوبة يف التمرين أدناه، ُثم ناقش النتائج مع باقي اجملموعات واملدرب.

#### **تمرين:**

بلغت التكاليف الثابتة يف إحدى املؤسسات مبلغ 1.440.000 ريال، وتنتج هذه املؤسسة وتبيع منتج واحد فقط والتكلفـــ المتغيرة للوحدة الواحدة من هذا المنتج تساوي 60 ريال أما سعر بيع المنتج فيساوي 80 ريال للوحدة.

املطلـوب:

نشاط )26(:

.1 احتساب مبيعات التعادل بالوحدات وبالقيمة.

.2 احتساب كمية وقيمة املبيعات اليت جيب أن حتققها املؤسسة للوصول إىل ربح قدره 200.000 ريال.

. تتوقع المؤسسة زيادة تكاليف المواد الخام الداخلة ية إنتاج المنتج بمبلغ 10 ريال للوحدة وترغب . ية الإبقاء على نفس كمين مبيعات التعادل فكم سعر البيع الذي يمكنها تحديده لمواجهن الزيادة يف تكاليف املواد اخلام دون التأثري على كمية مبيعات التعادل؟

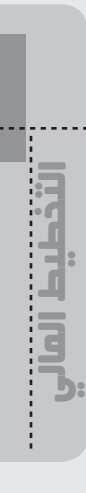

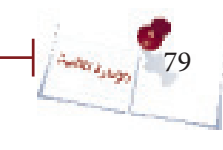

ľ

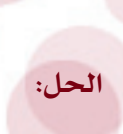

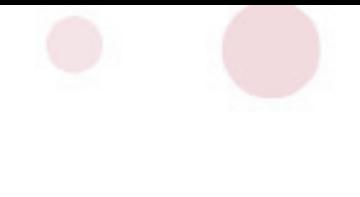

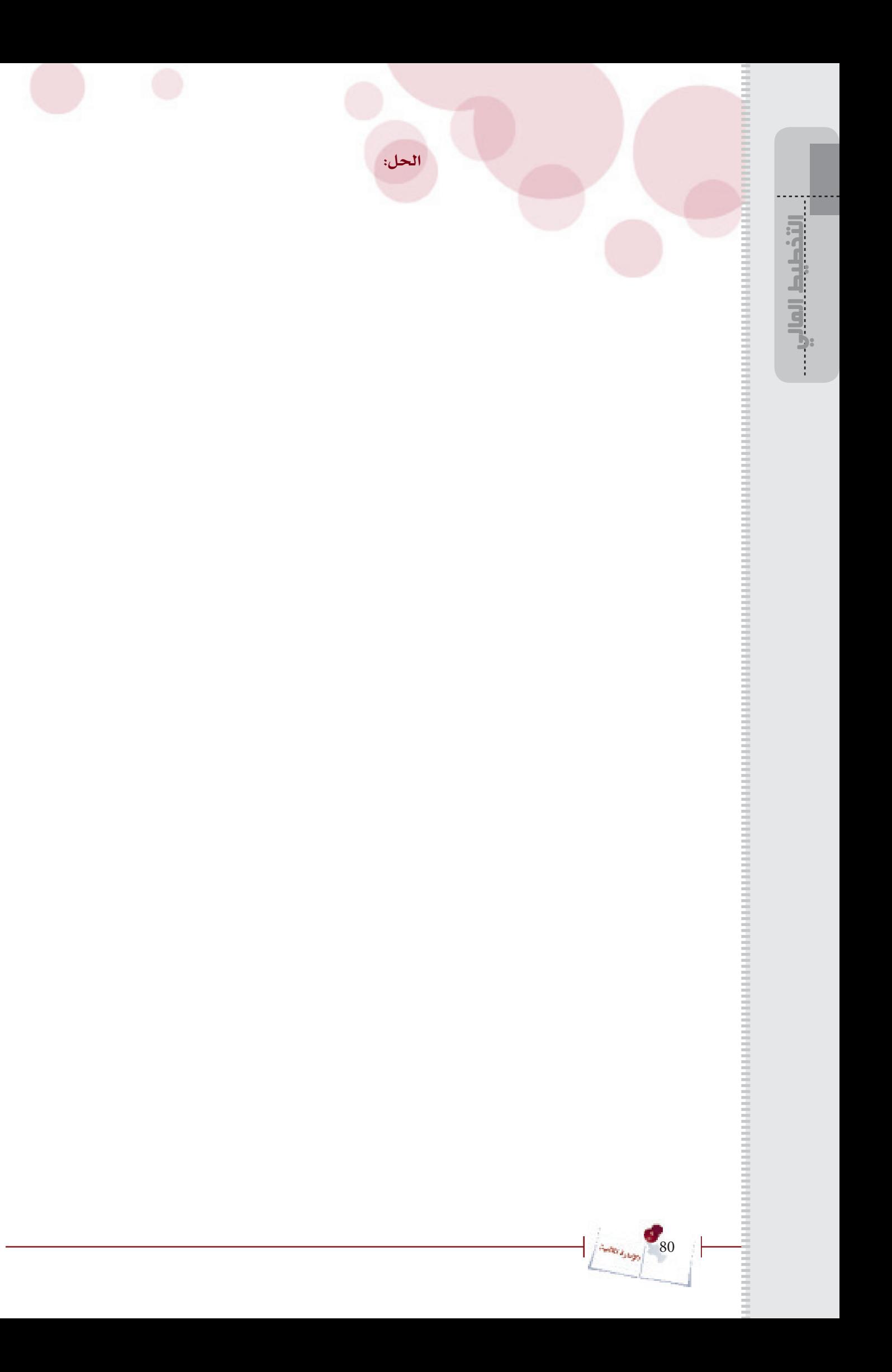

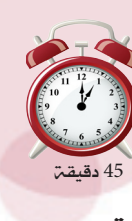

التخطيط المالي اإلدارة المالية

 $\cdots$  . The contract of the contract of the contract of the contract of the contract of the contract of the contract of the contract of the contract of the contract of the contract of the contract of the contract of the c

 ستتمكن من خالل هذا النشاط من احتساب نقطة التعادل بالوحدات وبالقيمة وكذا حتديد كمية وقيمة املبيعات الالزمة لتحقيق ربح معني يف حالة تعدد املنتجات وذلك من خالل:  **عمل جماعي :** ُ يف جمموعات عمل ثالثية قم باإلجابة عن النقاط املطلوبة يف التمرين أدناه، ثم ناقش النتائج مع باقي المجموعات والمدرب.

#### **تمرين:**

تنتج إحدى الجمعيات 3 أنواع من الحقائب المصنعة من الأقمشة التراثية: حقائب كبيرة، حقائب متوسطة، حقائب صغيرة والآتي بعض البيانات عنها:

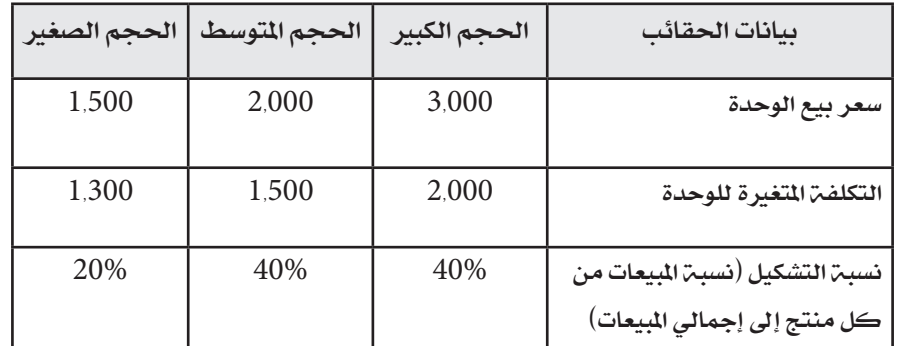

أما التكاليف الثابتة اإلمجالية فتساوي 3,600,000 ريال

املطلوب:

نشاط )27(:

- -1 احتساب مبيعات التعادل )بالكمية وبالقيمة( للجمعية ككل ومن كل منتج.
	- -2 احتساب كمية املبيعات الالزمة لتحقيق ربح قدره 240,000 ريال.

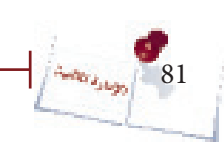

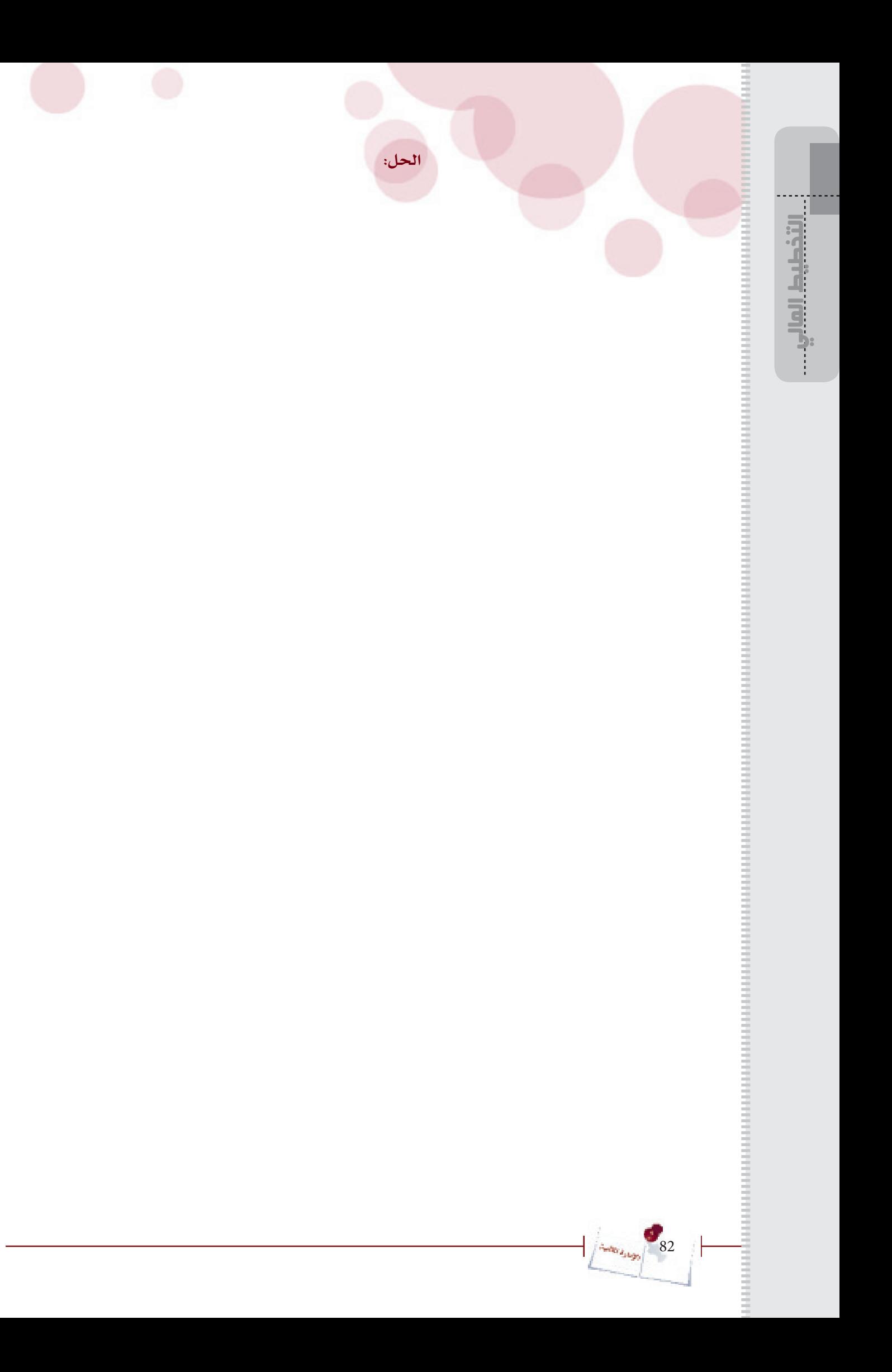

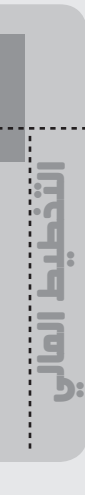

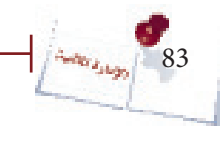

 $\mathsf{r}$ 

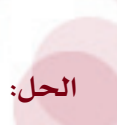

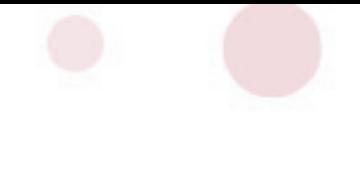

# **ُ م ّلخص الوحدة**

#### • تعريف املوازنة:

هي خطة العمل لفترة زمنية مستقبلية محددة مترجمة إلى قيم نقدية وتحتوي على الإيرادات والمصروفات المتوقعة خلال فترة زمنية معينة.

#### • وظائف املوازنة:

تؤدي الموازنة عدداً من الوظائف تتمثل ية التخطيط والتنسيق والاتصال والتحفيز والرقابة وتقييم األداء.

#### • مراحل إعداد املوازنة:

تكوين فريق الموازنة أو لجنة الموازنة، دراسة التقديرات المقدمة من الإدارات، الإقرار واعتماد التقديرات، التنفيذ، املتابعة.

#### • معوقـات إعداد وتنفيذ املوازنـة:

صعوبة التنبؤ ية بعض الأحوال، الجمود وعدم مراعاة المرونة، عدم سلامة الهيكل التنظيمي للجمعية /المؤسسة، ضعف الخبر ة العملية لإعداد الموازنات، مراعاة السياسة والأهداف العامة للجمعية/املؤسسة ، عدم مراعاة معدالت التغري يف األسعار، عدم إشراك أعضاء اجلمعية /املؤسسة ية وضع الموازنة، عدم الاستعانة بالملومات السابقة والحالية من أجل وضع الموازنة، عدم دراسة العوامل المؤثر ة والمتحكمة ي إعداد الموازنة.

#### • أنواع املوازنات:

موازنة عمليات جارية وموازنة رأمسالية، موازنة بنود،موازنة برامج، موازنة تقليدية وموازنة صفرية.

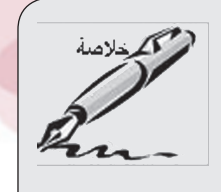

التخطيط المالي اإلدارة المالية

• حتليل العالقة بني احلجم \_ التكلفة \_ الربح )حتليل التعادل(

- مبيعات التعادل واملبيعات الالزمة لتحقيق ربح معني يف حالة إنتاج منتج واحد:

> مبيعات التعادل بالكمية = التكاليف الثابتة ÷ هامش املساهمة هامش المساهمة = سعر بيع الوحدة – التكلفة المتغيرة للوحدة

مبيعات التعادل بالقيمة = التكاليف الثابتة ÷ (هامش المساهمة ÷ سعر بيع الوحدة)

كمية المبيعات اللازمة لتحقيق ربح معين = )التكاليف الثابتة + الربح املستهدف( ÷ هامش املساهمة

 قيمة املبيعات الالزمة لتحقيق ربح معني = )التكاليف الثابتة + الربح املستهدف( ÷ )هامش املساهمة ÷ سعر بيع الوحدة(

- مبيعات التعادل واملبيعات الالزمة لتحقيق ربح معني يف حالة إنتاج عدد من املنتجات:

مبيعات التعادل بالكمية = التكاليف الثابتة ÷ متوسط هامش المساهمة مبيعات التعادل بالقيمة = التكاليف الثابتة ÷ )متوسط هامش املساهمة ÷ متوسط سعر البيع(

> كمية املبيعات الالزمة لتحقيق ربح معني = )التكاليف الثابتة + الربح املستهدف( ÷ متوسط هامش املساهمة

 قيمة املبيعات الالزمة لتحقيق ربح معني = )التكاليف الثابتة + الربح املستهدف( ÷ )متوسط هامش املساهمة ÷ متوسط سعر البيع(

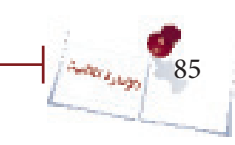

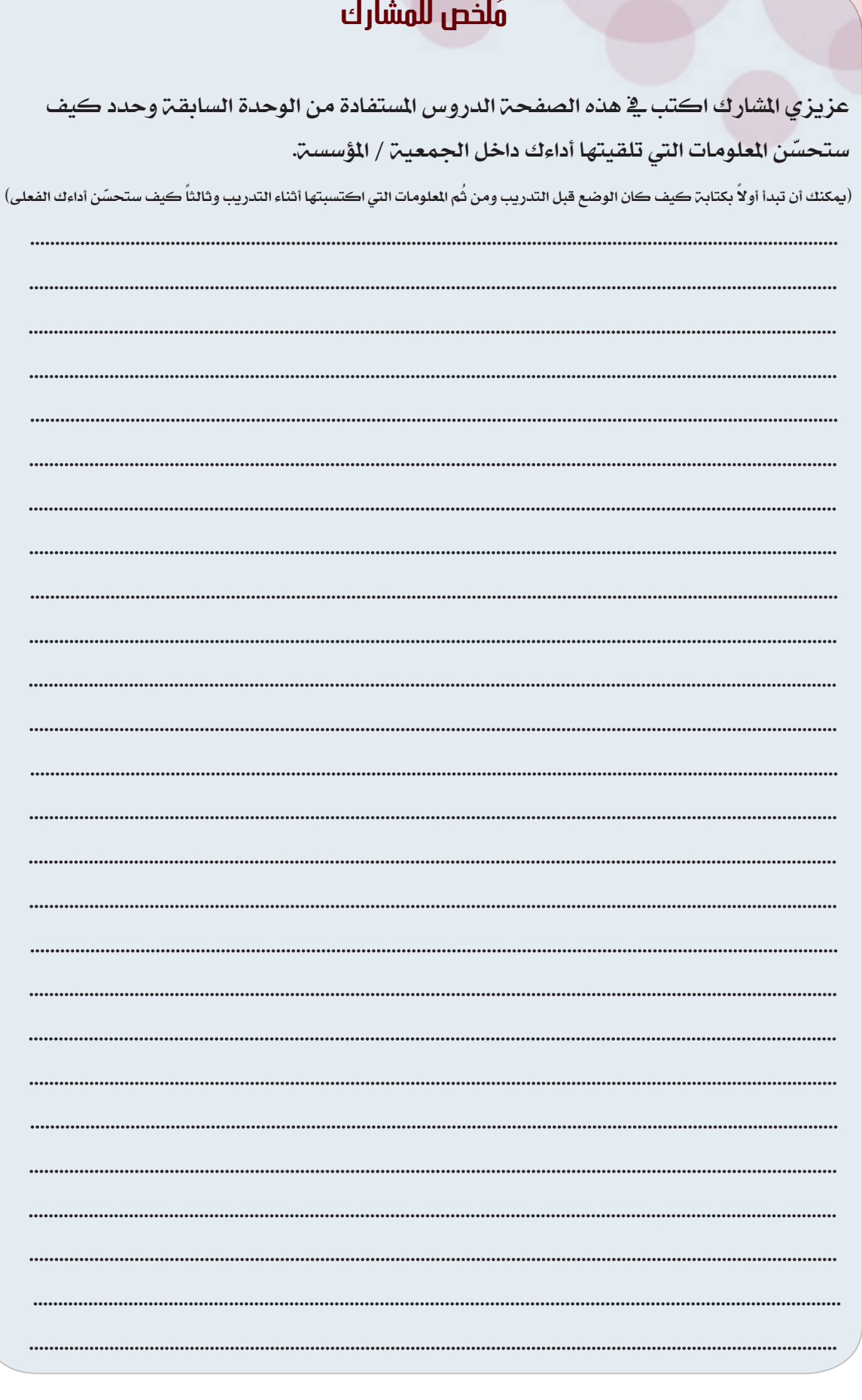

ĵ.

# **الوحدة الخامسة**

# **محاسبة التكاليف**

 $\overline{\mathbf{K}}$ 

### **}الوحدة الخامسة{ "محاسبة التكاليف"**

### **أهداف الوحدة الخامسة:**

- سوف يتمكن المشاركون ية نهاية هذه الوحدة من:
	- ا تعريف محاسبة التكاليف وذكر أهدافها.  $\!1$
- توضيح مقومات نظام التكاليف والعوامل المؤثرة فيه. $\!2$ 
	- -3 متييز بني مفهوم التكلفة واملصروف واخلسارة.
- 4– تصنيف التكاليف وفق الأُسس التي تعرف الشاركون عليها.
	- 5– قياس تكلفة المنتج أو الخدمة بهدف تسعيره.
- -6 توزيع التكاليف غري املباشرة على مراكز التكلفة املستفيدة.

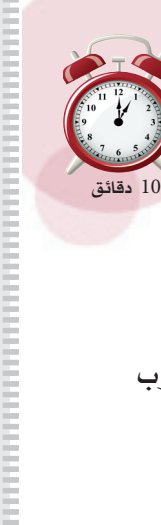

اإلدارة المالية

محاسبة التكاليف

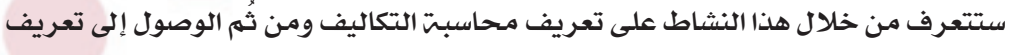

موحد ومتفق عليه من الشاركين. وسيتكون هذا النشاط من جزئين كما يلي:

 **عمل ثنائي :** اكتب تعريف حماسبة التكاليف مع زميلك يف الكرت الذي قدمه لك املدرب واقرأ التعريف الذي كتبته على المشاركين.

**حوار جماعي :** شارك املدرب وباقي اجملموعات يف استخالص تعريف واحد متفق عليه.

#### **تعريف محاسبة التكاليف:**

**نشاط (28):** 

................................................................................................................................................... ................................................................................................................................................... ................................................................................................................................................... ...................................................................................................................................................

...................................................................................................................................................

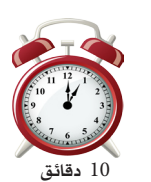

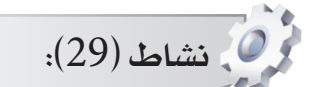

 ستتعرف من خالل هذا النشاط على أهداف حماسبة التكاليف والعوامل املؤثرة يف تصميم نظام التكاليف ومقومات نظام التكاليف. يتكون هذا النشاط من جزئني-:

ع**مل ثنائب :** بالاشتراك مع زميلك قَم بتحديد أي العناصر التاليـ، تعد هدفاً لحاسبـ، · التكاليف وأي هذه العناصر مقوم من مقومات حماسبة التكاليف وأي هذه العناصر تعد عاملاً من العوامل المؤثرة على محاسبة التكاليف وأي هذه العناصر لا يندرج تحت أي من التصنيفات الثالث آنفة الذكر، وذلك من خالل وضع إشارة )/( أمام العبارة يف العمود الصحيح يف اجلدول التالي:

 **حوار جماعي :** ناقش املدرب وبقية املشاركني فيما توصلت إليه مع زميلك من إجابات وتعرف على الإجابات الصحيحة.

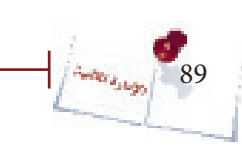

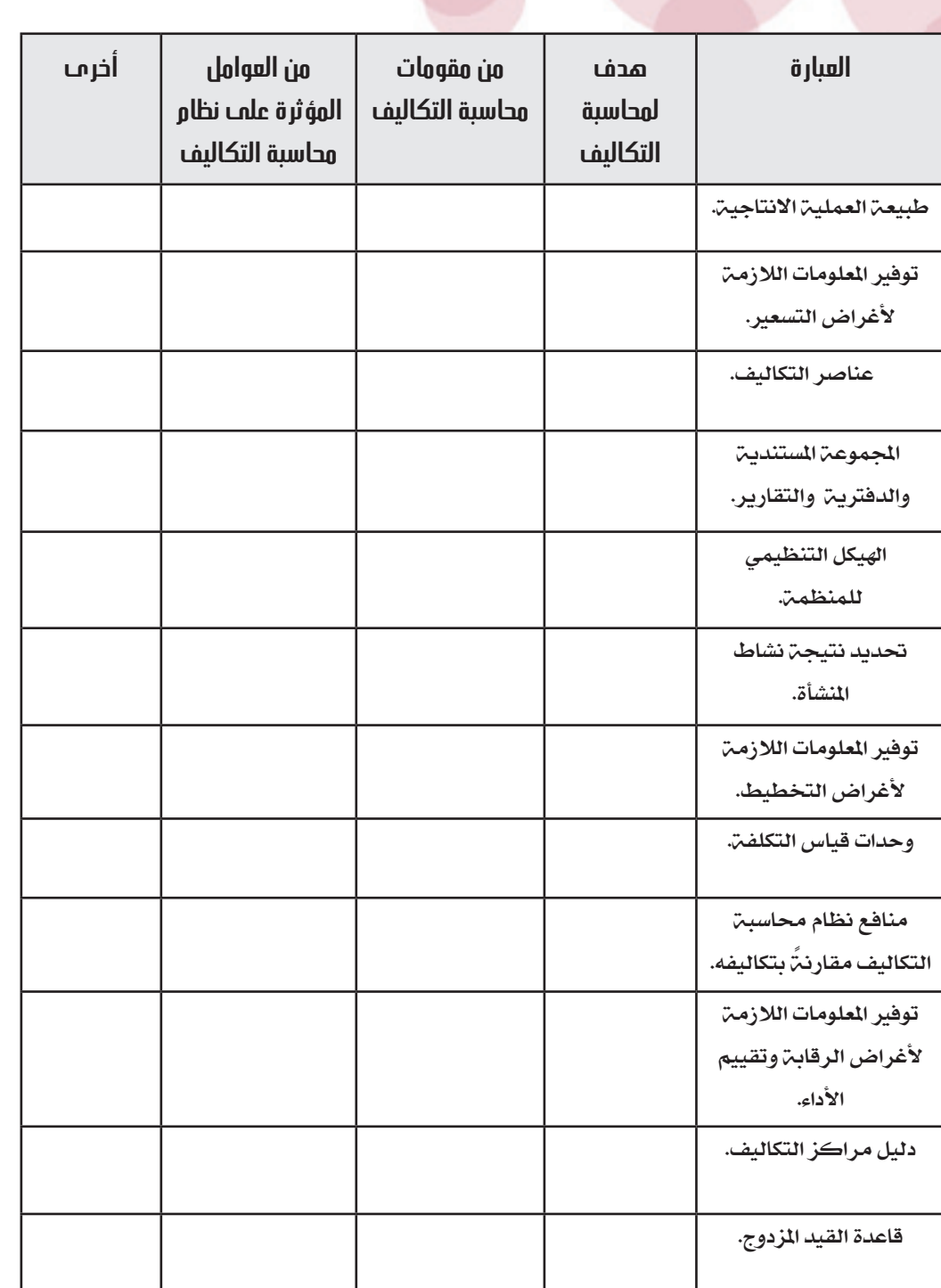

محاسبة التكاليفمحاسبة التكاليف

 $\frac{1}{2}$ 

Î

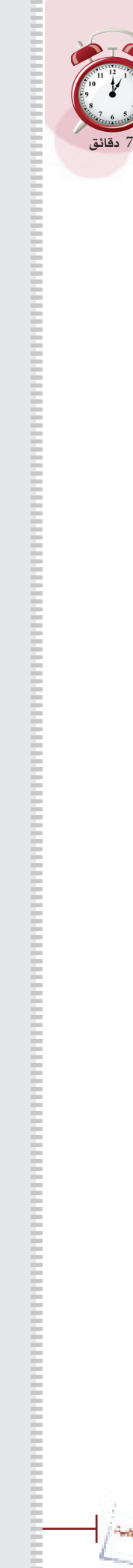

محاسبة التكاليف

 ستتعرف من خالل هذا النشاط على التصنيفات املختلفة للتكاليف،، يتكون هذا النشاط من جزئني.

**عمل فردميا :** قُم باختيار الإجابـ،ّ التي ترى أنها أفضل وأدق الإجابات من بين الإجابات املتاحة أمام كل عبارة من العبارات أدناه. **حوار جماعي :** ُقم مبناقشة إجاباتك مع املشاركني واملدرب.

.1 يقصد بعناصر التكاليف:

نشاط )30(:

- أ) المواد والأجور. ب) المواد والأجور والخدمات. ت) المواد والخدمات. ث) الأجور والخدمات. ج) المواد فقط.
- .2 وفقاً للتبويب النوعي يتم تقسيم التكاليف إىل: )أ( تكلفة املواد، تكلفة العمل، تكلفة اخلدمات. )ب( تكاليف إنتاجية، تكاليف تسويقية، تكاليف إدارية. )ت( تكاليف مباشرة، تكاليف غري مباشرة. )ث( تكاليف متغرية، تكاليف ثابتة.  $(\tau)$  أ، ب.

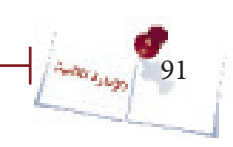

#### 3. وفقاً للتبويب الوظيفي تعتبر تكاليف المواد الخام:

- أ) تكاليف مباشرة. ب) تكاليف مواد. ت) تكاليف إنتاجيت. ث) تكاليف إداريت.
- ج) تكاليف متغيرة.

.4 وفقاً لتبويب عناصر التكاليف حسب عالقتها حبجم النشاط فتكلفة اإلجيارات تعد:

- أ) تكلفة ثابتة. ب) تكلفة مباشرة. ت) تكلفة إدارية. ث) تكلفة خدمات.
- ج) تكلفة غير مباشرة.

.5 تعترب تكاليف أجور العمال على خط اإلنتاج وحسب تبويب التكاليف على أساس عالقتها باملنتج النهائي:

> أ) تكاليف إنتاجيت. ب) تكاليف تسويقية. ت) تكاليف متغيرة. ث) تكاليف غير مباشرة. ج) تكاليف مباشرة.

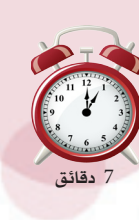

 ستتمكن من خالل هذا النشاط من التمييز بني مصطلحات التكلفة واملصروف واخلسارة. **عمل فردي :** ُ يف كل حالة من احلاالت التالية قم بتحديد ما إذا كان العنصر تكلفة أم مصروف أم خسارة ولماذا ودون ذلك ية الأماكن المخصصة ية الجدول أدنى الحالات موضع الدراسة والنقاش. **مناقشة ثنائية:** ُ قارن إجابتك بإجابة زميلك وناقش ذلك معه ثم تعرف على اإلجابة الصحيحة من المدرب.

قامت إحدى الجمعيات الإهلية بالعمليات الآتيه:

**نشاط (31):** 

اشترت الجمعية مواد خام بمبلغ 60,000 ريال واستخدمتها ية الإنتاج.  $\!-\!1$ 

-2 سددت مصروفات ماء وكهرباء مببلغ 15,000 ريال.

-3 سددت مبلغ 5,000 ريال غرامة عدم االلتزام مبوعد تسليم إحدى الطلبيات.

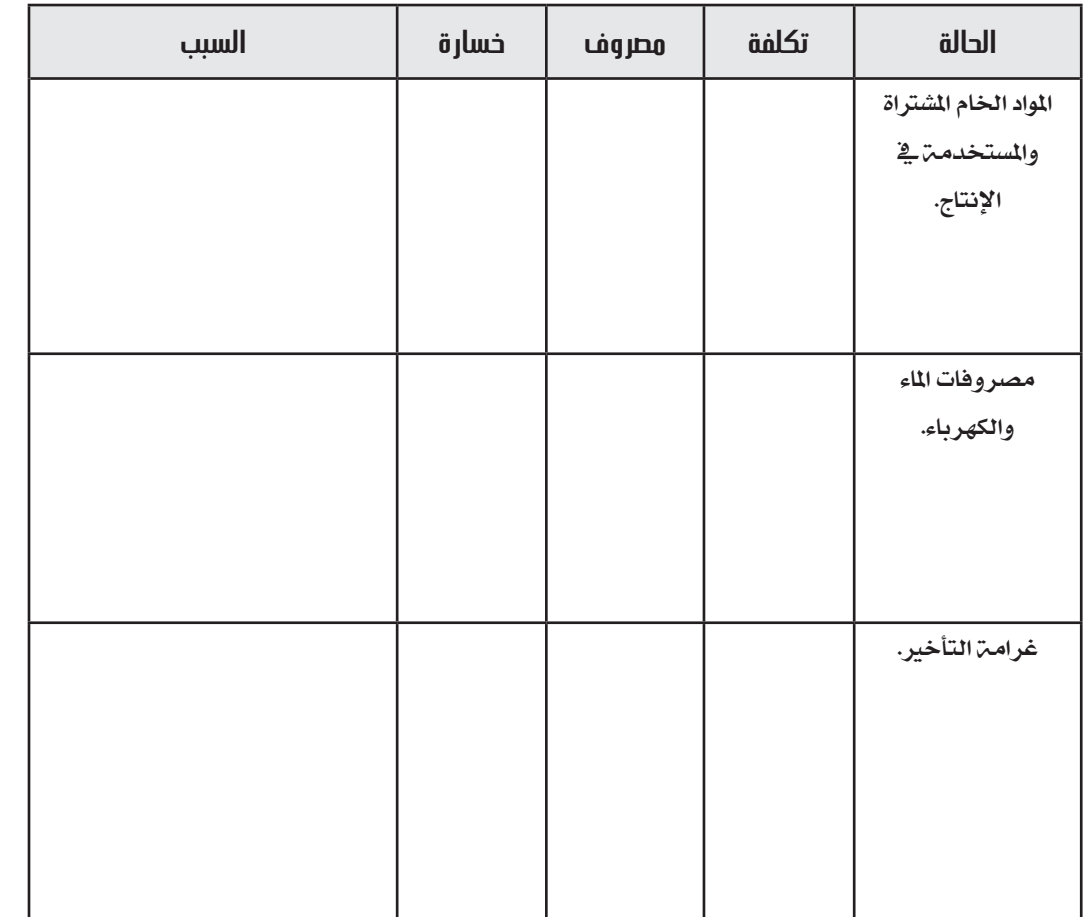

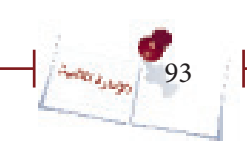

 $\cdots$  . The contract of the contract of the contract of the contract of the contract of the contract of the contract of the contract of the contract of the contract of the contract of the contract of the contract of the c

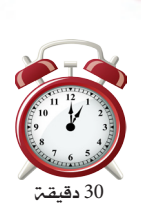

ستتمكن من خلال هذا النشاط من تبويب عناصر التكاليف حسب التبويبات المختلفة كما ستتمكن من احتساب تكلفـة المنتج بغرض تسعيره. يتكون هذا النشاط من 3 أجزاء قائم على العمل ُ يف جمموعات ثالثية:

#### **عمل جماعي )مجموعة ثالثية( :**

قوموا بتبويب التكاليف الواردة ية النشاط ية الجدول المدرج آخر هذا النشاط مع – $1\,$  مالحظة أن عنصر التكلفة الواحد قابل لتبويبه إىل أكثر من نوع من تبويبات التكاليف. 2- بعد ذلك قوموا باحتساب تكلفـة المنتج (الفستان) وتسعيره وذلك يــ المربع المخصص لذلك أسفل جدول تبويبات التكاليف.

- ناقشوا مع المدرب الإجابات التي قدمتموها وتعرفوا على الإجابة الصحيحة.

تعمل جمعية الرواد ية مجال الخياطة ولديها العديد من المنتجات ومنها فساتين الأعراس وأعطيت لك بعض البيانات عن تكاليف إنتاج فساتين الأعراس وتكاليف التشغيل العامة للجمعية: 1. تكاليف القُماش المستخدم ية صناعة فساتين الأعراس تبلغ 7000 ريال للق<mark>طعة الوا</mark>حدة. . تكاليف المطرزات الداخلة ية صناعة الفساتين 1500 ريال للفستان الواحد. .3 تقوم الخياطات <u>ي</u>ة خياطة الفساتين بتكلفة 3000 ريال للفستان الواحد. .4 تقوم املطرزات بعمل التطريزات بتكلفة 2000 ريال للفستان الواحد. 5. تقوم مشرفة المعمل بالإشراف على العاملات ية المعمل براتب 180.000 ريال سنوياً. .6 تكلفة إهلاك الآلات المستخدمة في الإنتاج150.000 ريال في السنة. 7. تنفق الجمعية على الإعلان عن منتجاتها مبلغ 500.000 سنوياً. .8 يتقاضى موظفو املبيعات عمولة بواقع 800 ريال عن كل فستان يباع . 9. يتقاضى محاسب الجمعية مبلغ 440000 ريال سنويا. .10 تدفع الجمعية إيجار شهري قدره 20,000 ريال. املطلوب-: توزيع التكاليف السابقة ية الجدول الآتي حسب فهمك لفاهيم وتبويبات التكاليف.  $\!1$ 

-2 احتساب تكلفة الفستان الواحد والسعر الواجب بيعه به إذا علمت أن عدد الفساتني املنتجة خلال الفترة = 40 فستان وأن سعر البيع المستهدف يغطى التكلفة ويحقق هامش بنسبة 50% من التكلفة.

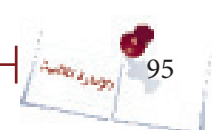

محاسبة التكاليف

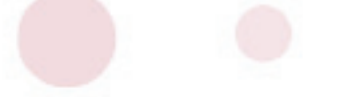

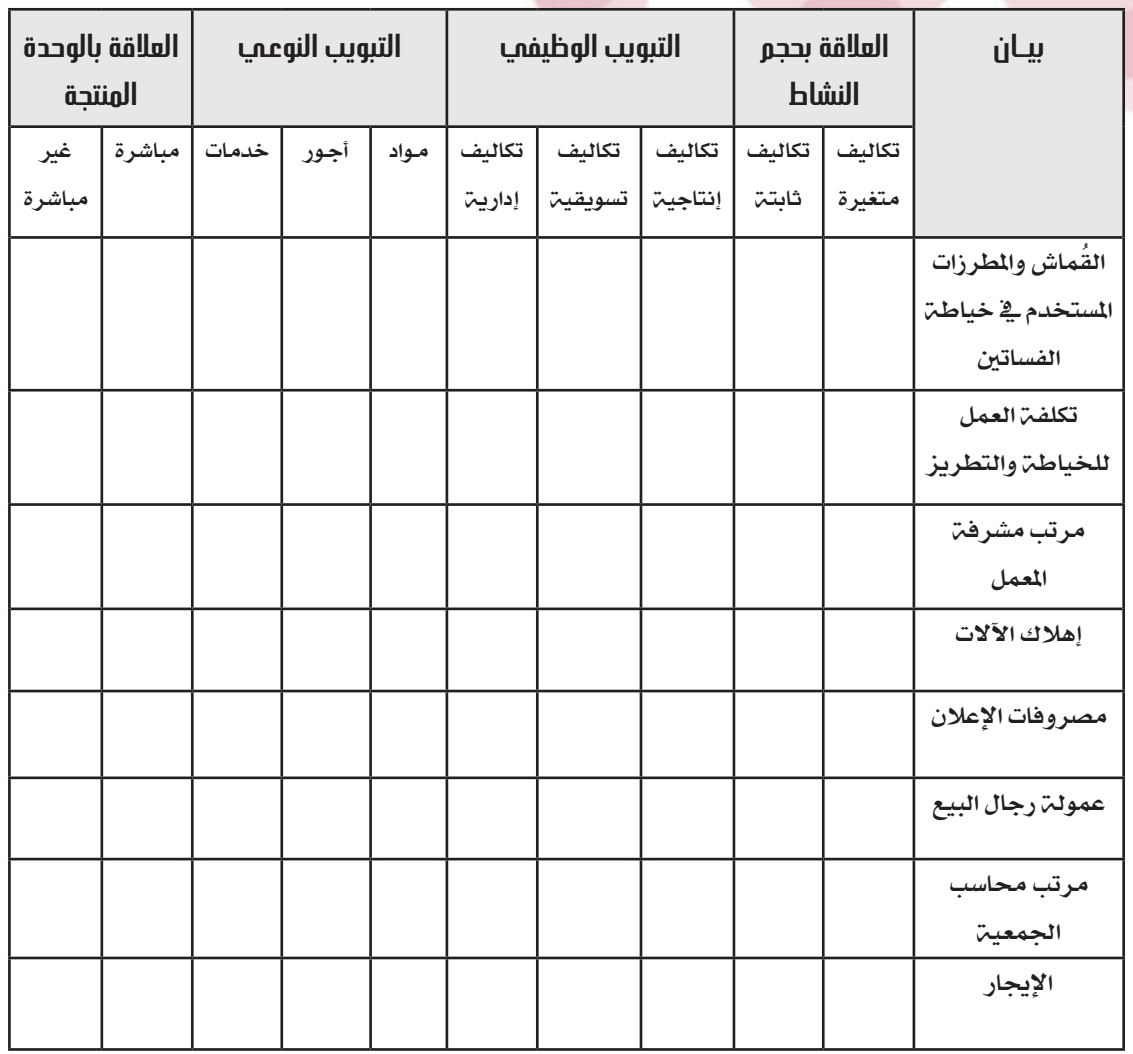

Î

# **احتساب تكلفة المنتج وتسعيره:**

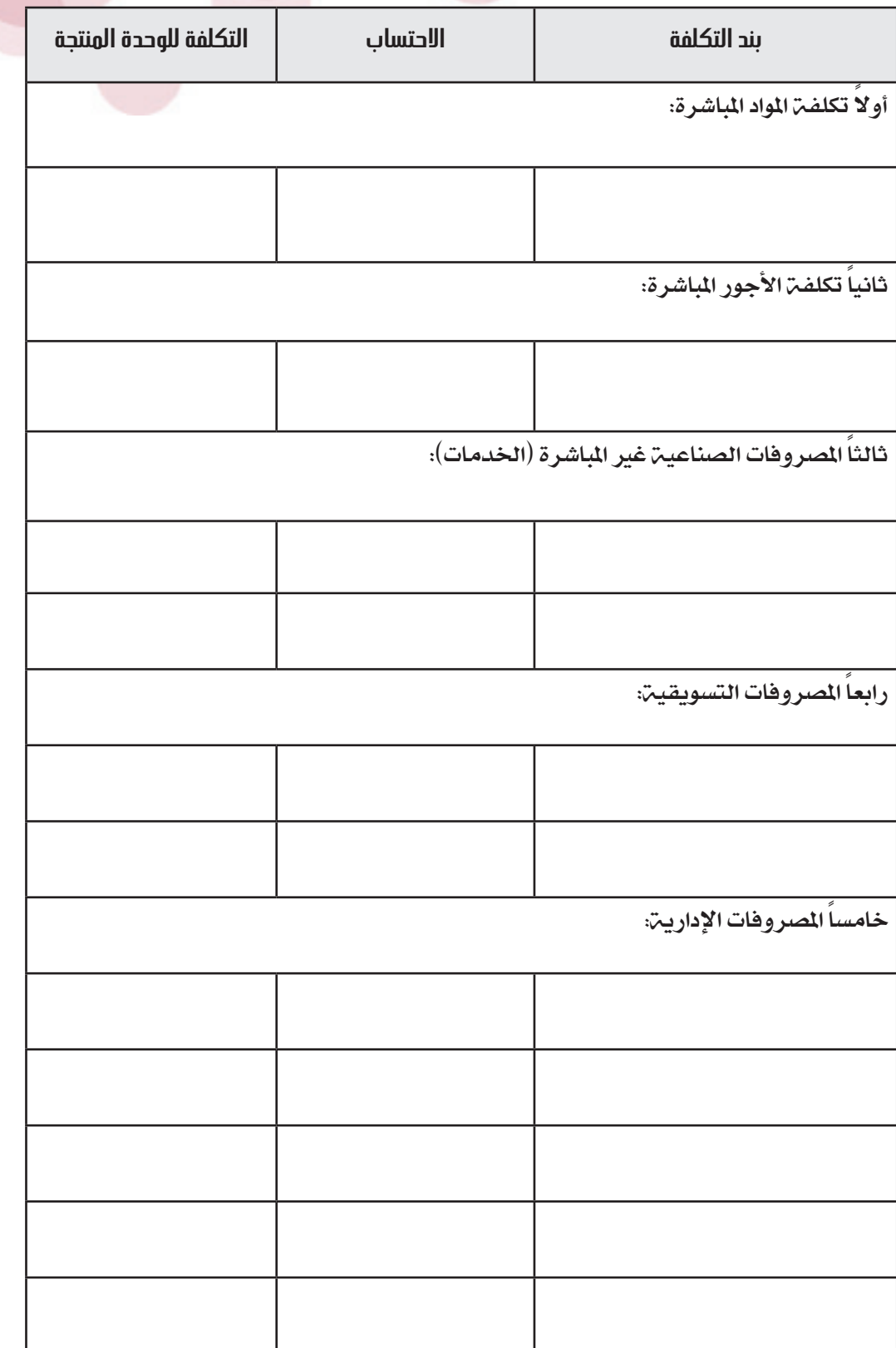

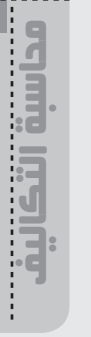

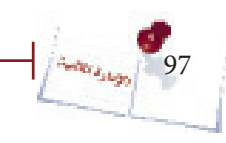

I

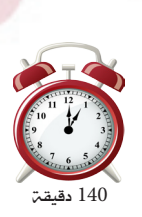

ستتمكن من خلال هذا النشاط من توزيع التكاليف غير الماشرة على مراكز التكلفة المستفيدة منها يُّ الجمعيـٰ ⁄المؤسسـٰ واحتساب تكاليف المنتج أو الخدمـٰ من كافـٰن عناصر التكاليف بصورة صحيحة وتسعريه وفق ذلك.

**حوار جماعمي : ي**ة مجموعات ثلاثيـّ قوموا بالتال*ي*:

توزيع التكاليف غير الماشرة على مراكز التكلفة المستفيدة (النشاط الإنتاجي –  $1\,$ والنشاط التدريبي) ية النموذج (الجدول) المخصص لذلك أسفل الحالة العملية. -2 احتساب تكلفة املنتج والدورة وتسعريهما.

#### احلالة العملية:

إحدى الجمعيات تمارس نشاطاً إنتاجياً يتمثل ية خياطة زي مدرسي لطالبات المرحلة الثانوية ونشاط خدمي متمثل ية دورات تعليم خياطة. والآتي البيانات الخاصة بالتكاليف لكلا النشاطين:

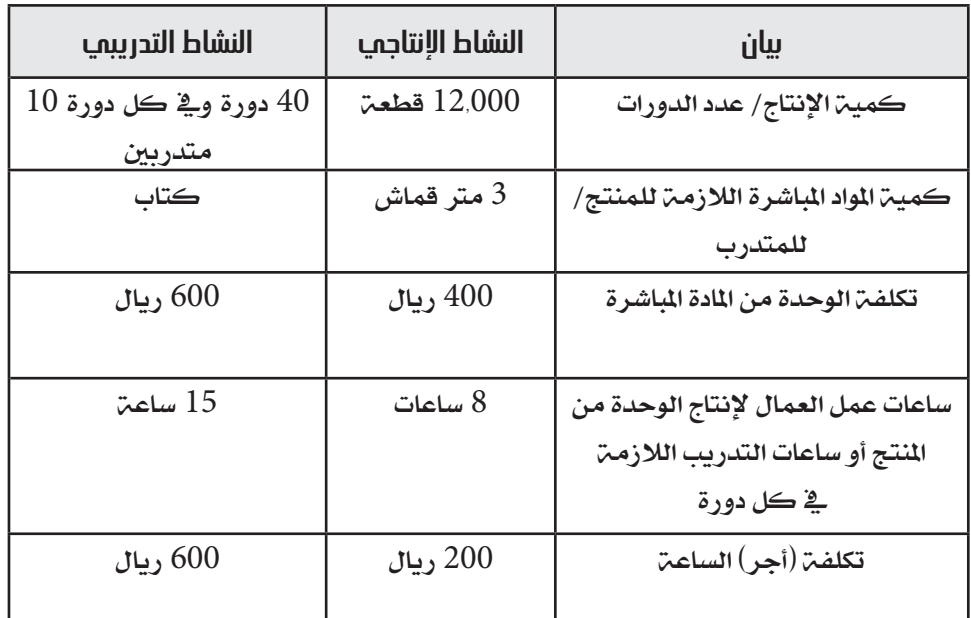

أما التكاليف الإدارية والتسويقية والصناعية الأخرى فهي كما يلي: إجيارات 480.000 - مرتبات إداريني 720.000 - مصاريف ماء وكهرباء 80.000 - إهالك مكائن خياطة .45,000

معلومات إضافية:

المساحة التي يشغلها القسم الإنتاجي 6 متر مربع أما المساحة التي يشغلها القسم التدريبي. $\!1$ 

فتساوي 4 متر مربع.

-2 60 % من جهد ووقت اإلداريني موجه للقسم التدرييب.

عدد مكائن الخياطة ية القسم الإنتاجي 5 وعددها ية القسم التدريبي 10 وكلها بنفس -3

التكلفة.

املطلوب:

توزيع التكاليف غير الماشرة على النشاط الإنتاجي والنشاط التدريبي.  $\!1$ 

-2 احتساب التكلفة للمنتج وللدورة.

3– تسعير المنتج وتحديد رسوم الالتحاق بالدورة إذا علمت أن الجمعية قد وضعت هامش ربح قدره 30 % من إمجالي التكاليف.

أولاً توزيع التكاليف غير المباشرة:

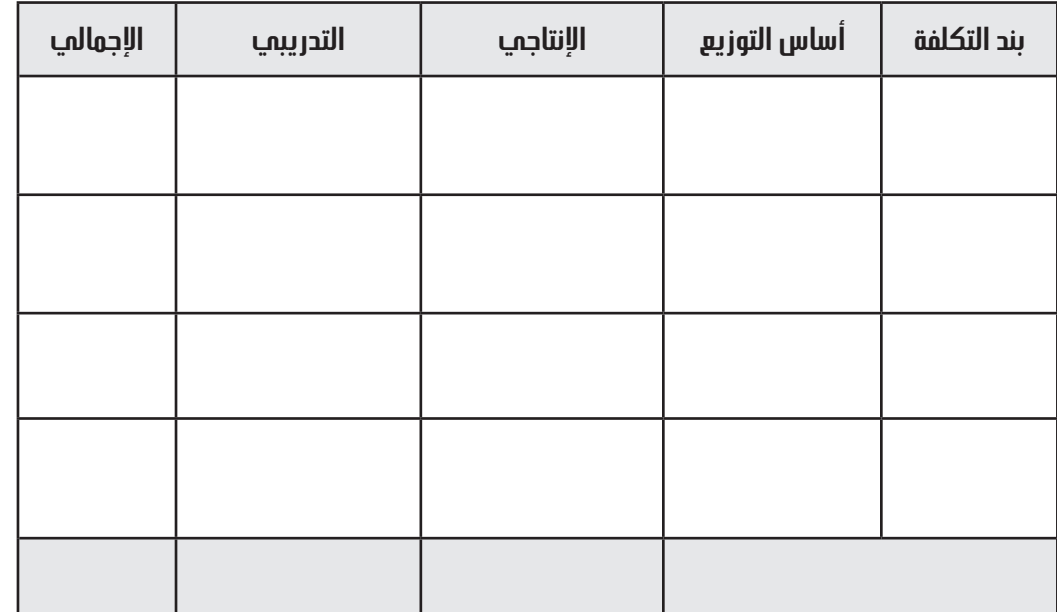

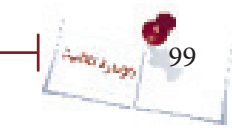

## ثانياً احتساب تكاليف املنتج ورسوم الدورة:

أ) تكلفة وتسعير المنتج:

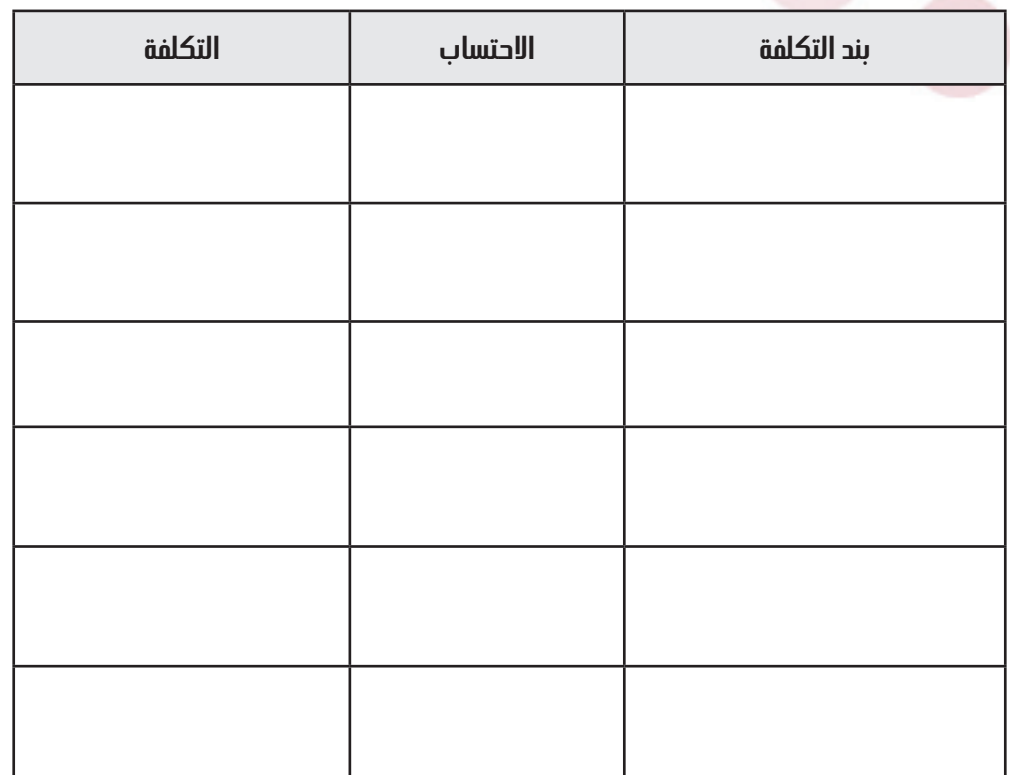

#### ب) تكلفة وتسعير الدورة:

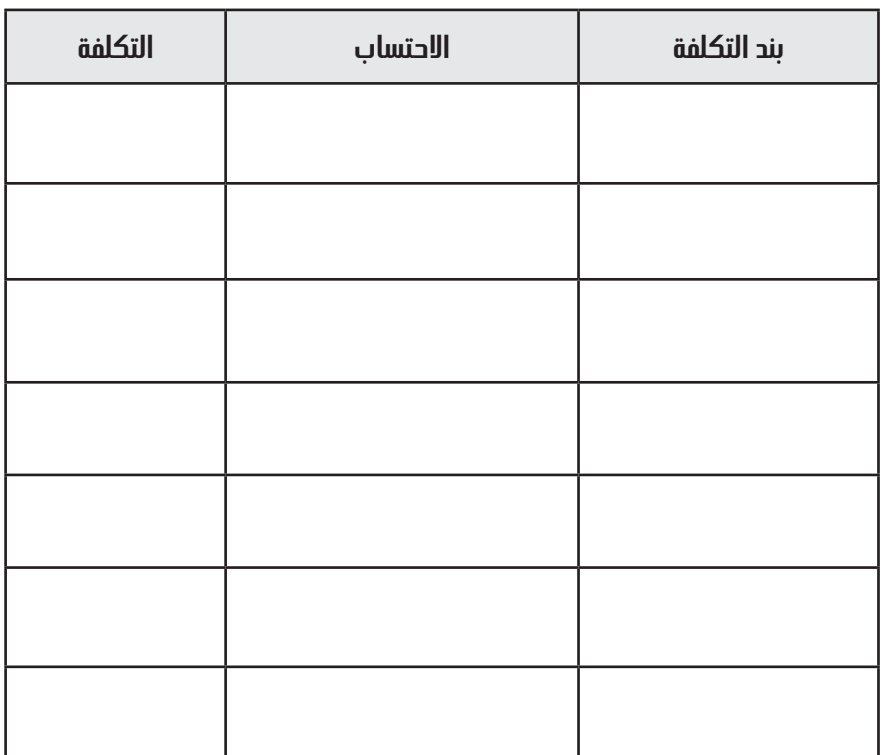

محاسبة التكاليفمداسية التكاليف...

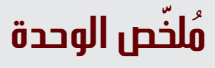

إذا كانت مصاريف جمعيتك/مؤ*سس*تك أو تكاليف العمل فيها مرتفعة مقارنة بالإيرادات<sup>ا</sup> التي تتحصل عليها، فقد يكون إنجاز الأعمال على المستوى المطلوب من الجودة صعباً نظراً لارتفاع التكاليف عن العائد المرجو تحقيقه. وعليه فلمحاسبة التكاليف أهمية كبرى للجمعيات /المؤسسات الإنتاجية والتنموية حيث من خلالها يتم احتساب التكاليف الحقيقية والصحيحة للمنتجات والخدمات التي تقدمها تلك الجمعيات والمؤسسات ومن ثم تسعيرها بصورة صحيحة. ولاتقتصر السألة على احتساب التكاليف فقط ولكن متتد اىل عملية مراقبتها وترشيدها قدر اإلمكان.

 $\sqrt{\frac{2.36}{100}}$  101

محاسبة التكاليف

مداسة التكالية

 $\cdots$  . The contract of the contract of the contract of the contract of the contract of the contract of the contract of the contract of the contract of the contract of the contract of the contract of the contract of the c

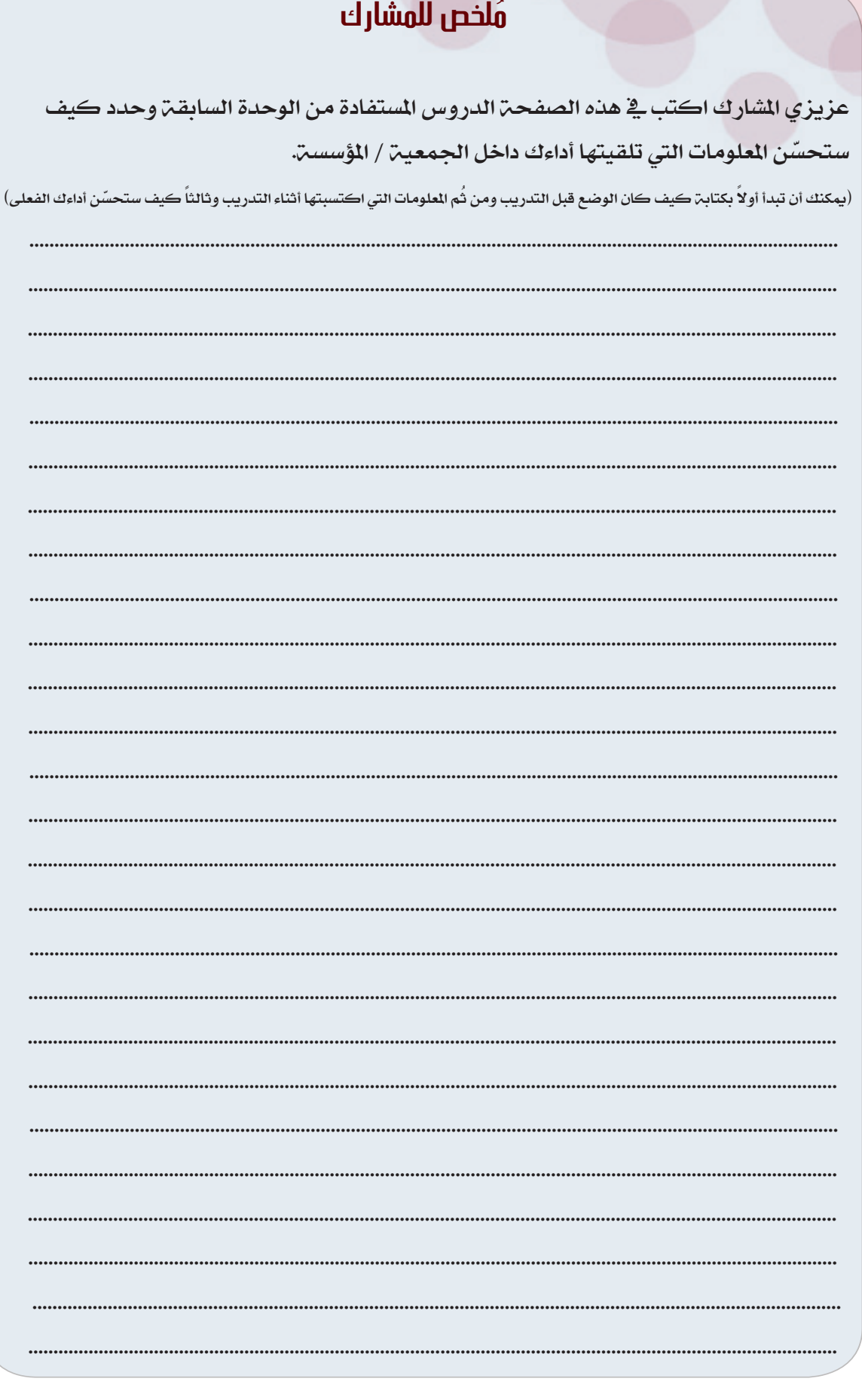

# **الوحدة السادسة**

# **التحليل المالي**

نشاط )34(:

ستتمكن من خلال هذا النشاط من القيام بالتحليل المالي الأفقي وذلك على مرحلة واحدة. **عمل جماعي :** ففي جمموعات عمل ثنائية قم بالتحليل املالي األفقي للمؤسسة اليت تظهر قائمة مركزها المالي أدناه ثم ناقش النتائج مع الماركين والمدرب.

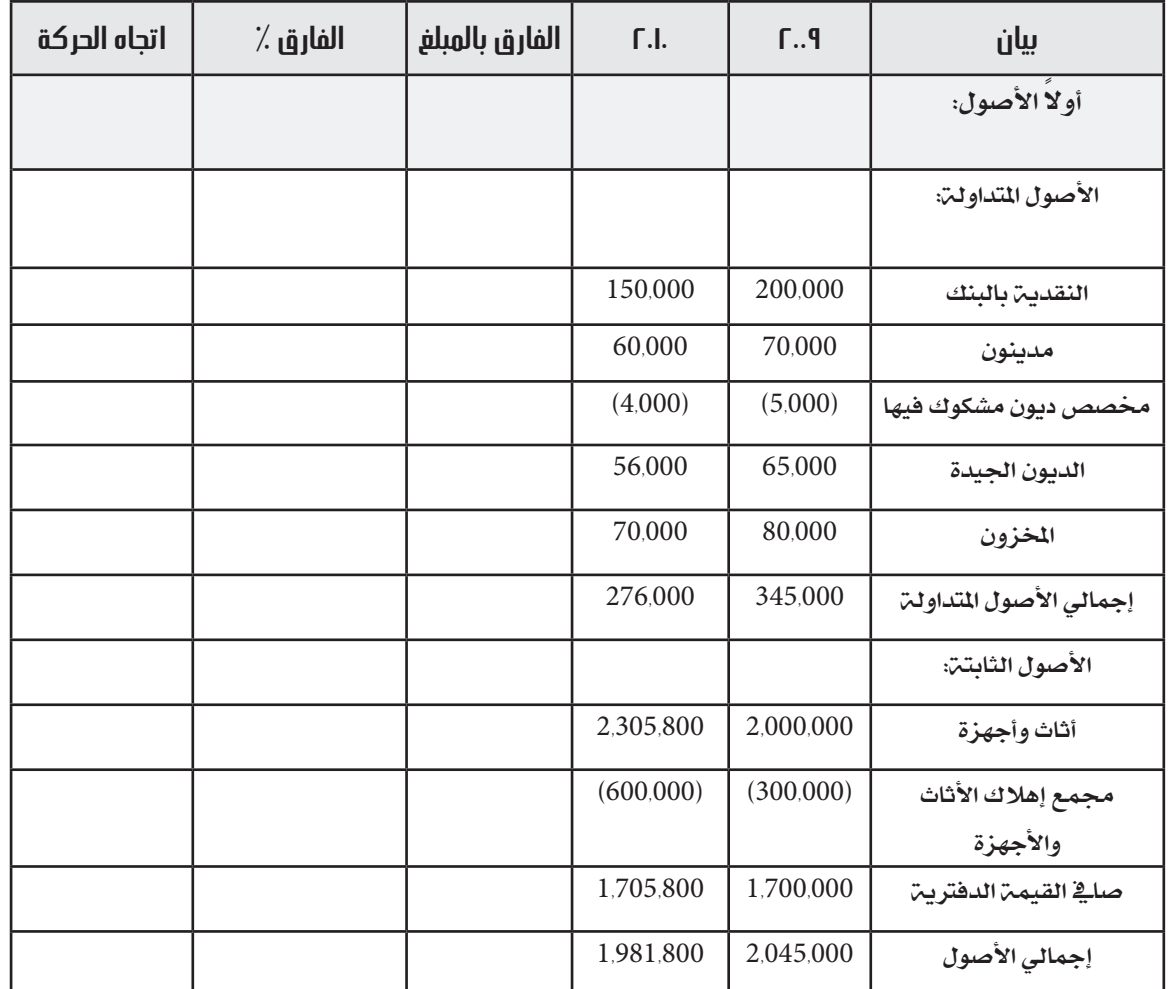

#### **قائمتي المركز المالي لجمعية العدالة في 31/12/2009م و 31/12/2010م**

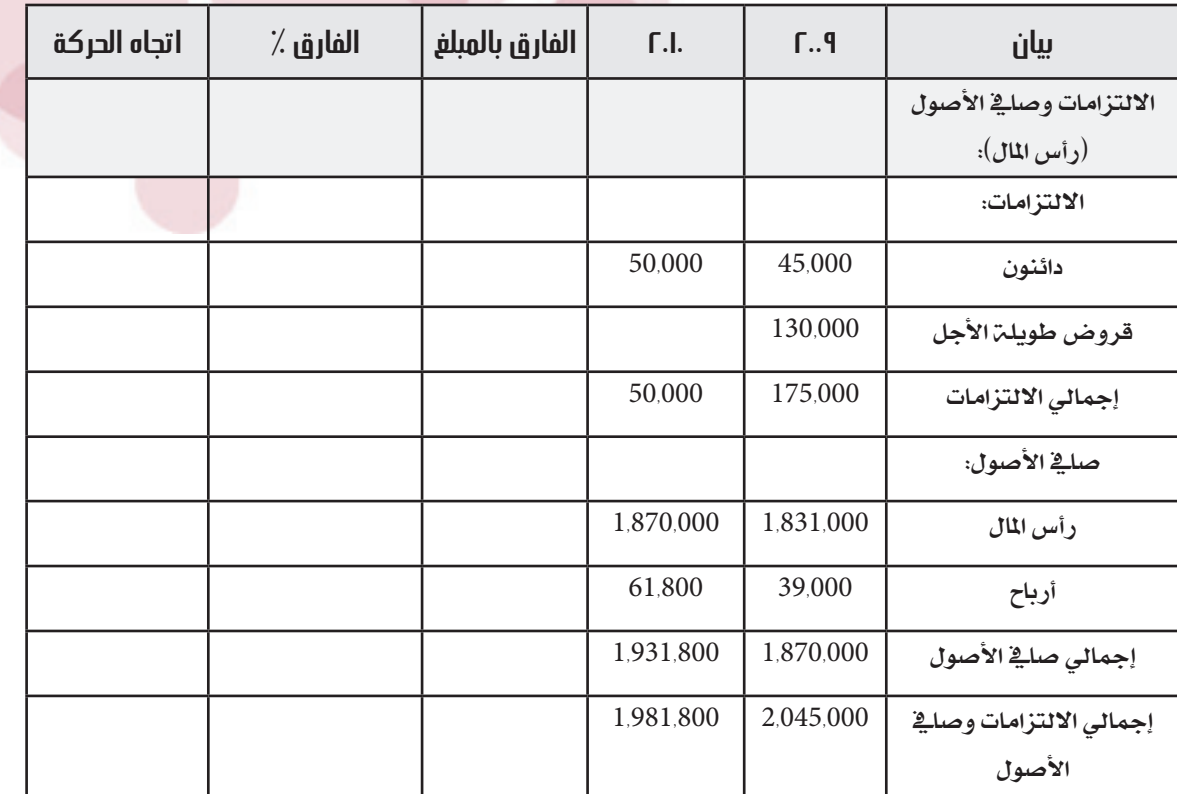

#### **مالحظات :**

1- لا تختلف عملية التحليل المالي الأفقي لقائمة الدخل عن التحليل المالي الأفقي لقائمة المركز املالي.

2- بصورة عامـ يمثل الارتفاع ية بنود الإيرادات وصاية الأصول (رأس المال) والأصول أمـراً إيجابياً يف حني االخنفاض يف هذه البنود يشكل أمراً سلبيا.ً

3- بصورة عامـ يمثل الارتفاع ية بنود المصروفات والالتزامات أمراً سلبياً أما الانخفاض فيهما فيمثل أمراً إجيابيا.ً

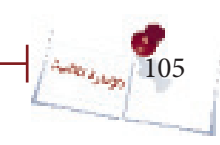

التحليل المالي اإلدارة المالية

 $\cdots$  . The conservative conservative conservative conservative conservative conservative conservative conservative conservative conservative conservative conservative conservative conservative conservative conservative c

. نشاط (35):

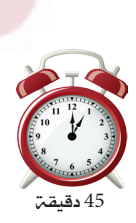

 ستتمكن من خالل هذا النشاط من القيام بالتحليل املالي باستخدام النسب املالية وسيتم ذلك على مرحلة واحدة.

 **عمل جماعي :** يف جمموعات عمل ثالثية قم بالتحليل املالي باستخدام النسب املالية للمؤسسة اليت تظهر قوائمها املالية أدناه:

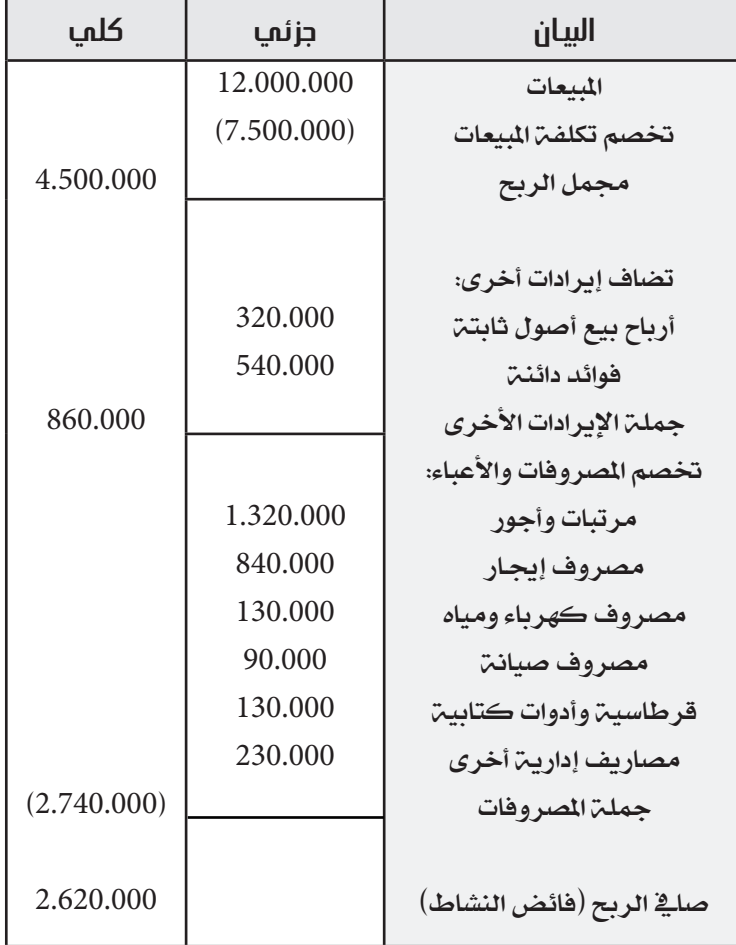

**قائمة الدخل عن السنة المالية المنتهية في 31/12/2010**

\* تكلفة املبيعـات = خمزون أول املدة + املشرتيات – خمزون آخر املدة

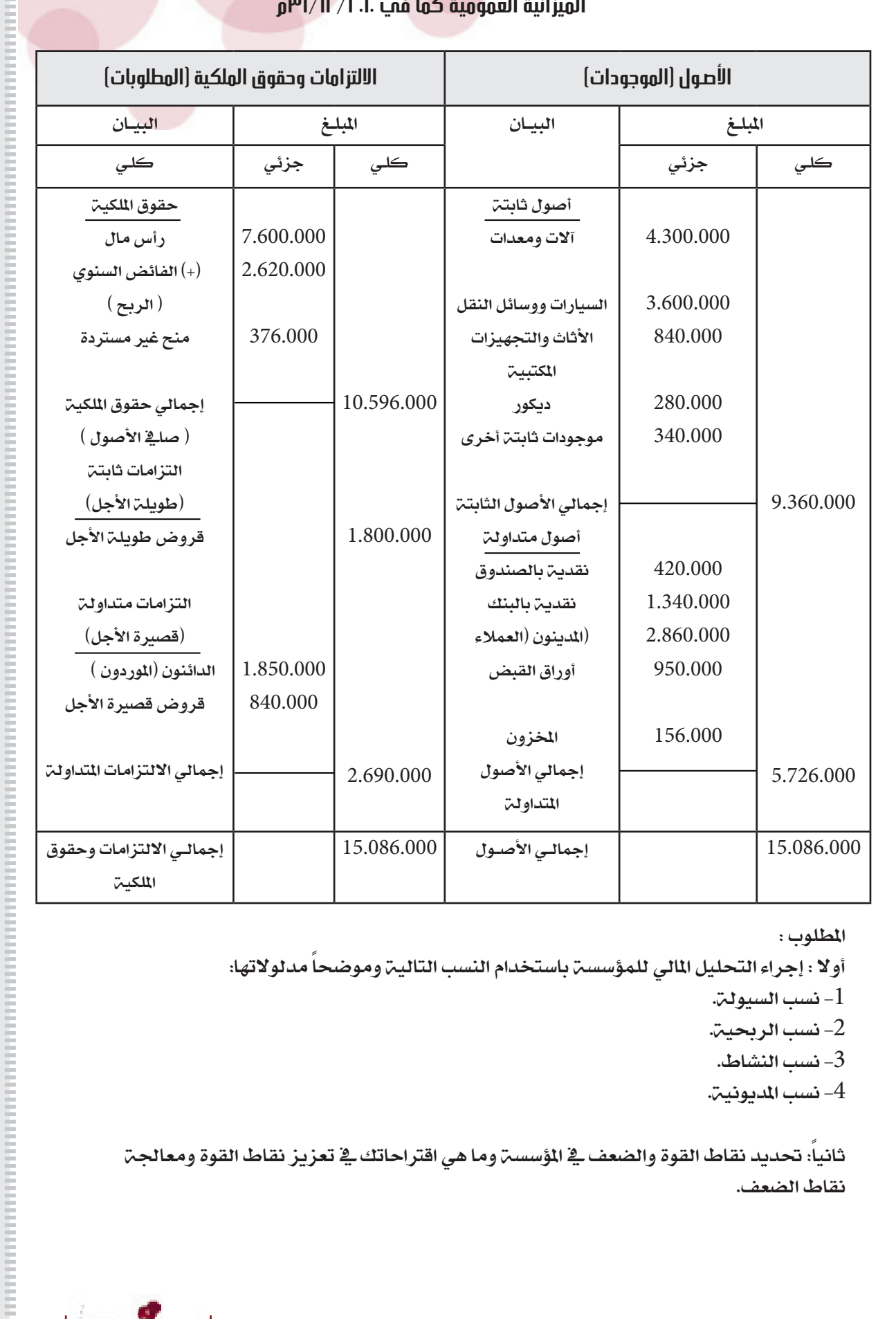

#### **الميزانية العمومية كما في 31/12/2010م**

املطلوب :

أولا : إجراء التحليل المالي للمؤسسة باستخدام النسب التالية وموضحاً مدلولاتها: - نسب السيولة. $-1$ 

- 
- -2 نسب الرحبية. -3 نسب النشاط.
- 
- نسب المديونية. $\pm$

ثانياً: تحديد نقاط القوة والضعف ية المؤسسة وما هي اقتراحاتك ية تعزيز نقاط القوة ومعالجة نقاط الضعف.

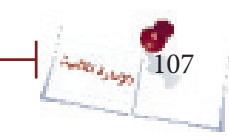

التحليل المالي
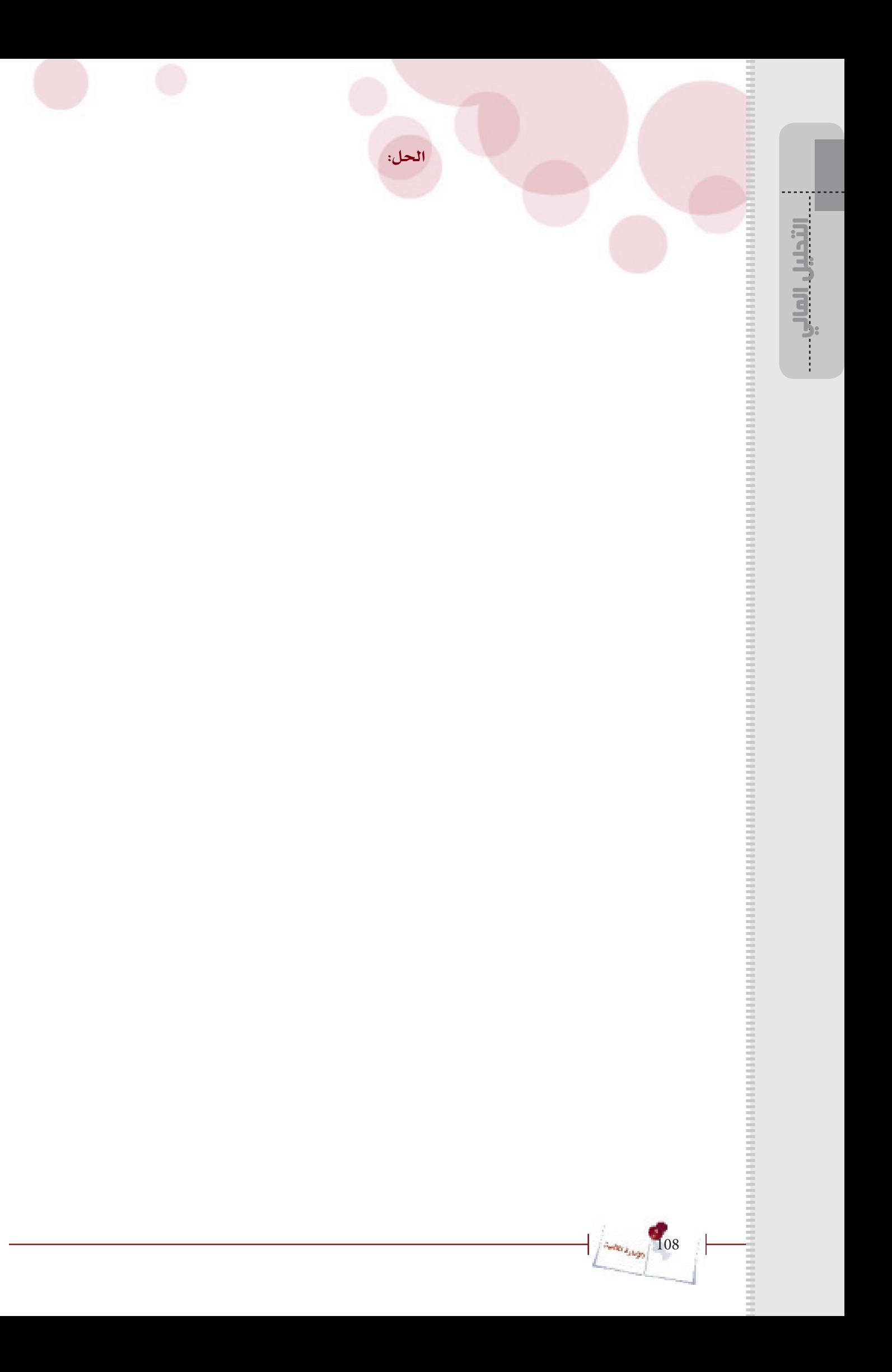

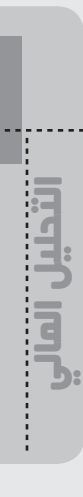

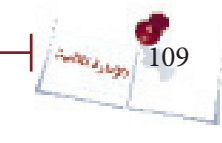

 $\mathfrak{h}$ 

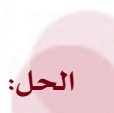

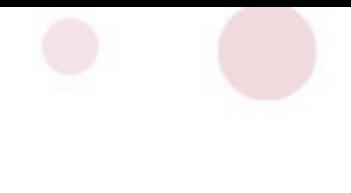

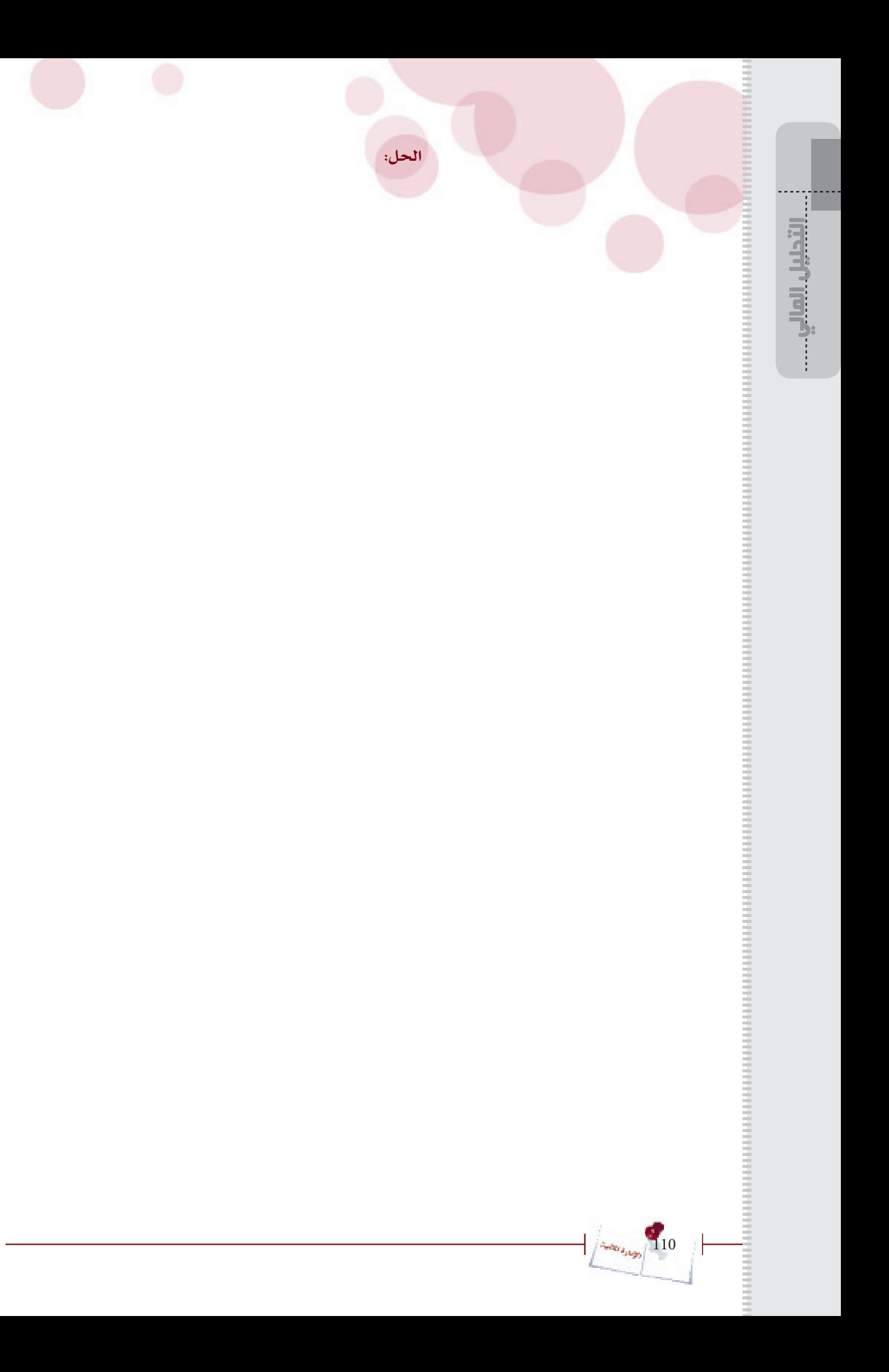

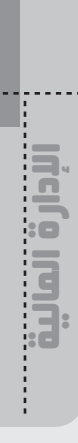

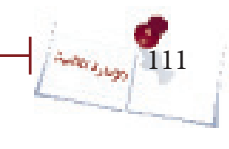

 $\mathsf{r}$ 

# **ّ ملخص الوحدة**

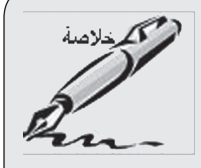

#### • التحليل الأفقي:

يقصد بهذا التحليل تتبع سلوك بند معني أو بعض أو كل بنود القوائم املالية عرب عدد من الفرتات الزمنية بهدف معرفة درجة استقرار أو حتسن أو تراجع هذا البند/ البنود.

• التحليل بالنسب املالية:

يمكن تصنيف النسب المالية إلى أربع مجموعات هي:

- أ- نسب السيولة.
- ب- نسب الرحبية.
- ج-نسب النشاط.
- د- نسب المديونية.
- نسب السيولة :

وتشمل نسبة التدأول ونسبة السيولة السريعة ونسبة النقدية.

• نسب الرحبية :

وتشمل نسبـ هامش الربح الإجمالي ونسبـ هامش الربح الصلـ2.

• نسب النشاط :

وتشمل معدل دوران الأصول المتدأولة ومعدل دوران الأصول الثابتة ومعدل دوران إجمالي الأصول ومعدل دوران املخزون.

• نسب املديونية : وتشمل نسبـ، الديون طويلـ، الأجل إلى صلـ2 الأصول و نسبـ، إجمالي الديون إلى إجمالي الأصول.

# **أعد الدليل)بحسب الهجائية(:**

- االستاذه /خدجية على النويرة
- االستاذه /مسية حممد القباطي
	- الاستاذ /عبدالله محمد شريم
- االستاذ /منصور عبدالكريم راجح

### **مراجعه عامه :**

- االستاذه / خلود احلاج

# **تم تطبيق الدليل مع :**

- اجلمعية اليمنية لتنمية الزراعة املستدامه

- مجعية الرباءة

#### **الناشر:**

الصندوق الاجتماعي للتنمية- جميع حقوق الطبع محفوظة .

#### **التصميم:**

 $r$ awnaa.adv@gmail.com /  $01\_212205$  الغلاف الخارجي: روناء للاعلان

## **الحقوق الفكرية:**

 يسمح بنسخ أي جزء من الدليل دون اشرتاط أي إذن مسبق من الناشر، شرط أن يتم توزيع النسخ مجاناً، كما يمكن الاقتباس من الدليل دون اشتراط أي إذن مسبق من الناشر مع الاشارة إىل املصدر، وعليه ال يسمح بإستخدام هذا الدليل أو جزء منه لألغراض التجارية إال بإذن خطي مسبق من الناشر.

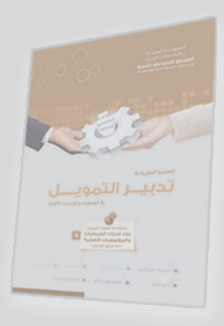

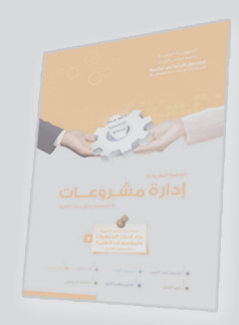

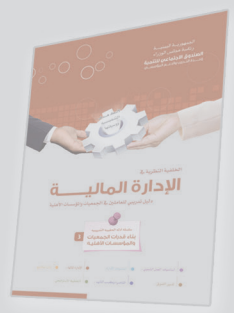

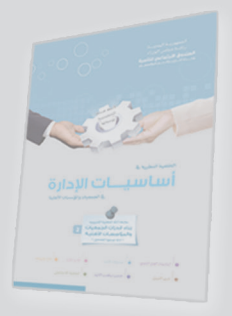

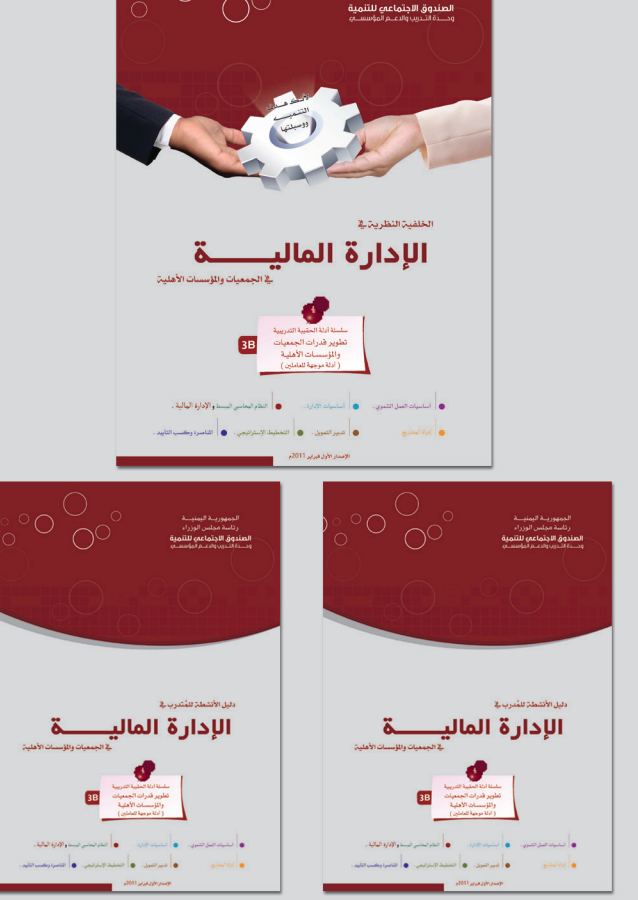

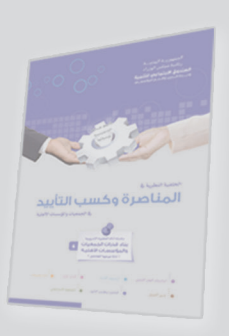

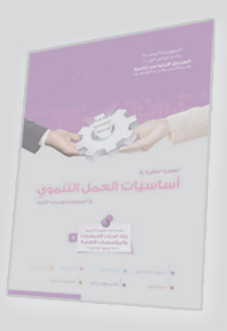

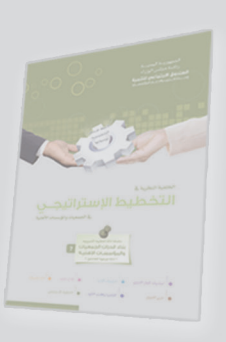

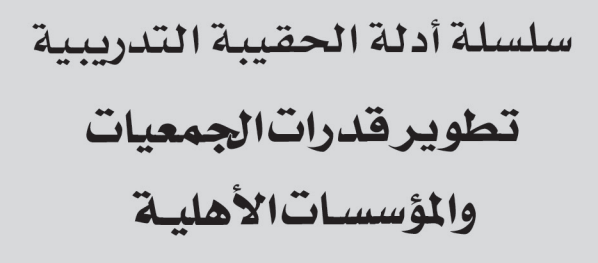

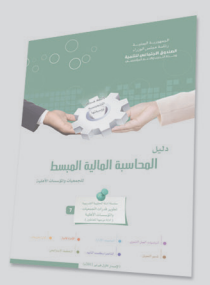